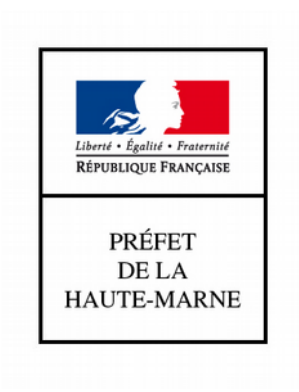

# RECUEIL DES ACTES ADMINISTRATIFS DE LA HAUTE-MARNE

**ANNÉE 2020 – Numéro 4 du 14 février 2020**

**--------------------**

## **SOMMAIRE**

#### **DIRECTION INTERDÉPARTEMENTALE DES ROUTES DE L'EST (DIR EST)**

Arrêté n° 2020-DIR-Est-M-52-011 du 11/02/2020 portant arrêté temporaire pour la réglementation de la circulation sur la route nationale n° 67 (RN67) du 51+210 au PR 52+070, dans le sens Saint-Dizier – Chaumont ……………………………………………………………………………………………….…...**5**

#### **\*\*\*\*\*\*\*\*\*\*\*\*\*\***

#### **DIRECTION RÉGIONALE DES ENTREPRISES, DE LA CONCURRENCE, DE LA CONSOMMATION, DU TRAVAIL ET DE L'EMPLOI - GRAND EST**

Arrêté n° 2020-DREAL-EBP-0008 du 30/01/2020 portant dérogation à l'interdiction de porter atteinte aux espèces protégées et à leurs habitats, prévue au 4° de l'article L.411-2 du Code de l'environnement ……...**8**

#### **\*\*\*\*\*\*\*\*\*\*\*\*\*\***

## **AGENCE RÉGIONALE DE SANTÉ GRAND EST**

Arrêté ARS n° 2020-0619 du 04/02/2020 portant nomination des membres du conseil technique de l'Institut de Formation Aides-Soignants du CH de CHAUMONT ………………………………………...**22**

#### **\*\*\*\*\*\*\*\*\*\*\*\*\*\***

## **DIRECTION DÉPARTEMENTALE DES TERRITOIRES DE LA CÔTE D'OR (DDT 21)**

Arrêté n° 121 du 04/02/2020 portant modification de la composition de la commission locale de l'eau du schéma d'aménagement et de gestion des eaux du bassin de la Tille ………………………………...……**24**

#### **\*\*\*\*\*\*\*\*\*\*\*\*\*\***

#### **PRÉFECTURE DES VOSGES – PRÉFECTURE DE LA HAUTE-MARNE**

Arrêté interpréfectoral du 04/02/2020 portant modification des statuts du Syndicat Mixte Départemental d'assainissement non collectif des Vosges (SMDANC) ………………………………………………..….**26**

#### **PRÉFECTURE DE LA HAUTE-MARNE**

## DIRECTION DE LA CITOYENNETÉ ET DE LA LÉGALITÉ

## **Bureau de la Réglementation Générale, des Associations et des Élections** ……………………………**52**

Arrêté n° 52-2020-02-084 du 10/02/2020 modifiant l'arrêté n° 2765 du 31 octobre 2018 portant agrément pour des prestations de dépannage, de remorquage et d'évacuation des véhicules légers sur les autoroutes A5, A26 et A31

#### SERVICE DE LA COORDINATION, DES POLITIQUES PUBLIQUES ET DE L'APPUI TERRITORIAL

**Coordination Administrative** ……………………………………………………………………………**54**

Arrêté n° 52-2020-02-002 du 03/02/2020 portant délégation de signature en matière d'administration générale à M. Jean-Pierre Graule

Arrêté n° 52-2020-02-055 du 10/02/2020 portant délégation de signature à M. Jean-Pierre Graule, Directeur Départemental des territoires en qualité de délégué territorial adjoint de l'Agence Nationale pour la Rénovation Urbaine (ANRU)

#### SOUS-PRÉFECTURE DE SAINT-DIZIER

**Pôle Collectivités Locales et Développement territorial** ..............................................…............…..…..**85**

Arrêté n° 212 du 31/12/2019 portant extension du périmètre du Syndicat Mixte Intercommunal de Collecte et de Traitement des Ordures Ménagères de la région de Saint-Dizier

Arrêté n° 52-2020-02-049 du 10/02/2020 portant renouvellement des membres du bureau de l'Association foncière de remembrement de NARCY

Arrêté n° 52-2020-02-050 du 10/02/2020 portant modification des statuts de l'Association foncière de remembrement de POISSONS

Arrêté n° 52-2020-02-080 du 12/02/2020 portant renouvellement des membres du bureau de l'Association foncière de remembrement de ROCHES BETTAINCOURT

Arrêté n° 52-2020-02-081 du 12/02/2020 portant renouvellement des membres du bureau de l'Association foncière de remembrement de SUZANNECOURT

Arrêté n° 52-2020-02-082 du 12/02/2020 portant renouvellement des membres du bureau de l'Association foncière de remembrement de ROCHES SUR ROGNON

#### \*\*\*\*\*\*\*\*\*\*\*\*\*\*

## **DIRECTION DÉPARTEMENTALE DE LA COHÉSION SOCIALE ET DE LA PROTECTION DES POPULATIONS (DDCSPP)**

**Service Cohésion Sociale** .....................................….......…..................……………………….….….…...**97**

Arrêté n° 52-2020-02-077 du 11/02/2020 portant extension de la capacité du service MJPM géré par l'UDAF 52, extension de 146 mesures ne nécessitant pas de procédure d'appel à projet

#### \*\*\*\*\*\*\*\*\*\*\*\*\*\*

## **DIRECTION DÉPARTEMENTALE DES TERRITOIRES (DDT)**

**Bureau Appui au Pilotage** .....................................….......…..................……………………….….……..**99**

Décision n° 2020/02 du 28/01/2020 – Désignation des agents chargés du contrôle sur place (Dossiers Anah de subvention et de conventionnement)

Décision n° 2020/03 du 28/01/2020 – Subdélégation de signature du délégué adjoint de l'Agence dans le département

Arrêté n° 2020/05 du 04/02/2020 portant subdélégation de signature en matière d'administration générale

Arrêté n° 2020/06 du 03/02/2020 portant subdélégation de signature en matière d'ordonnancement secondaire

Arrêté n° 2020/07 du 03/02/2020 portant subdélégation de signature pour l'exercice des attributions du pouvoir adjudicateur

Arrêté n° 2020/08 du 03/02/2020 portant subdélégation de signature en matière d'archéologie préventive

Arrêté n° 2020/09 du 03/02/2020 portant délégation de signature en matière de taxes d'urbanisme

Arrêté n° 2020/10 du 05/02/2020 portant subdélégation de signature en matière de circulation des transports exceptionnels dans le département de l'Aube

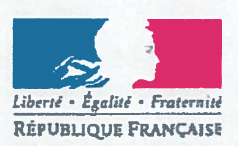

#### **PREFET DE LA HAUTE-MARNE**

#### ARRÊTÉ PRÉFECTORAL N° 2020-DIR-Est-M-52-044

portant arrêté temporaire pour la réglementation de la circulation sur la route nationale n° 67 (RN67) du 51+210 au PR 52+070, dans le sens Saint-Dizier - Chaumont

#### **LA PRÉFÈTE DE LA HAUTE-MARNE.** Chevalier de la Légion d'Honneur. Chevalier de l'Ordre National du Mérite.

VU le code de la voirie routière :

VU le code de la route :

VU le code de justice administrative :

VU le code pénal :

VU le code de procédure pénale ;

VU la loi N° 82-213 du 2 mars 1982 relative aux droits et libertés des communes, des départements et des régions, modifiée par la loi n° 2004-809 du 13 août 2004 relative aux libertés et responsabilités locales ;

VU le décret N° 2004-374 du 29 avril 2004 modifié par le décret N° 2010-146 du 16 février 2010, relatif aux pouvoirs des préfets, à l'organisation et à l'action des services de l'État dans les régions et les départements ;

Vu le décret du 30 octobre 2018 portant nomination de Madame Élodie DEGIOVANNI, Préfète de la Haute-Marne ;

VU l'arrêté du 24 novembre 1967 relatif à la signalisation des routes et autoroutes et l'ensemble des arrêtés modificatifs, ainsi que l'instruction interministérielle sur la signalisation routière approuvée par l'arrêté du 7 juin 1977 et l'ensemble des textes d'application (quides techniques spécifiques) ;

VU l'arrêté SGARE N° 2018-433 du 28 août 2018 du Préfet coordonnateur des itinéraires routiers - Est portant organisation de la direction interdépartementale des routes Est :

VU l'arrêté préfectoral de délégation de signature N° 2294 du 8 juillet 2019, portant délégation de signature à Monsieur Erwan LE BRIS, directeur interdépartemental des routes-Est, relative aux pouvoirs de police de la circulation sur le réseau routier national, aux pouvoirs de police de la conservation du domaine public routier national, aux pouvoirs de gestion du domaine public routier national et au pouvoir de représentation de l'État devant les juridictions civiles, pénales et administratives ;

VU l'arrêté de la DIR-Est N° 2020/DIR-Est/DIR/SG/AJ/52-01 du 30 décembre 2019 portant subdélégation de signature par Monsieur Erwan LE BRIS, directeur interdépartemental des routes-Est, relative aux pouvoirs de police de la circulation sur le réseau routier national, aux pouvoirs de police de la conservation du domaine public routier national, aux pouvoirs de gestion du domaine public routier national et au pouvoir de représentation de l'État devant les juridictions civiles, pénales et administratives ;

CONSIDÉRANT que pour assurer la sécurité des usagers de la voie publique, il convient d'abaisser temporairement la vitesse maximale autorisée sur la RN67, entre les PR 51+210 et 52+070, dans le sens Saint-Dizier - Chaumont;

Sur proposition de la division d'exploitation de Metz.

# **ARRETE**

#### Article 1

Le présent arrêté déroge à l'arrêté n° 2019-DIR-Est-SPR-52-03 du 15 mars 2019 portant réglementation permanente de la police de circulation sur la RN67.

Le présent arrêté entrera en vigueur à partir de sa date de signature et de la pose de la signalisation réglementaire énoncée sous l'article 3, ceci jusqu'au retrait des panneaux de police portant les prescriptions à la connaissance des usagers.

#### **Article 2**

Les prescriptions du présent arrêté portent sur la section décrite ci-dessous :

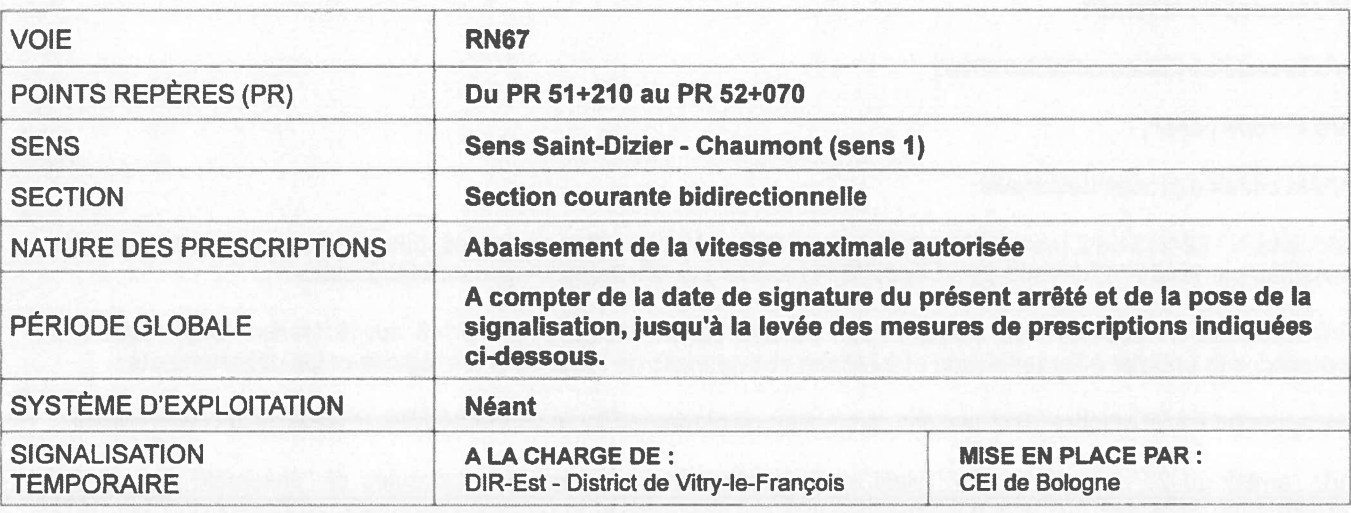

#### **Article 3**

La circulation sur la RN67 est réglementée de la façon suivante :

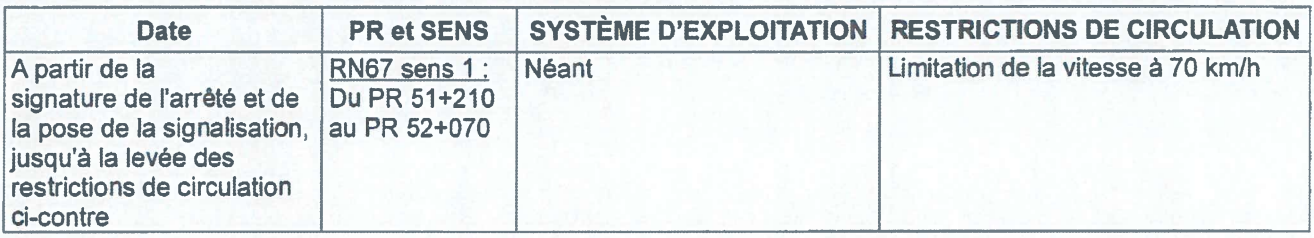

#### **Article 4**

La police de la route sur la RN67 est assurée par le groupement de gendarmerie de Haute-Marne. La gestion du trafic, l'exploitation et l'entretien sont assurés par la Direction Interdépartementale des Routes Est.

Les forces de l'ordre et les services de la Direction Interdépartementales des Routes Est (DIRE) pourront prendre toutes les mesures qui seront nécessaires pour assurer la sécurité et l'écoulement du trafic.

Les services d'exploitation de la DIRE sont chargés de la mise en place de la signalisation de police nécessaire, sur la bretelle Etat, aux prescriptions imposées aux articles 2 et 3 du présent arrêté.

#### **Article 5**

Le secrétaire général de la préfecture de la Haute-Marne, le directeur interdépartemental des routes - Est, le commandant du groupement départemental de gendarmerie de la Haute-Marne sont chargés, chacun en ce qui le concerne, de l'exécution du présent arrêté qui sera publié au recueil des actes administratifs de la préfecture de la Haute-Marne.

Une copie sera adressée pour information au :

- Général du Commandement de la Région Militaire Terre Nord-Est,

- Directeur Départemental du Territoire (DDT) de la Haute-Marne,

- Directeur Départemental des Services d'Incendie et de Secours (SDIS) de la Haute-Marne,

- Directeur Départemental du Service d'Aide Médicale Urgente (SAMU) de la Haute-Marne,

- Directeur de l'hôpital de Chaumont responsable du SMUR,

- Responsable de la cellule juridique de la DIR-Est.

Nancy, le

1 1 FEV. 2020

Pour la Préfète et par délégation, **Erwan LE BRIS** 

La Préfète.

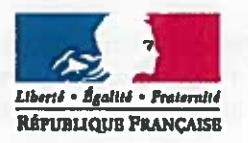

#### PRÉFETE DE LA HAUTE MARNE

Direction Régionale de l'environnement, de l'aménagement et du logement **Grand Est** Service Eau, Biodiversité, Paysages

#### **ARRÊTÉ PREFECTORAL**

#### Nº 2020-DREAL-EBP-0008

#### portant dérogation à l'interdiction de porter atteinte aux espèces protégées et à leurs habitats, prévue au 4° de l'article L.411-2 du Code de l'environnement

délivré à la ville de Saint-Dizier dans le cadre du réaménagement du marché couvert de Saint-Dizier (département de la Haute Marne)

#### La Préfète de la Haute Marne, Chevalier de la Légion d'Honneur, Officier de l'Ordre National du Mérite.

VU le Code de l'environnement, et notamment ses articles L.411-1, L.411-2, L.415-3 et R.411-1 à R.411-14:

VU l'arrêté ministériel du 19 février 2007 modifié fixant les conditions de demande et d'instruction des dérogations définies au 4° de l'article L.411-2 du Code de l'environnement portant sur des espèces de faune et de flore sauvages protégées :

VU l'arrêté ministériel du 23 avril 2007 fixant la liste des mammifères terrestres protégés sur l'ensemble du territoire et les modalités de leur protection ;

VU le dossier de demande de dérogation au régime de protection des espèces protégées déposé par la Ville de Saint-Dizier, le 29 novembre 2019 :

VU l'avis du Conseil Scientifique Régional du Patrimoine Naturel (CSRPN) Grand Est en date du 21 ianvier 2020 :

VU la consultation du public qui s'est tenue du 24 décembre 2019 au 10 janvier 2020 sur le site internet de la direction régionale de l'environnement, de l'aménagement et du logement Grand-Est;

CONSIDÉRANT l'absence de solution alternative à la réalisation de ces travaux qui soit de nature à éviter toute perturbation sur des spécimens d'espèces animales protégées ainsi que sur leurs habitats ;

CONSIDÉRANT que les travaux de réaménagement du marché couvert de Saint-Dizier sont de nature à entraîner la perturbation intentionnelle de spécimens d'espèces animales protégées ;

CONSIDÉRANT que le projet de réaménagement du marché couvert de Saint-Dizier s'inscrit dans le contexte du projet urbain « Saint-Dizier 2020 » dont l'objectif est de dynamiser l'urbanisme et les activités socioéconomique du centre-ville de Saint-Dizier, tout en permettant une meilleure accessibilité aux personnes à mobilité réduite :

CONSIDÉRANT dès lors que ces éléments constituent des raisons impératives d'intérêt public majeur de nature sociale et économique au sens de l'article L.411-2 du Code de l'environnement :

CONSIDÉRANT enfin que, eu égard notamment aux mesures d'évitement, de réduction, de compensation proposées par le demandeur et mises en œuvre sous le contrôle de l'administration, il est établi que le projet ne nuit pas au maintien, dans un état de conservation favorable, des populations de Grand murin (Myotis myotis). dans leur aire de répartition naturelle, ;

Sur proposition du directeur régional de l'environnement, de l'aménagement et du logement Grand Est;

#### **ARRÊTE**

#### Article 1er : Identité du bénéficiaire

Le bénéficiaire de la présente dérogation est la Ville de Saint-Dizier, ci-après dénommée « le pétitionnaire ».

#### Article 2: Nature de la dérogation

Le bénéficiaire défini à l'article 1 est autorisé, sous réserve du respect des prescriptions des articles 4 à 6 du présent arrêté, à déroger aux interdictions de perturbation intentionnelle de spécimens d'espèces animales protégées de Grand murin (Myotis myotis).

La dérogation est délivrée dans le cadre du réaménagement du marché couvert de Saint-Dizier. Les travaux consistent à démanteler la structure existante du marché couvert (désamiantage, déconstruction,...), datant de l'entre deux guerres et à reconstruire un nouveau marché couvert sur le même site. La dalle sur laquelle se situe le marché couvert sera conservée dans son intégralité, ainsi que les caves qui ne feront l'objet d'aucun travaux.

Dans le présent arrêté le terme « le dossier » fait référence à la dernière version du dossier qui a été soumise à la consultation du public, ainsi qu'aux pièces complémentaires qui ont été fournies par le pétitionnaire.

#### **Article 3 : Localisation**

Les travaux autorisés sont réalisés sur le site du marché couvert de Saint-Dizier, situé au croisement de la rue Gambetta et de la rue de la place du marché, à Saint-Dizier (Haute Marne).

#### Article 4 : Durée de validité de la dérogation

La présente dérogation permet la réalisation des activités visées à l'article 2 jusqu'au 30 avril 2020. Elle prend effet à compter de la notification du présent arrêté au pétitionnaire.

#### Article 5 : Conditions de la dérogation

Cette dérogation est délivrée sous réserve de la mise en œuvre, par le pétitionnaire, des mesures d'évitement, de réduction, de compensation ainsi que du suivi des engagements pris par le pétitionnaire dans son dossier de demande de dérogation au titre des espèces protégées et des dispositions du présent arrêté.

#### 5.1 Mesures d'évitement et de réduction

- le démantèlement du bâtiment existant se fait par grignotage progressif et non par démolition, les chutes de matériaux seront évitées sur les zones surplombant les caves ;
- l'assemblage de la superstructure du nouveau marché couvert est réalisé à proximité du marché couvert actuel, en dehors de la zone à enjeux pour les chauves-souris. La structure est ensuite montée sur les pieux. Le plancher de la nouvelle structure est lié à cette dernière et n'est donc pas en contact avec la dalle existante ;
- les prescriptions concernant la présence d'espèces protégées sont reprises dans le Dossier de Consultation des Entreprises, notamment celles concernant les périodes de moindre sensibilité des espèces :
- les vibrations sur la dalle du marché couvert sont réduites par l'utilisation d'engins de chantier à pneus (interdiction des engins à chenilles), le déplacement des engins est limité à certains secteurs de la dalle (cf annexe 1 : plan de circulation des engins de chantier), à cet effet les caves sous-jacentes sont matérialisées sur la dalle existante du marché couvert ;
- la déconstruction du marché couvert actuel est réalisée entre le 20 janvier et le 21 février 2020. Suite à la déconstruction du bâtiment existant, une bâche pentée sera mise en place sur la dalle pour éviter tout écoulement au sein des caves ;
- un chiroptérologue qualifié est présent lors du démontage des maconneries (notamment la facade ouest du bâtiment constituée par un mur en brique) et des arases. En cas de présence de chauves-souris, le chantier est provisoirement arrêté et la direction régionale de l'environnement de l'aménagement et du logement (DREAL) Grand Est est avertie sans délai. Des mesures correctrices devront être apportées, et validées par la DREAL Grand Est avant toute poursuite des travaux, afin de limiter les impacts sur les individus présents ;
- des panneaux interdisent toute entrée dans les caves, sauf pour les personnes autorisées, afin d'éviter tout dérangement par des personnes tierces ;
- les fondations sont réalisée au moyen de pieux forés-tubés, dont aucun ne traverse les caves existantes :
- les pieux forés-tubés sont réalisés en commençant par les pieux qui sont situés à moins d'un mètre des caves existantes, les autres pieux sont réalisés à la suite de ces derniers. La période de réalisation de ces pieux est prévue du 20 février au 11 mars 2020, en cas de retard des travaux, le forage des pieux forés-tubés peut être poursuivi au-delà de cette période, après information de la DREAL, sans pouvoir excéder la date du 30 avril 2020(cf annexe 2 : carte de localisation des pieux et des station de mesures):
- un suivi acoustique et vibratoire est mis en œuvre au niveau des caves sur deux points d'écoute (cf annexe 2 : carte de localisation des pieux et des stations de mesures). En cas de dérangement des chauves-souris présentes, les modalités des opérations de forage sont adaptées (limitation des vibrations et/ou du seuil acoustique) afin de limiter le dérangement sur les individus présents. L'adaptation des modalités des forages est soumise à la DREAL Grand Est pour expertise et validation. Au début des opérations de forage des pieux, un chiroptérologue est présent dans les caves afin de s'assurer du non dérangement des chauves-souris, et le cas échéant préciser de nouveaux seuils pour éviter ce dérangement ;
- hormis pour la pose des capteurs de vibrations et acoustiques dans les caves, aucune intervention n'aura lieu au sein de ces dernières ;
- l'escalier menant actuellement aux caves (cf annexe 3 ; plan de localisation des accès aux caves), est condamné par la mise en place d'un regard en fonte de type télécom, une seconde plaque sera mise en place une dizaine centimètre en dessous afin d'améliorer l'isolation thermique de ce dispositif. Les caractéristiques techniques du dispositif sont soumises à la DREAL Grand Est pour validation avant mise en place;
- la trappe d'accès actuelle (cf annexe 3 : plan de localisation des accès aux caves) menant aux caves est condamnée par la mise en place d'une grille constituée de barreaux métalliques interdisant l'accès à toute personne. Les caractéristiques techniques de ce dispositif sont soumises à la DREAL Grand Est pour validation avant mise en place;
- une nouvelle trappe d'accès (cf annexe 3 : plan de localisation des accès aux caves) est réalisée par percage de la dalle actuelle du marché couvert, en septembre ou octobre 2020. Elle est constituée par une plaque pleine sous laquelle une plaque en plastique dur, n'offrant pas de prises pour les chauves souris, est posée. Les caractéristiques techniques de ce dispositif sont soumises à la DREAL Grand Est pour validation avant mise en place.

#### 5.2. Mesures de compensation

des gîtes artificiels sont mis en place aux entrées du tunnel de l'Ornel, permettant un report des individus en cas de dérangement lors des travaux. 20 gîtes artificiels constitués par des briques sont posés, 10 à l'entrée sud et 10 à l'entrée nord ;

#### 5.3 Mesures de suivi

- l'occupation des caves par les chauves-souris fait l'objet d'un suivi en janvier, février, mars, juillet et décembre 2020, ainsi qu'un passage entre avril et juin 2020 et un autre entre août et novembre 2020, un passage entre janvier et février 2021, ainsi qu'un autre entre mars et avril  $2021:$
- ce suivi est poursuivi en 2022, 2023 et 2024 à raison d'un passage en hiver, au printemps, en été et en automne de chaque année ;
- un suivi en continu de la température et de l'hygrométrie des caves est mis en place pendant 5 ans, afin de vérifier l'absence de modification de ces conditions liée aux travaux. L'évolution de ces paramètre sera comparée aux conditions initiales de température et d'hygrométrie relevées dans les caves avant la réalisation des travaux.

Les aménagements extérieurs, qui ne font pas partie du marché de travaux concernant la démolition et la reconstruction du marché couvert, ne devront pas générer d'impact sur les conditions climatiques régnant au sein des caves. Le projet d'aménagement des extérieurs devra être fourni au préalable de leur réalisation à la DREAL Grand Est, pour étude et validation. Aucune matérialisation sur le parvis du marché couvert des caves sous-jacentes ne pourra être mise en place.

Dans le cas où le planning des travaux ne serait pas respecté, la DREAL Grand -Est sera avertie sans délai, des mesures permettant de prendre en compte les espèces présentes seront proposées. Les mesures proposées ne pourront être mises en place qu'après examen et validation par la DREAL Grand-Est. Dans le cas où les conditions température et d'hygrométrie des caves seraient modifiées par les aménagements liés au projet, suite aux constats réalisés dans le cadre du suivi, des mesures correctrices devront être mises en œuvre. Le porteur de projet soumettra toute évolution des mesures à la DREAL Grand -Est pour avis et validation préalable avant toute intervention.

#### Article 6 : Transmission des données

#### 6.1 - Transmission des données brutes de biodiversité

Le pétitionnaire s'engage à transmettre les résultats des suivis écologiques au service de l'État en charge de la protection des espèces de la DREAL Grand-Est sous format informatique compatible avec le standard régional Grand Est disponible sur le site internet de la DREAL Grand Est, ou à défaut la version 1.2.1 du standard national occurrence de taxon. Les données devront être fournies avec une géo-localisation au point (non dégradée). Elles alimenteront le Système d'information sur la nature et les paysages (SINP) avec le statut de données publiques. La transmission de ces données, par le bénéficiaire du présent arrêté, intervient au plus tard le 31 janvier de l'année suivant la collecte des données.

#### 6.2 - Géolocalisation des mesures de compensation

La ville de Saint Dizier fournit au format numérique à la DREAL Grand Est avant le 1er mars 2020 les éléments nécessaires au respect des dispositions de l'article L.163-5 du code de l'environnement. Le démarrage des travaux est conditionné par la validation des éléments par les services de l'État.

Le pétitionnaire transmet :

- la « fiche projet » renseignée présentée dans la forme fixée à l'annexe 4 du présent arrêté ;
- pour chaque mesure compensatoire prescrite dans le présent arrêté ou prévue dans le dossier de demande objet du présent arrêté : la « fiche mesure » renseignée présentée dans la forme fixée à l'annexe 5 du présent arrêté, ainsi que le fichier au format .zip de la mesure compensatoire (incluant la compression des fichiers .shx, .shp, .dbf, .prj, .qpj), obtenu à partir du gabarit QGIS disponible sur le site internet de la DREAL Grand Est.

La mise à jour des données de géolocalisation des mesures compensatoires sera fournie par le pétitionnaire au terme de la réalisation des mesures compensatoires prescrites ;

#### Article 7 : Mesures de contrôle

La mise en œuvre des dispositions définies dans le présent arrêté peuvent faire l'objet de contrôle par les agents chargés de constater les infractions mentionnées à l'article L.172-4 du Code de l'environnement.

#### **Article 8: Sanctions**

Les manquements au présent arrêté sont punis des sanctions définies à l'article L.415-3 du Code de l'environnement.

#### Article 9 : Droits des tiers et droits de recours

Les droits des tiers sont et demeurent expressément réservés.

La présente décision est notifiée au pétitionnaire. Elle est également publiée au recueil des actes administratifs de la Préfecture de Haute Marne.

La présente décision peut faire l'objet d'un recours contentieux auprès du Tribunal administratif de Châlons-en-Champagne (25 rue du Lycée, 51 036 Châlons-en-Champagne Cédex) ou sur le site www.telerecours.fr dans un délai de deux mois à compter de sa date de publication ou de sa date de notification.

Elle peut préalablement faire l'objet d'un recours gracieux (auprès de Monsieur le Préfet de Haute-Marnee) ou hiérarchique (auprès du Ministre en charge de l'environnement) dans le délai de 2 mois. Ce recours administratif proroge de 2 mois le délai de recours contentieux.

La décision expresse ou tacite - née du silence de l'autorité administrative à l'issue du délai de 2 mois à compter de la réception du recours hiérarchique - peut faire l'objet, avec la décision contestée, d'un recours contentieux auprès du Tribunal administratif dans le délai de 2 mois.

#### **Article 10 : Exécution**

Le Préfet du département de Haute-Marne, le Directeur Régional de l'Environnement, de l'Aménagement et du Logement Grand Est sont chargés, chacun en ce qui le concerne, de l'exécution du présent arrêté qui sera publié au recueil des actes administratifs de la préfecture de la Haute Marne.

CHPUNON TGhalons-en-Champagne, le

**Elodie DEGIOVANNI** 

30 JAN. 2020

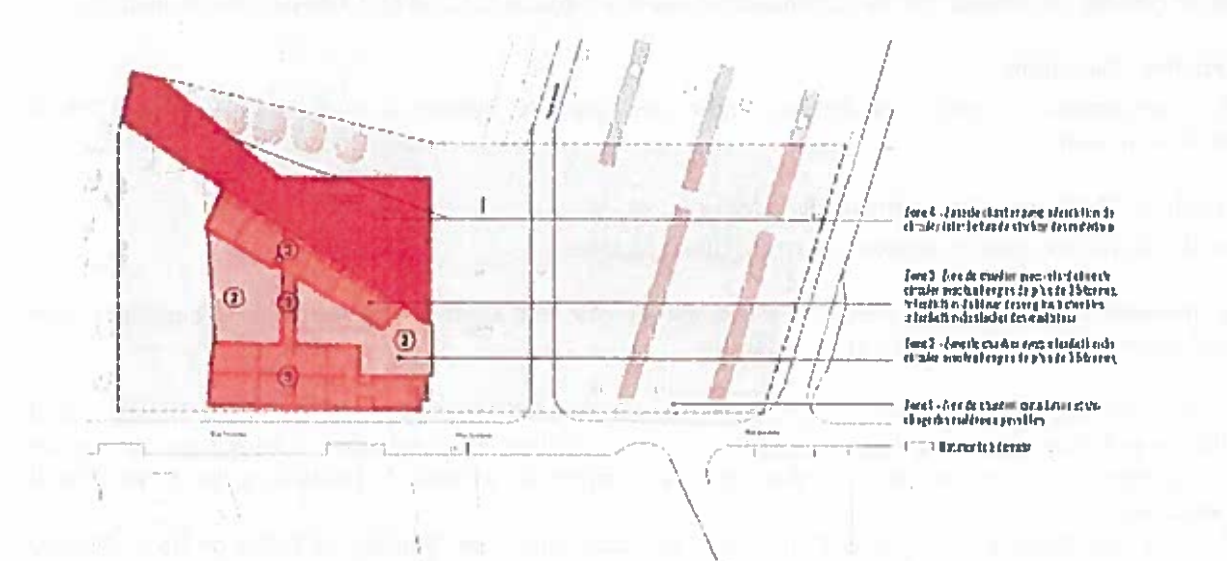

Figure 49 : plan de circulation des travaux de desamlantage. Studinhada

Plan du chantier avec les zones structurellement fragiles thies aux cayes

## **ANNEXE 1: plan de circulation des engins de chantier**

 $6/14$ 

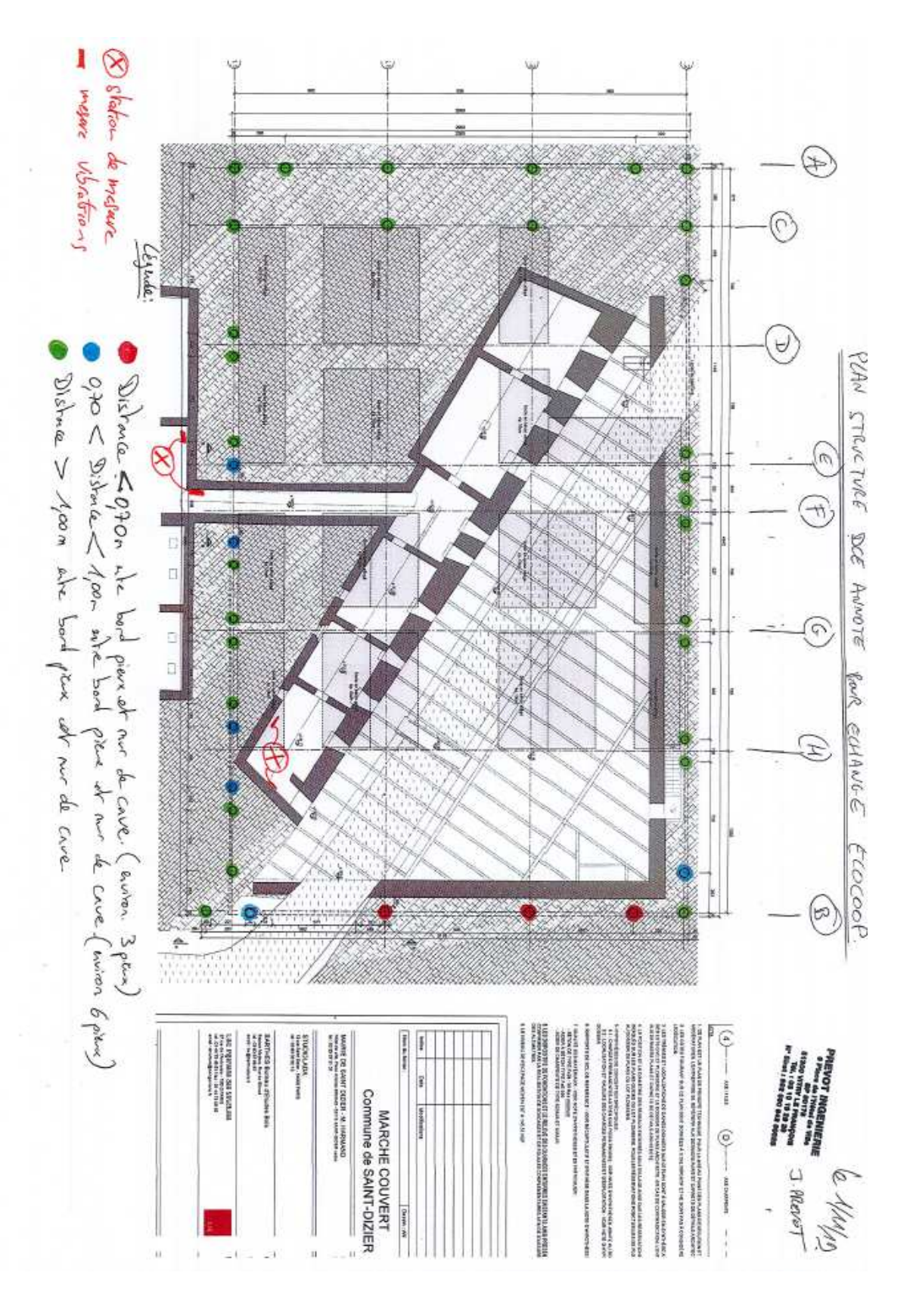

**ANNEXE 2 : carte de localisation des pieux et des stations de mesures**

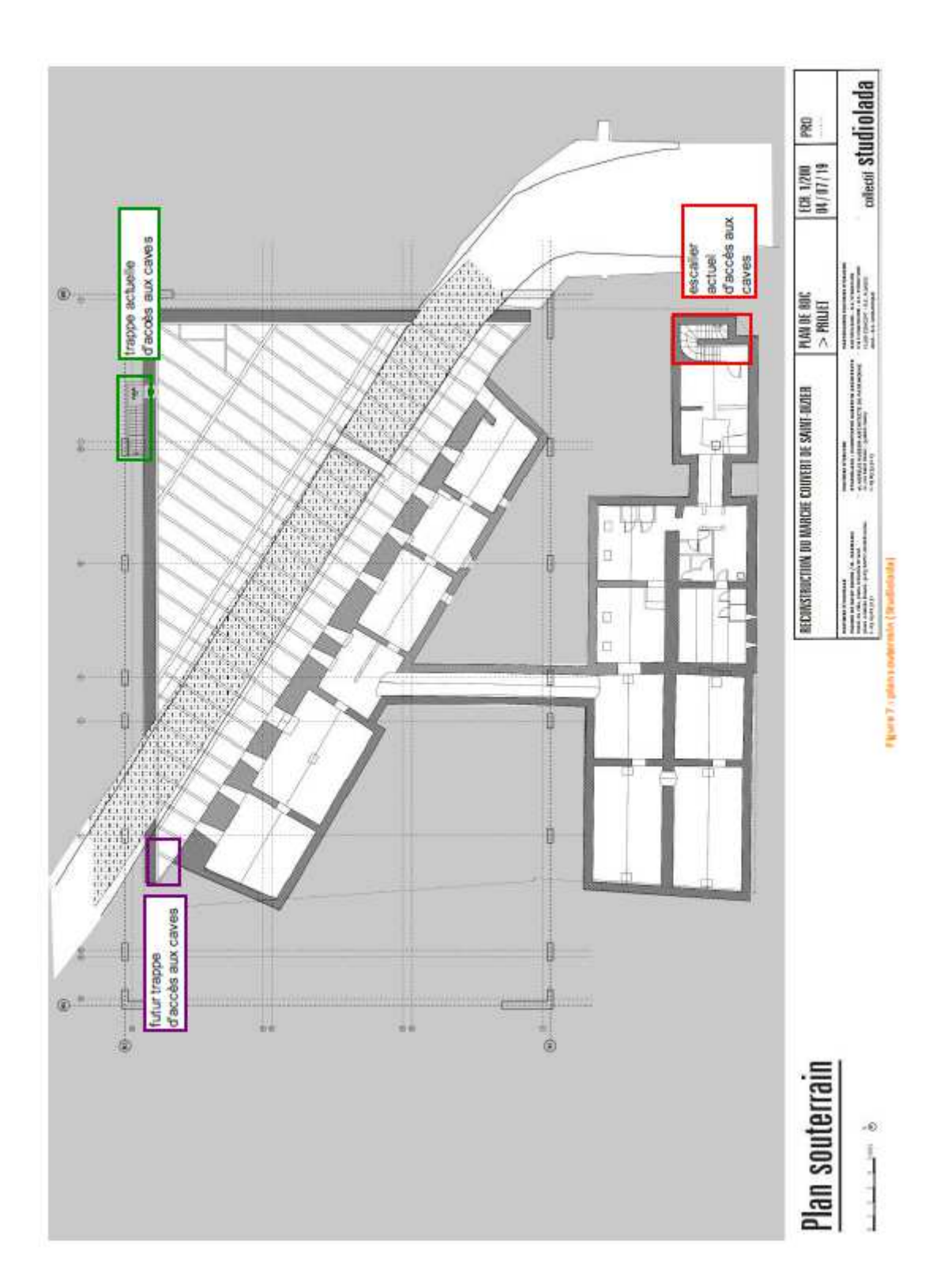

**ANNEXE 3 : plan de localisation des accès aux caves**

#### **ANNEXE 4**

## **Fiche PROJET**

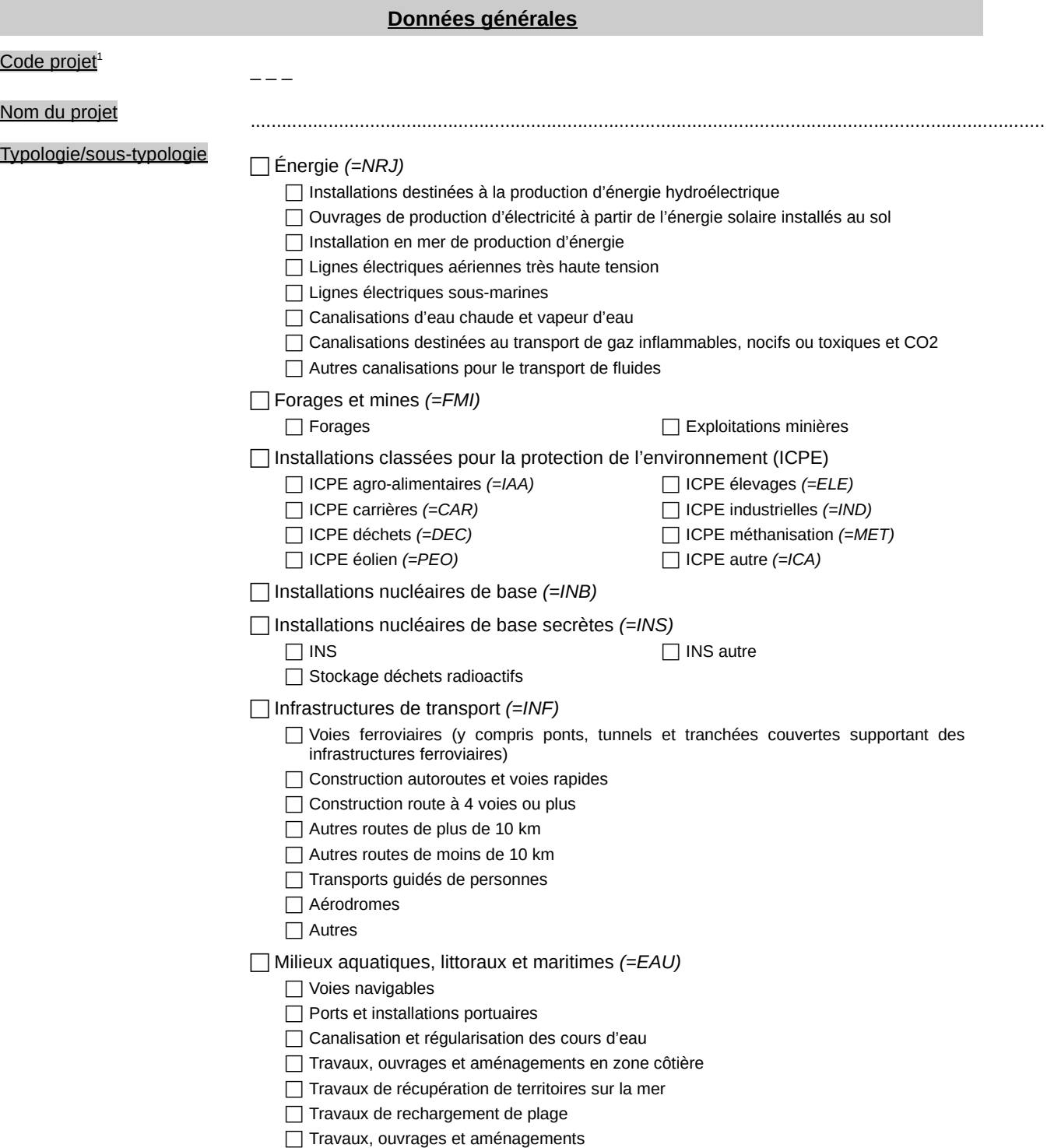

<sup>1</sup> Le [CODEPROJET] est constitué des 3 lettres codifiant le type de projet concerné, repris dans la liste concernant la typologie/sous-typologie du projet ci-dessus : NRJ = Énergie, FMI = Forages et mines, IAA = ICPE agro-alimentaires, CAR = ICPE carrières, DEC = ICPE déchets, PEO = ICPE éolien, ELE = ICPE élevages, IND = ICPE industrielles, MET = ICPE méthanisation, ICA = ICPE autre, INB = Installations nucléaires de base, INS = Installations nucléaires de base secrètes, INF = Infrastructures de transport, EAU = Milieux aquatiques, littoraux et maritimes, CRU = Travaux de protection contre les crues, URB = Travaux, ouvrages, aménagements ruraux et urbains, PNN = Travaux soumis à autorisation en coeur de parc national, AUT = Autre. Il est obligatoire et doit être reporté sur toute transmission de fichier informatique (cf. fichier compressé accompagnant la « fiche mesure »).

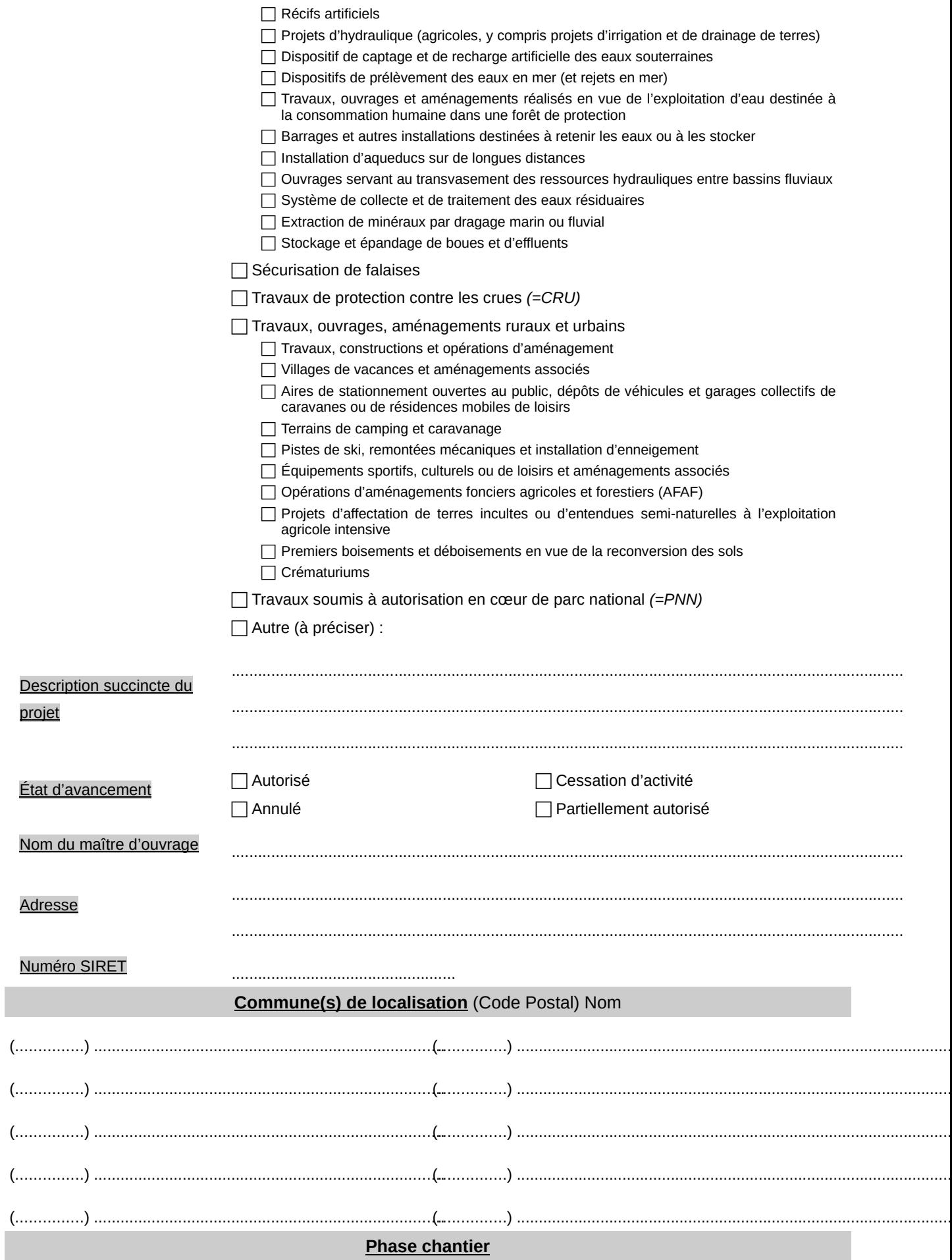

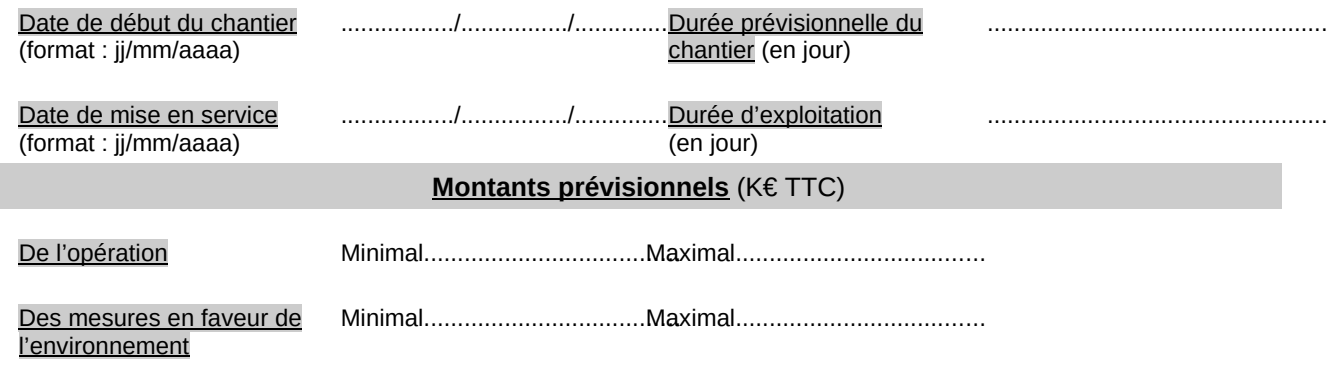

Nombre de **mesures de compensation des atteintes à la biodiversité<sup>2</sup> li**ées au projet :.............................

Nombre de toutes les **autres mesures** liées au projet<sup>3</sup> :......................................................................................

*►* La « fiche PROJET » doit être transmise au service instructeur au format .pdf. Son nom ne doit pas comporter d'espaces et suivre le format : « [CODEPROJET] [NOMPROJET] [AAAAMM].pdf<sup>4</sup>

<sup>2</sup> Le nombre de mesure(s) de compensation des atteintes à la biodiversité doit être obligatoirement renseigné. « *On entend par biodiversité, ou diversité biologique, la variabilité des organismes vivants de toute origine, y compris les écosystèmes terrestres, marins et autres écosystèmes aquatiques, ainsi que les complexes écologiques dont ils font partie. Elle comprend la diversité au sein des espèces et entre espèces, la diversité des écosystèmes ainsi que les interactions entre les organismes vivants* » (cf. article L.110-1 du code de l'environnement).

<sup>3</sup> Les mesures autres que les mesures de compensation des atteintes à la biodiversité à comptabiliser sont : les mesures d'évitement, de réduction et d'accompagnement relatives aux milieux naturels (y compris biodiversité), au bruit (population et santé humaine), à l'air (terres, sol, eau, air et climat), aux paysages (biens matériels, patrimoine culturel et paysage), complétées de toutes les mesures de compensation autres que celles compensant les atteintes à la biodiversité.

<sup>4 [</sup>NOMPROJET] correspond au nom du projet sans espace, ni accent, ni mot de liaison, avec des majuscules à chaque début de mot. Il y a lieu de choisir un libellé pertinent à l'aide des principaux mots clés du projet (nature du projet, identification du pétitionnaire, lieu…). [AAAAMM] correspond à l'année et au mois (en chiffres) de remise du fichier au format .zip au service instructeur.

#### **ANNEXE 5**

## **Fiche MESURE n° … / …**

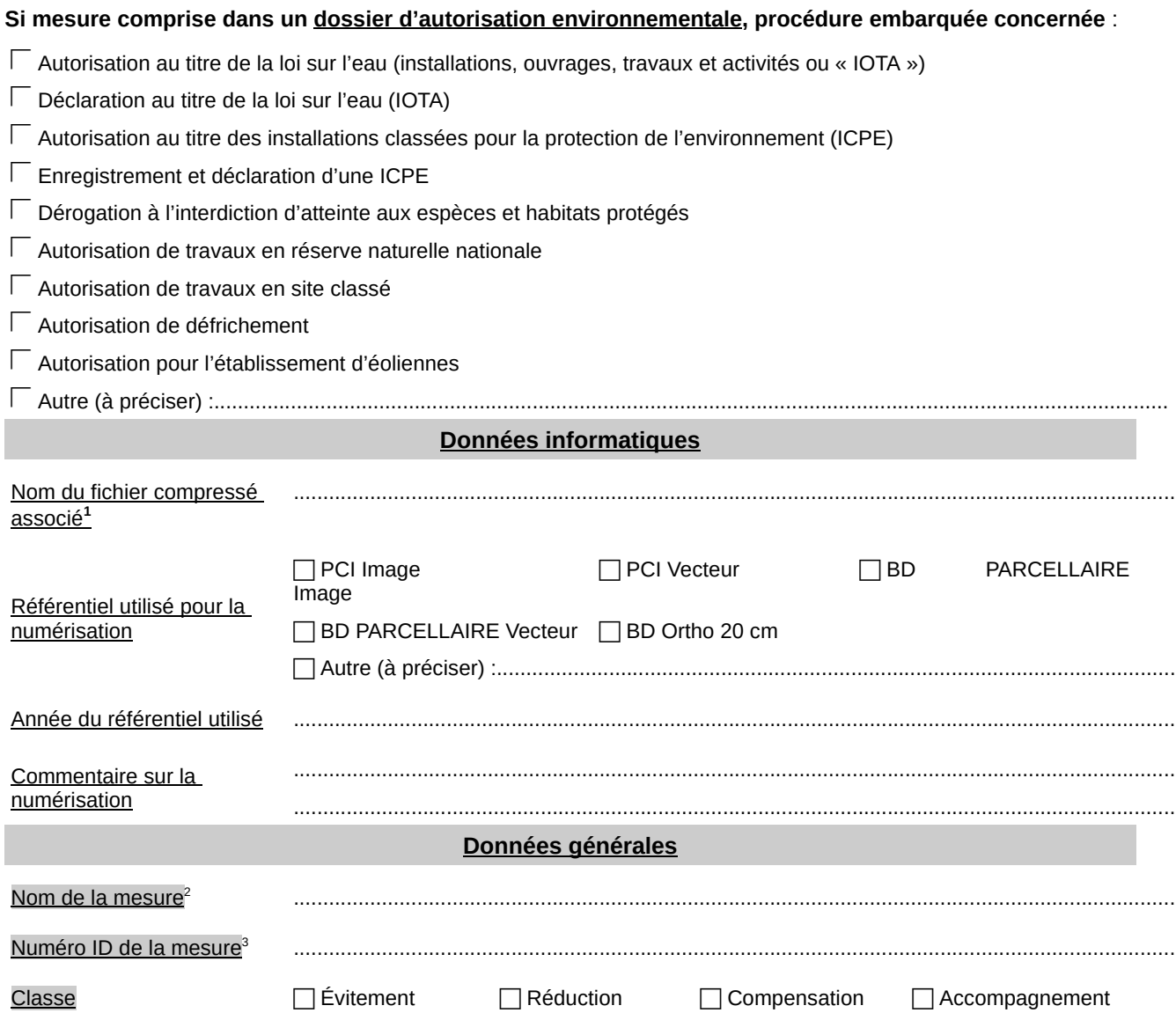

1 Le fichier compressé associé à la mesure doit être au format compressé « .zip » (incluant la compression des fichiers .shx, .shp, .dbf, .prj, .qpj) et est obtenu à partir du gabarit QGIS disponible sur le site internet de la DREAL Grand-Est (http://www.grand-est.developpementdurable.gouv.fr/04-mesures-compensatoires-environnementales-r6916.html). Son nom ne doit pas comporter d'espace, et doit être dénommé en lettres capitales sur la forme « QGIS [CODEPROJET] [NOMPROJET] [AAAAMM] MESURE[N°ID].zip ». [CODEPROJET] est constitué des 3 lettres codifiant le type de projet concerné, repris dans la liste typologie/sous-typologie ci-dessus : NRJ = Énergie, FMI = Forages et mines, IAA = ICPE agro-alimentaires, CAR = ICPE carrières, DEC = ICPE déchets, PEO = ICPE éolien, ELE = ICPE élevages, IND = ICPE industrielles, MET = ICPE méthanisation, ICA = ICPE autre, INB = Installations nucléaires de base, INS = Installations nucléaires de base secrètes, INF = Infrastructures de transport, EAU = Milieux aquatiques, littoraux et maritimes, CRU = Travaux de protection contre les crues, URB = Travaux, ouvrages, aménagements ruraux et urbains, PNN = Travaux soumis à autorisation en coeur de parc national, AUT = Autre. Il est obligatoire et doit être reporté sur toute transmission de fichier informatique. [NOMPROJET] correspond au nom du projet sans espace, ni accent, ni mot de liaison, avec des majuscules à chaque début de mot. Il y a lieu de choisir un libellé pertinent à l'aide des principaux mots clés du projet (nature du projet, identification du pétitionnaire, lieu…). [AAAAMM] correspond à l'année et au mois (en chiffres) de remise du fichier au service instructeur. [N°ID] correspond à l'identifiant de la mesure indiqué dans le fichier compressé obtenu à partir du gabarit QGIS associé à la mesure (cf. champ « id »).

- 2 Le nom de la mesure doit être constitué d'un (ou plusieurs) mot(s) clé(s) permettant d'identifier facilement la mesure. Ce nom doit être identique à celui indiqué dans le fichier compressé de la mesure obtenu à partir du gabarit QGIS (cf. champ « nom »).
- 3 Le numéro ID de la mesure doit correspondre à l'identifiant de la mesure indiqué dans le fichier compressé obtenu à partir du gabarit QGIS associé à la mesure (cf. champ « id »).

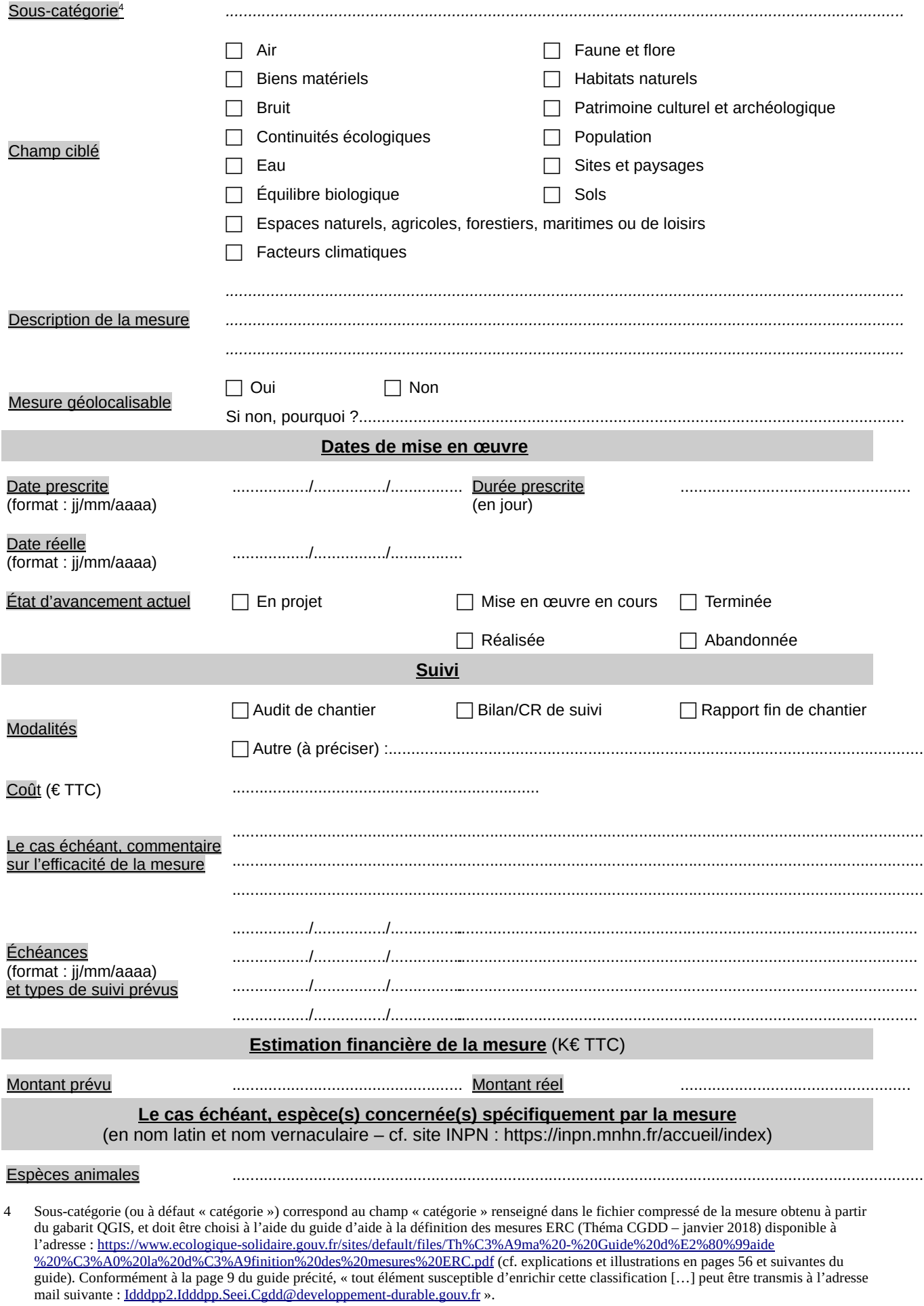

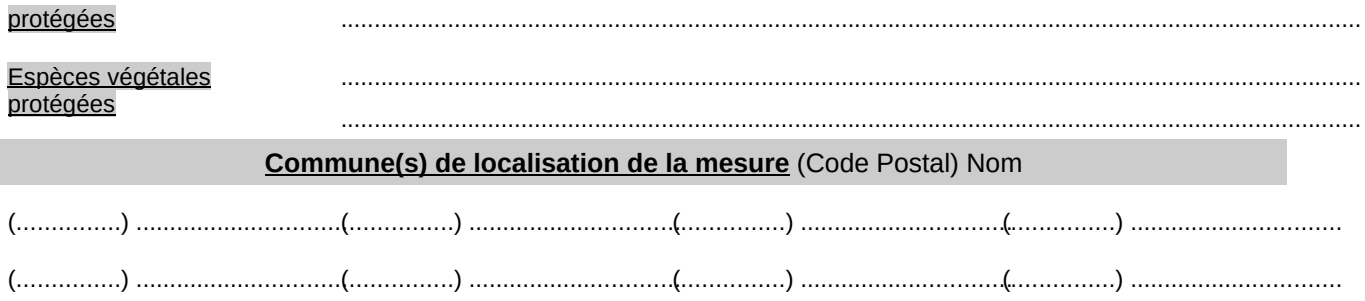

► La « fiche MESURE » doit être transmise au service instructeur au format .pdf. Son nom de fichier ne doit comporter d'espaces suivre  $Ie$ format: pas  $et$ « [CODEPROJET] [NOMPROJET] [AAAAMM] MESURE[N°ID].pdf».

▶ Possibilité de joindre en fichier au format .pdf tout document utile à la compréhension et la localisation de la mesure compensatoire (extrait étude d'impact, plan de gestion, schéma d'aménagement, etc.). Chaque fichier joint doit être au format .pdf. Son nom ne doit pas comporter d'espaces et suivre le format : « [CODEPROJET] [NOMPROJET] [AAAAMM] MESURE[N°MESURE] PJ[N°PJ].pdf ».

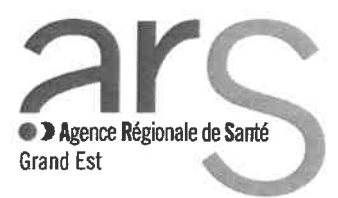

#### Direction de la Stratégie

Département Ressources Humaines en Santé

#### ARRETE ARS N° 2020-0619 du 04 février 2020 portant nomination des membres du conseil technique de l'Institut de Formation Aides-Soignants du CH de CHAUMONT

#### **LE DIRECTEUR GENERAL** DE L'AGENCE REGIONALE DE SANTE GRAND EST

- VU le Code de la Santé Publique;
- **VU** le décret en date du 8 décembre 2016 portant nomination de M. Christophe LANNELONGUE en qualité de Directeur Général de l'Agence Régionale de Santé Grand Est;
- VU l'arrêté ministériel du 22/10/2005 modifié, relatif à la formation conduisant au diplôme professionnel d'aide-soignant :
- **VU** l'arrêté n° 2020-0502 du 27/01/2020 portant délégation de signature du Directeur Général de l'Agence Régionale de Santé Grand Est aux Directeurs, Chef de cabinet, Secrétaire Général et Agent comptable de l'Agence Régionale de Santé Grand Est;
- VU le message du 30/01/2020 de Mme la Directrice de l'IFAS de CHAUMONT ;

#### **ARRETE**

Le Conseil Technique de l'institut de formation aides-soignants du CH de CHAUMONT est **ARTICLE 1:** composé comme suit pour la promotion de janvier 2020 :

Président :

Monsieur le Directeur Général de l'Agence Régionale de Santé Grand Est ou son représentant : Mme Béatrice HUOT

Directeur de l'institut de formation aides-soignants du CH de CHAUMONT : Madame Caroline MOINET

Représentant de l'organisme gestionnaire : Monsieur Jean-Michel PEAN

Un infirmier, formateur permanent de l'IFAS : Madame Christine JANIN, titulaire Madame Elodie CHANET, suppléante

Un aide-soignant d'un établissement accueillant des élèves en stage, désigné pour trois ans par le directeur de l'IFAS : Madame Laetitia HENRISSAT, titulaire Madame Valérie CLAUSSE, suppléante

La Conseillère Pédagogique Régionale : Poste vacant

Le coordonnateur général des soins de l'établissement :

Représentants des élèves : Madame Virginie PIQUEE, titulaire Madame Karine RICCARDI, titulaire Madame Stéphanie THABOURIN, suppléante Madame Jessy GOLOB, suppléante

**ARTICLE 2:** Le présent arrêté peut faire l'objet d'un recours contentieux devant le Tribunal Administratif compétent dans un délai de deux mois à compter de sa publication au recueil des actes administratifs de la préfecture de région. La juridiction peut notamment être saisie via une requête remise ou envoyée au greffe du Tribunal Administratif ou aussi par l'application Télérecours citoyens accessible à partir du site www.telerecours.fr.

> Pour le Directeur Général de l'Agence Régionale de Santé Grand Est, par délégation. Le Responsable du Département Ressources Humaines en Santé,

Jean-Michel BAILLARD

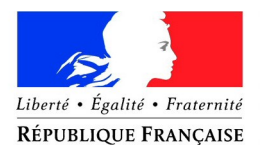

#### PRÉFET DE LA CÔTE-D'OR

#### **Direction départementale des territoires**

**Service de l'eau et des risques**

Le préfet de la région Bourgogne-Franche-Comté Préfet de la Côte-d'Or Officier de la Légion d'Honneur Officier de l'Ordre National du Mérite

#### **ARRETE PREFECTORAL n°121 du 4 février 2020 portant modification de la composition de la commission locale de l'eau du schéma d'aménagement et de gestion des eaux du bassin de la Tille**

**VU** le code de l'environnement et notamment les articles L 212-4 et R 212-29 à R 212-34 ;

**VU** la loi n° 2019-773 du 24 juillet 2019 portant création de l'Office français de la biodiversité, modifiant les missions des fédérations des chasseurs et renforçant la police de l'environnement ;

**VU** le décret n°2019-1132 du 6 novembre 2019 créant le Parc national de Forêts ;

**VU** le schéma directeur d'aménagement et de gestion des eaux du bassin Rhône-Méditerranée du 3 décembre 2015 ;

**VU** l'arrêté inter-préfectoral du 2 décembre 2011 délimitant le périmètre du schéma d'aménagement et de gestion des eaux du bassin de la Tille et désignant le préfet de la Côte-d'Or responsable de la procédure d'élaboration ou de révision du SAGE du bassin de la Tille ;

**VU** l'arrêté préfectoral n°686 du 13 août 2018 portant renouvellement de la composition de la commission locale de l'eau du schéma d'aménagement et de gestion des eaux du bassin de la Tille ;

**VU** la création du Parc national de Forêts ;

**VU** la création de l'office français de la biodiversité (OFB) le 1er janvier 2020 ;

**CONSIDERANT** qu' il convient de mettre à jour l'arrêté préfectoral n°686 du 13 août 2018 ;

**SUR** proposition du secrétaire général de la préfecture de la Côte-d'Or ;

## **A R R Ê T E**

#### **Article 1er : Composition**

L'article 1 de l'arrêté préfectoral n°686 du 13 août 2018 portant renouvellement de la composition de la commission locale de l'eau chargée de l'élaboration, de l'actualisation et du suivi du schéma d'aménagement et de gestion des eaux (SAGE) du bassin de la Tille est modifié comme suit :

#### **3) Collège des représentants de l'État et des établissements publics**

modification résultant de la prise en compte de la création de l'office français de la biodiversité :

**le chef du service départemental de l'office français de la biodiversité de Côte-d'Or ou son représentant** *(en remplacement de l'agence française pour la biodiversité de Bourgogne-Franche-Comté)*

modification résultant de la prise en compte de la création du Parc national de forêts :

**la directrice du Parc national de Forêts ou son représentant** *(en remplacement de M. Matthieu DELCAMP du groupement d'intérêt public du futur parc national des forêts de Champagne et Bourgogne)*

Le reste de l'arrêté demeure sans changement.

#### **Article 2 : Publication**

Le présent arrêté sera publié au recueil des actes administratifs de la préfecture de la Côte-d'Or et de la Haute-Marne et mis en ligne sur le site internet [www.gesteau.eaufrance.fr](http://www.gesteau.eaufrance.fr/).

#### **Article 3: Exécution**

Le secrétaire général de la préfecture de la Côte-d'Or, le secrétaire général de la préfecture de la Haute-Marne, la directrice départementale des territoires de Côte-d'Or sont chargés, chacun en ce qui le concerne, de l'exécution du présent arrêté qui sera notifié à l'ensemble des membres de la commission.

A Dijon, le 4 février 2020

Le préfet, Pour le préfet et par délégation, Le secrétaire général,

signé : Christophe MAROT

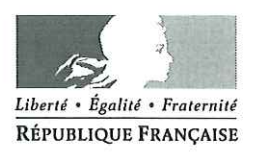

#### PRÉFET DES VOSGES

DIRECTION DE LA CITOYENNETE ET DE LA LEGALITE Bureau des Finances Locales et de l'intercommunalité

 $R\acute{e}f$ : AP DCL\BFLI n° 024/2020

#### 1 4 FEY. 2020 Arrêté interpréfectoral du portant modification des statuts du Syndicat Mixte Départemental d'assainissement non collectif des Vosges (SMDANC)

Le Préfet des Vosges, Chevalier de la Légion d'Honneur, Chevalier de l'Ordre National du Mérite, La Préfète de la Haute-Marne Chevalier de la Légion d'Honneur, Chevalier de l'Ordre National du Mérite.

- Vu le Code Général des Collectivités Territoriales en ses articles L.5211-18, L. 5211-19 et  $L.5211 - 20:$
- Vu le décret du Président de la République du 8 décembre 2017 portant nomination de M. Pierre ORY en qualité de Préfet des Vosges ;
- Vu le décret du Président de la République du 30 octobre 2018 portant nomination de Mme Elodie DEGIOVANNI en qualité de Préfète de la Haute-Marne ;
- Vu l'arrêté préfectoral nº 3179/2002 du 8 novembre 2002 portant création du Syndicat mixte départemental d'assainissement non collectif des Vosges, modifié en dernier lieu par l'arrêté préfectoral du 17 juin 2019 :
- Vu la réforme statutaire opérée en 2019 visant à adapter les statuts du Syndicat mixte aux articles 64 et 66 de la loi NOTRe du 7 août 2015 et à la loi dite « Ferrand-Fesneau » du 3 août 2018 en ce qui concerne le transfert de la compétence assainissement non collectif vers les communautés de communes et d'agglomération :
- Vu la délibération du 26 septembre 2019 par laquelle le comité syndical du Syndicat mixte départemental d'assainissement non collectif a décidé d'approuver la modification de ses statuts au regard des articles L. 5212-16 et L. 5711-1 du Code général des collectivités territoriales, permettant aux membres et futurs membres du syndicat d'adhérer aux compétences « à la carte » et adaptant les règles de gouvernance aux nouvelles réalités des compétences sur le territoire au 1<sup>er</sup> janvier 2020 ;
- Vu les délibérations émises par les communes, conseils communautaires et comités syndicaux, membres du Syndicat mixte départemental d'assainissement non collectif et reçues à l'issue du délai de consultation concernant cette modification des statuts ;
- Considérant que les conditions de majorité qualifiée prévues par le code général des collectivités territoriales sont réunies ;
- Sur proposition du Secrétaire Général de la Préfecture des Vosges et du Secrétaire Général de la Préfecture de la Haute-Marne.

#### Arrêtent

Article 1er – Les statuts du Syndicat Mixte Départemental d'Assainissement Non Collectif sont ceux annexés au présent arrêté et entrent en vigueur au 1<sup>er</sup> janvier 2020

Article 2 - Le secrétaire général de la préfecture des Vosges et le secrétaire général de la préfecture de la Haute-Marne, la sous-préfète de Saint-Dié-des-Vosges, le sous-préfet de Neufchâteau, le directeur départemental des finances publiques des Vosges et le directeur départemental des finances publiques de la Haute-Marne par intérim, le trésorier du Syndicat, le président du Syndicat mixte sont chargés, chacun en ce qui le concerne, de l'exécution du présent arrêté qui sera publié au recueil des actes administratifs de la préfecture des Vosges.

La Préfète de la Haute-Marne,

Elodie DEGIOVANNI

Le Préfet des Vosges, Pour le Prétet et per délégation Cópáral. **Julien LE GOFF** 

Délais et voies de recours - La présente décision peut faire l'objet d'un recours contentieux devant le tribunal administratif de Nancy dans les deux mois à compter de sa notification ou de sa publication.

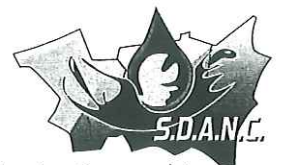

Syndical mixte départemental d'Assainissement Non Collectif

9 avenue Pierre Blanck ZI La Voivre 88000 Epinal

Tel.: 03-29-35-57-93 Email: sdanc@wanadoo.fr

# **STATUTS**

# du Syndicat mixte Départemental d'Assainissement Non Collectif (SDANC)

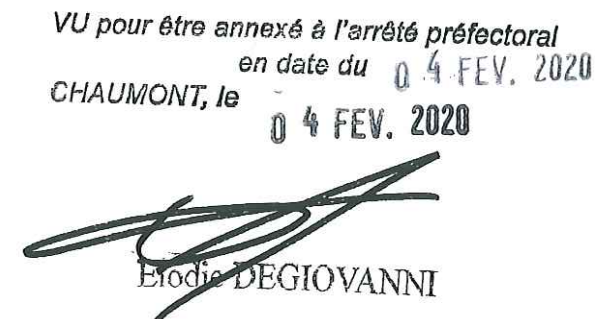

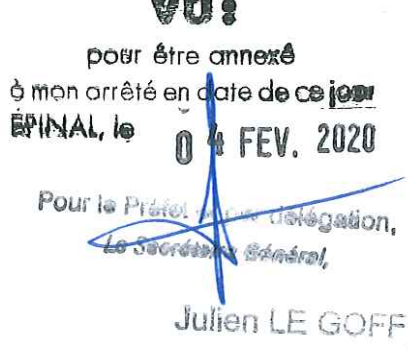

**Glassification** 

Dernière modification par délibération n°13/19 en date du 26 septembre 2019

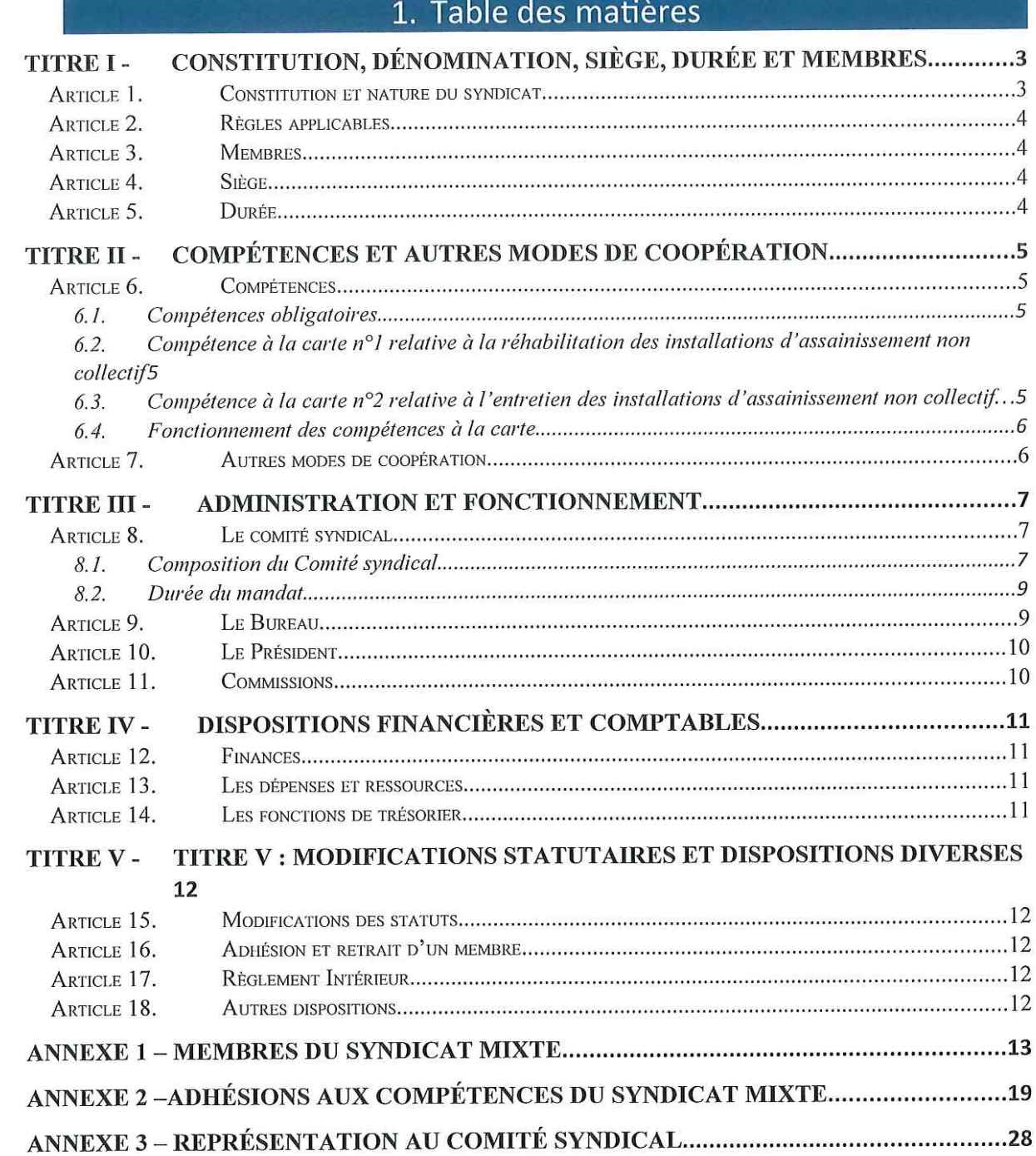

 $\bar{\mathcal{N}}$ 

#### Constitution, dénomination, siège, durée et membres Titre I -

Article 1. Constitution et nature du syndicat

En application des articles L. 5211-1 et suivants et L. 5711-1 et suivants du Code Général des Collectivités Territoriales (CGCT), il a été constitué entre ses collectivités, syndicats et Établissements Publics de Coopération Intercommunale (EPCI) à fiscalité propre membres un syndicat mixte fermé ayant pour objet l'exercice de missions relatives à la compétence assainissement non collectif au sens des dispositions de l'article L. 2224-8 du même code.

Ce syndicat mixte fermé est dénommé « Syndicat mixte départemental d'assainissement non collectif » (ciaprès, le « Syndicat mixte »).

Le Syndicat mixte exerce ses missions sur les périmètres de ses collectivités et syndicats membres, ainsi que sur tout ou partie des périmètres de ses EPCI à fiscalité propre membres conformément aux dispositions de l'article L. 5211-61 du CGCT.

Un tableau relatif aux membres et aux périmètres d'adhésion géographique des EPCI-FP est annexé aux présents statuts.

Une réforme statutaire opérée en 2019 vise à adapter les statuts du Syndicat mixte aux articles 64 et 66 de la loi NOTRe du 7 août 2015 et à la loi dite « Ferrand » du 3 août 2018 en ce qui concerne le transfert de la compétence assainissement non collectif vers les communautés de communes et d'agglomération.

Cette modification statutaire doit aussi permettre de proposer à l'adhésion, conformément aux dispositions des articles L. 5212-16 et L. 5711-1 du CGCT, des compétences dites « à la carte » relatives aux missions facultatives de l'assainissement non collectif, cela en complément de la compétence obligatoire relative au contrôle des système d'assainissement non collectif déjà exercée par le Syndicat mixte.

#### Article 2. Règles applicables

Le Syndicat mixte est régi, par ordre de priorité :

- par le CGCT, et en particulier les dispositions des articles L. 5211-1 et suivants, L. 5211-61, L. 5212-16 et L. 5711-1 et suivants :
- par les présents statuts ;
- par son règlement intérieur.

En cas d'évolution des dispositions législatives et règlementaires, celles-ci s'imposent aux présents statuts sans qu'il soit besoin d'actualiser ces derniers.

#### Article 3. Membres

Conformément à l'article L. 5211-61 du CGCT, les EPCI à fiscalité propre peuvent être membres du Syndicat mixte pour tout ou partie de leur périmètre.

Les membres du Syndicat mixte, et le cas échéant leurs périmètres d'adhésions géographiques, sont listés en annexe 1 des présents statuts.

#### Article 4. Siège

Le siège du Syndicat mixte est fixé à l'adresse suivante :

9 avenue Pierre Blanck, ZI La Voivre 88000 Epinal

Il pourra être transféré en tout autre lieu par délibération du Comité syndical.

Les réunions du Syndicat mixte se tiennent à son siège ou dans tout autre lieu situé sur le territoire de ses membres.

Article 5. Durée

Le syndicat est constitué pour une durée illimitée.

Titre II -Compétences et autres modes de coopération

Article 1. Compétences

Le Syndicat mixte exerce un bloc de compétences obligatoires et deux compétences à la carte au sens des dispositions de l'article L. 5212-16 du CGCT.

Un tableau faisant état des adhésions des membres aux différentes compétences à la carte figure en annexe 2 des présents statuts.

Chaque compétence à la carte n'est effectivement transférée et exercée par le Syndicat mixte que lorsqu'au moins deux membres y ont adhéré.

#### 1.1. Compétences obligatoires

Le Syndicat mixte assure à titre obligatoire :

 $\overline{y}$ 

- le contrôle de la conception des installations d'assainissement non collectif neuves ou à réhabiliter, ainsi que le contrôle de l'exécution des travaux relatifs à ces installations:
- le contrôle périodique du bon fonctionnement et du bon entretien des autres installations d'assainissement non collectif;
- le secrétariat. l'animation et la communication relatifs à la Charte pour un assainissement non collectif de qualité ;
- le conseil auprès des membres sur l'articulation entre le service public d'assainissement non collectif et leurs compétences propres.

#### 1.2. Compétence à la carte n<sup>o</sup>1 relative à la réhabilitation des installations d'assainissement non collectif

Le Syndicat mixte assure, dans les limites des adhésions de ses membres à la compétence à la carte n°1 et sous réserve de l'accord écrit du propriétaire, les travaux de réhabilitation des installations d'assainissement collectif.

#### 1.3. Compétence à la carte n°2 relative à l'entretien des installations d'assainissement non collectif

Le Syndicat mixte assure, dans les limites des adhésions de ses membres à la compétence à la carte n°2 et sous réserve de l'accord écrit du propriétaire, l'entretien des installations d'assainissement non collectif.

#### 1.4. Fonctionnement des compétences à la carte

Transfert complémentaire de la compétence à la carte :

Un membre peut, à tout moment, adhérer pour l'une des compétences à la carte non transférée au Syndicat mixte sous réserve que cette compétence n'ait pas été transférée à une autre entité.

Restitution d'une compétence à la carte :

Un membre ayant déjà transféré une compétence à la carte, peut reprendre cette compétence.

La restitution des compétences est réalisée conformément aux articles L. 5211-19 et L. 5211-25-1 du CGCT.

En cas de retrait de toutes les compétences, le membre doit alors opérer non plus une restitution de compétence à la carte mais un retrait du Syndicat mixte conformément aux dispositions de l'article 16 des présents statuts.

> Article 2. Autres modes de coopération

Le Syndicat mixte a la faculté de conclure, avec des membres ou des tiers non membres tels que des collectivités territoriales, des EPCI à fiscalité propre, des syndicats mixtes ou autres, pour des motifs d'intérêt public local et à titre de complément du service assuré à titre principal pour les membres, des conventions ou tous autres dispositifs légaux, et ce dans les conditions requises par la loi et la jurisprudence et notamment des règles de la commande publique en cas d'application de ces dernières.

#### Titre III -Administration et fonctionnement

Le Syndicat mixte est administré par un Comité syndical, un Bureau et un Président.

#### Article 1. Le comité syndical

Le Comité syndical est l'organe délibérant du Syndicat mixte. Il regroupe l'ensemble des délégués désignés par les membres dans les conditions fixées aux présents statuts.

Le Comité syndical est soumis aux règles de fonctionnement prévues aux articles L.5212-6 et suivants du CGCT.

Le Règlement Intérieur est établi pour adapter le fonctionnement du Comité syndical aux règles ci-après énoncée.

Pour les décisions relevant de chaque compétence à la carte, à l'exception du Président, seuls prennent part au vote les élus représentant les membres ayant adhéré à cette compétence.

#### 1.1. Composition du Comité syndical

Le Syndicat mixte est administré par un organe délibérant composé de délégués élus par les membres.

Chaque membre dispose de délégués syndicaux titulaires, et d'un nombre égal de délégués syndicaux suppléants, conformément la clé de répartition établie par le tableau ci-après :

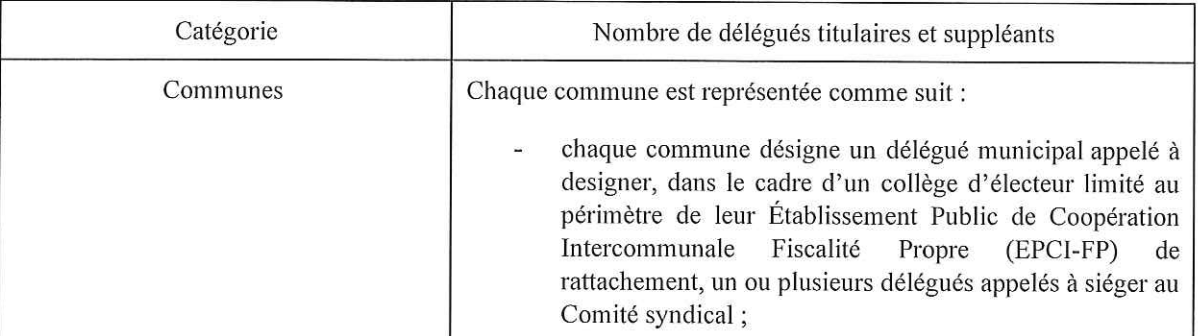

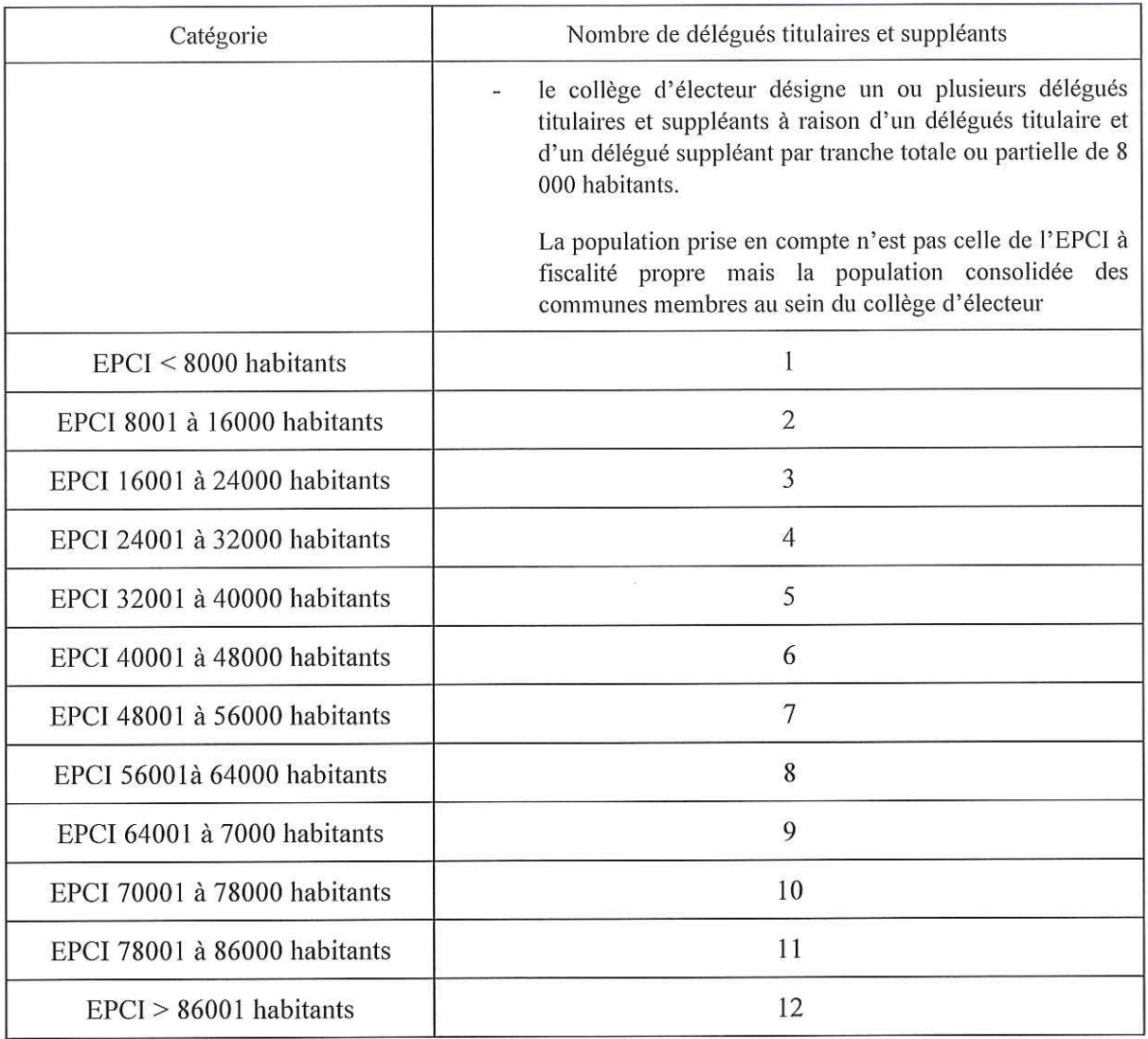

Les modalités d'élections des délégués des adhérents sont fixées par le Règlement intérieur du Syndicat mixte.

La population de référence est la population municipale.

L'application de cette clé de répartition en l'état actuel des adhésions au Syndicat mixte est retracée en annexe 3 des présents statuts. Cette clé de répartition est mise à jour suivant la publication des données de population légale de l'Institut National de la Statistique et des Études Économiques (INSEE).

En cas de vacance parmi les délégués, par suite de décès, démission ou toute autre cause, l'organe délibérant du membre concerné pourvoit au remplacement dans les conditions fixées par le CGCT.

A défaut pour un membre d'avoir désigné ses délégués, il sera fait application de l'article L. 5211-8 du CGCT.

#### 1.2. Durée du mandat

Les délégués syndicaux sont nommés pour la durée des mandats de l'assemblée qui les a désignés sans préjudice des dispositions ci-après.

Après le renouvellement général de ces assemblées, les membres du Syndicat mixte désignent à nouveau les délégués appelés à siéger au sein du Comité syndical.

Les nouveaux délégués doivent être convoqués par le Président, au plus tard le vendredi de la quatrième semaine qui suit l'élection des maires.

Le mandat des délégués sortants se proroge de plein droit jusqu'au renouvellement des instances susvisées.

Lors du renouvellement général des assemblées, le Président et le Bureau sortant exercent la plénitude de leurs fonctions jusqu'à l'élection du nouveau Président et du nouveau Bureau.

#### Article 2. Le Bureau

Le Comité syndical élit en son sein le Bureau composé du Président, d'un ou plusieurs vice-présidents et, éventuellement, d'un ou plusieurs autres membres.

Le nombre de vice-présidents est déterminé par le Comité syndical, sans que ce nombre puisse être supérieur à 20 %, arrondi à l'entier supérieur, de l'effectif total du Comité syndical, ni qu'il puisse excéder quinze viceprésidents.

Le Comité syndical peut, à la majorité des deux tiers, fixer un nombre de vice-présidents supérieur à celui qui résulte de l'application de l'alinéa précédent sans pouvoir dépasser 30 % de son propre effectif et le nombre de quinze.

Les élections et la périodicité de renouvellement du bureau sont définies par les dispositions du CGCT.

Le Comité syndical peut déléguer au bureau et au Président les pouvoirs d'administration et de gestion par une délégation spéciale ou permanente dans les limites permises par le CGCT, notamment son article L.5211-10.

#### Article 3. Le Président

Le Comité syndical élit en son sein un Président.

Il est l'organe exécutif du Syndicat mixte pour la durée du mandat syndical. Son mandat est prorogé jusqu'au renouvellement de tous les organes du Syndicat mixte. Il assure la représentation juridique du Syndicat mixte dont il est l'ordonnateur, il prescrit l'exécution des recettes.

Le Président peut, sans autorisation préalable du Comité syndical, faire tout acte conservatoire ou interruptif des délais de forclusion, prescription ou de déchéance.

Il est chargé de la préparation et de l'exécution des décisions du Comité syndical et du Bureau.

Le Président prend part à tous les votes sauf en cas d'application des articles L. 2121-14 et L. 2131-11 du CGCT. Il détient la police de l'assemblée qu'il préside et peut déléguer, sous sa surveillance et sa responsabilité, une partie des fonctions qui lui ont été confiées à ses vice-présidents.

Conformément aux dispositions de l'article L. 5211-9 du CGCT, le Président peut déléguer, par arrêté, sous sa surveillance et sa responsabilité, l'exercice d'une partie de ses fonctions aux vice-présidents ou à d'autres membres du Bureau dans les conditions prévues à l'article L. 5211-9 du CGCT précité.

Le Président peut donner délégation de signature aux vice-présidents, au directeur général des services et aux responsables des services.

Le Président peut recevoir des délégations de compétences du Comité syndical dans les limites prévues à l'article L. 5211-10 du CGCT.

#### Article 4. Commissions

Le Comité syndical peut, à tout moment, créer des commissions consultatives permanentes ou temporaires. Leur nombre, leur composition, leur objet et leur fonctionnement sont fixés par délibération du Comité syndical et éventuellement par le règlement intérieur.

#### DISPOSITIONS FINANCIÈRES ET COMPTABLES Titre IV -

#### Article 1. Finances

Le Syndicat mixte a son patrimoine et son propre budget.

#### Article 2. Les dépenses et ressources

Le budget du Syndicat mixte doit pourvoir aux dépenses de fonctionnement et d'investissement du service pour lequel il a été créé ainsi qu'aux dépenses occasionnées par son propre fonctionnement.

Les recettes du Syndicat mixte sont celles fixées aux articles L. 5212-19 du CGCT.

Les contributions et participations relatives aux compétences transférées et aux attributions assurées en vertu de conventions, sont arrêtées annuellement par le Comité syndical sur proposition du Bureau.

Conformément aux dispositions de l'article L. 5212-16 du CGCT, chaque membre ne supporte que les dépenses correspondant aux compétences effectivement transférées au Syndicat mixte ainsi qu'une part des dépenses d'administration générale sur la base des décisions prises par le Comité syndical.

#### Article 3. Les fonctions de trésorier

Le gestion comptable et budgétaire du Syndicat mixte est exercée par le Payeur départemental.

#### TITRE V : MODIFICATIONS STATUTAIRES ET DISPOSITIONS DIVERSES Titre V -

#### Article 1. Modifications des statuts

Les modifications statutaires et la dissolution du Syndicat mixte, ainsi que les conditions de liquidation sont prononcées dans les conditions prévues par le CGCT.

#### Article 2. Adhésion et retrait d'un membre

Toute adhésion nouvelle ou retrait devront faire l'objet des procédures prévues à cet effet par les articles L. 5211-17 à L. 5211-19 et L. 5711-5 du CGCT.

#### Article 3. Règlement Intérieur

Conformément aux dispositions du CGCT, le Syndicat mixte se dotera d'un règlement intérieur dans les six mois qui suivront qui suivront la date d'entrée en vigueur des présents statuts.

#### Article 4. Autres dispositions

Pour toute disposition non évoquée dans les présents statuts, les articles L.5711-1 et suivants du CGCT ainsi que les dispositions auxquelles ils renvoient sont applicables.

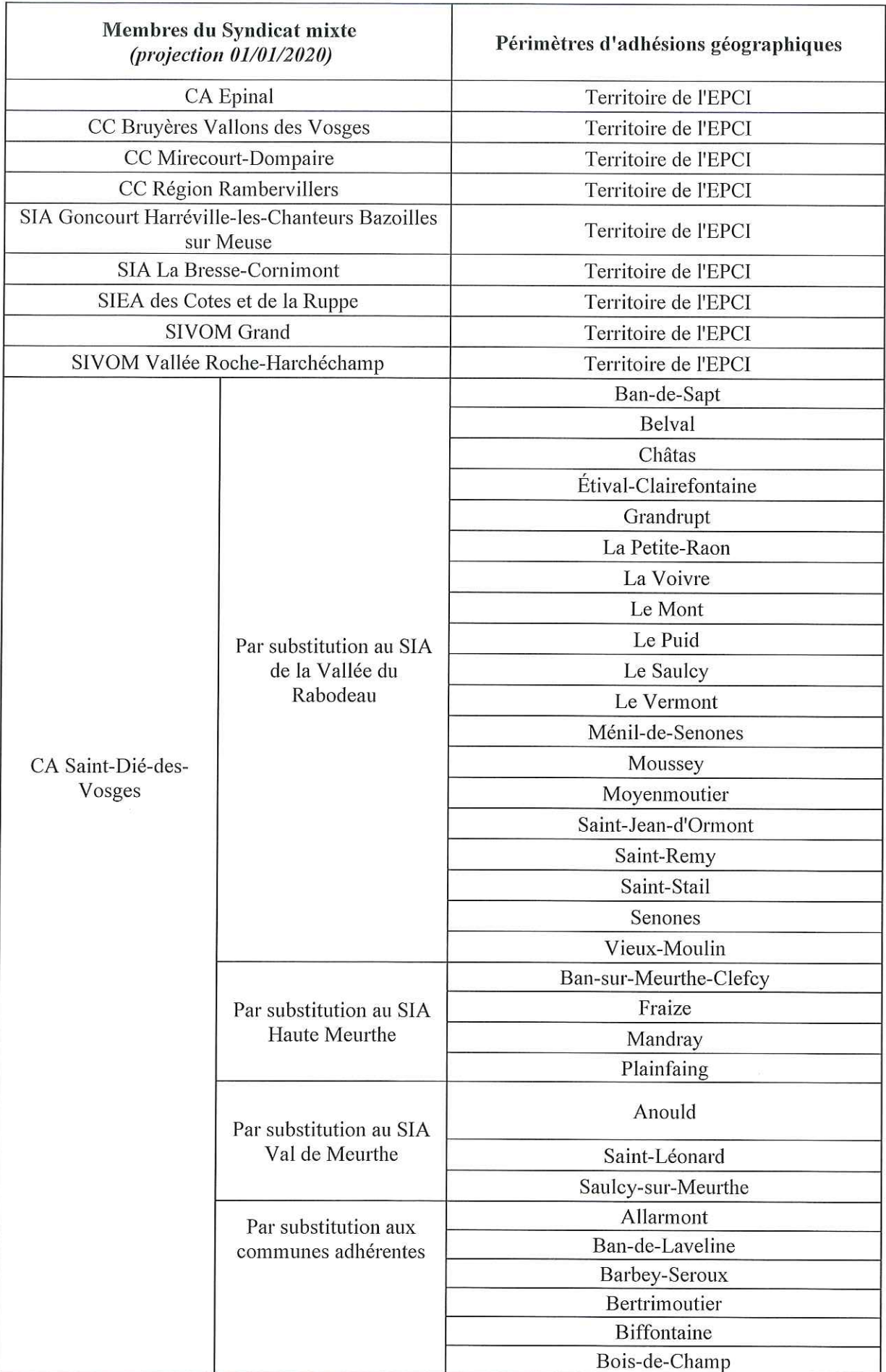

 $\tilde{\mathcal{R}}$ 

### ANNEXE 1 - Membres du Syndicat mixte
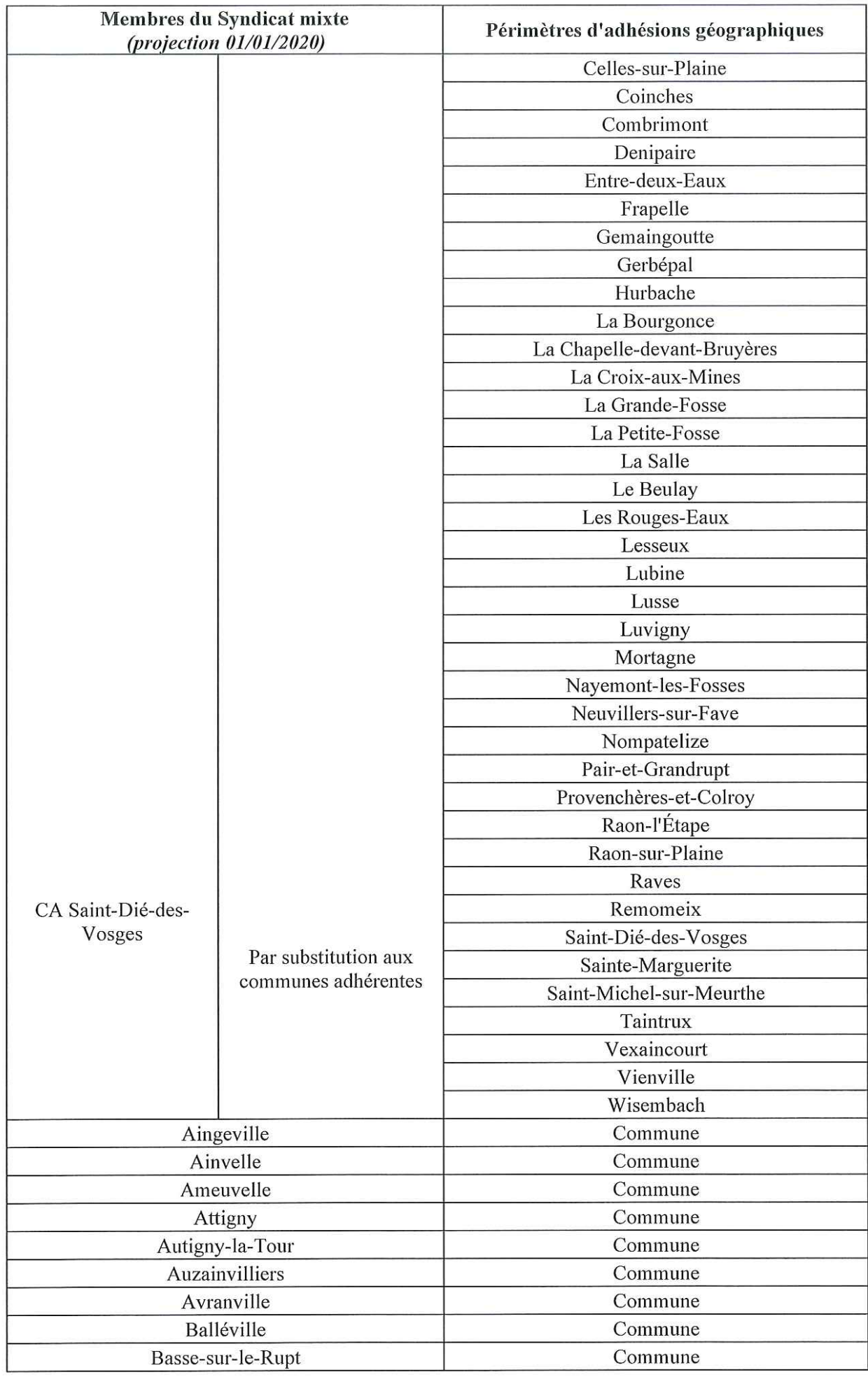

 $\label{eq:1} \frac{1}{2} \sum_{i=1}^n \frac{1}{2} \sum_{j=1}^n \frac{1}{2} \sum_{j=1}^n \frac{1}{2} \sum_{j=1}^n \frac{1}{2} \sum_{j=1}^n \frac{1}{2} \sum_{j=1}^n \frac{1}{2} \sum_{j=1}^n \frac{1}{2} \sum_{j=1}^n \frac{1}{2} \sum_{j=1}^n \frac{1}{2} \sum_{j=1}^n \frac{1}{2} \sum_{j=1}^n \frac{1}{2} \sum_{j=1}^n \frac{1}{2} \sum_{j=1}^n \frac{1}{$ 

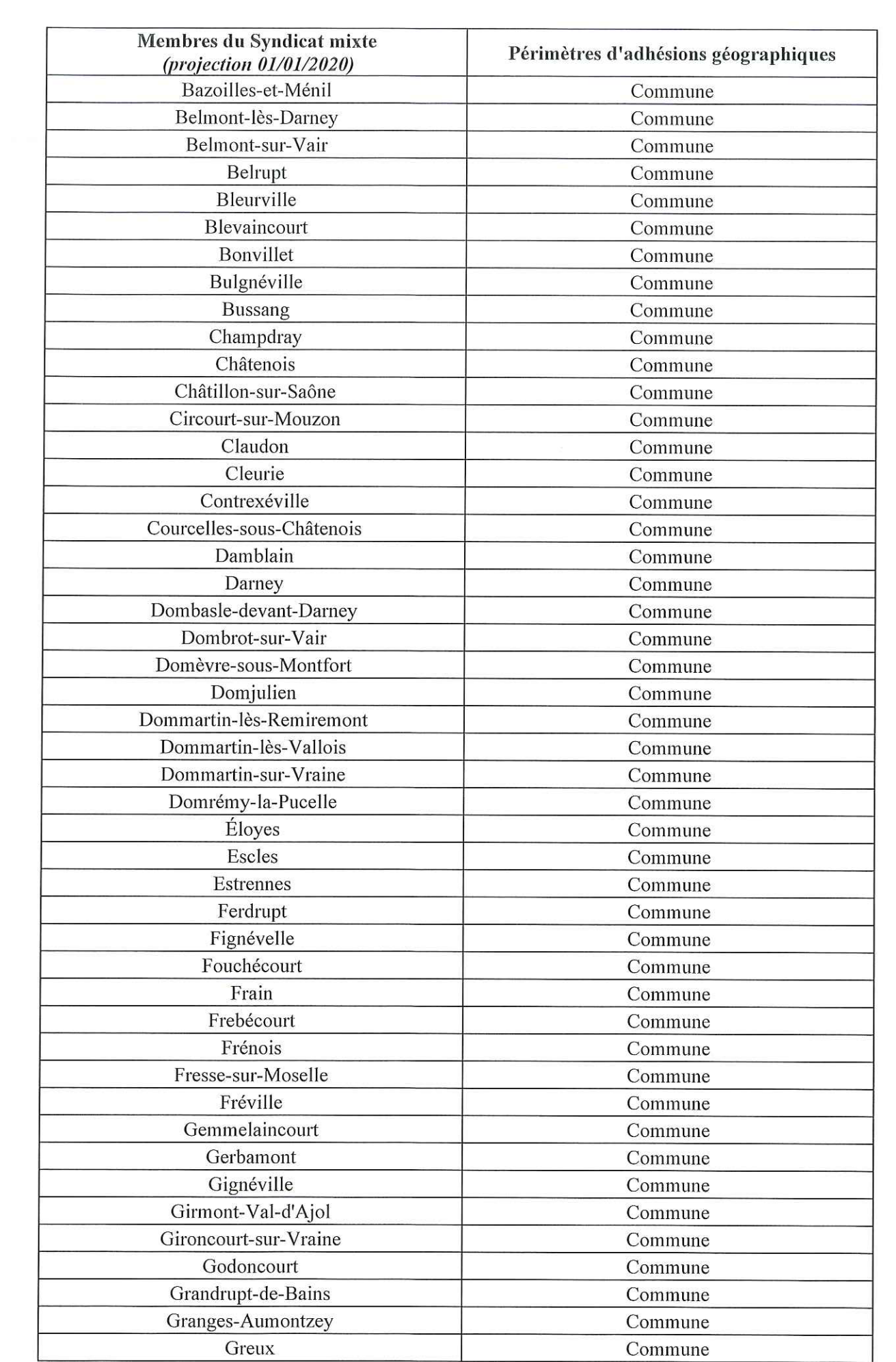

 $\label{eq:K} \begin{array}{ccccc} \mathbf{V} & & & & \\ & & \mathbf{E} & & \\ & & & \mathbf{E} & & \\ & & & \mathbf{E} & & \\ \end{array}$ 

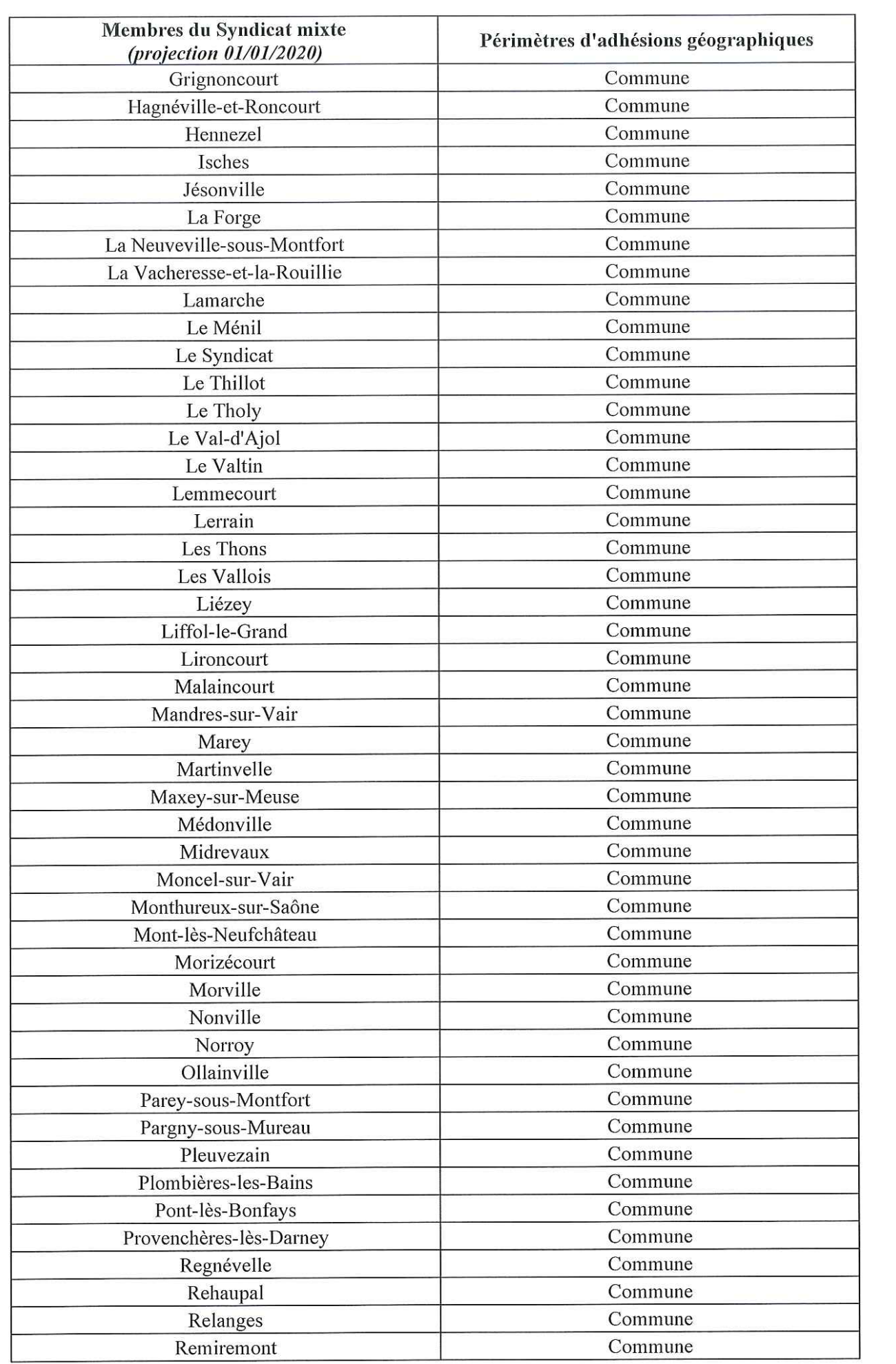

 $\frac{2\beta}{\beta}$ 

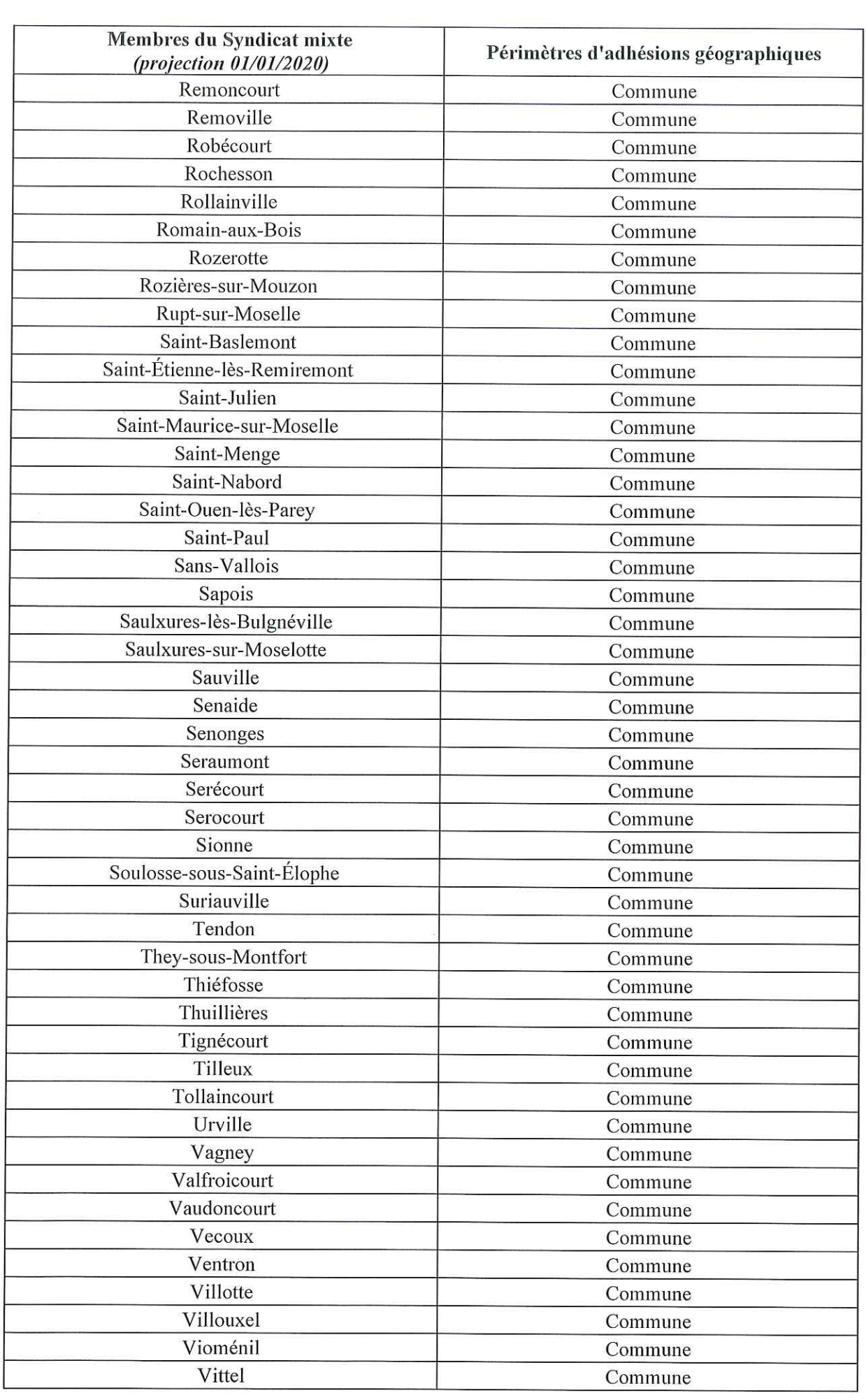

 $\frac{1}{\sqrt{2}}$  ,  $\frac{1}{\sqrt{2}}$  ,  $\frac{1}{\sqrt{2}}$  ,  $\frac{1}{\sqrt{2}}$  ,  $\frac{1}{\sqrt{2}}$  ,  $\frac{1}{\sqrt{2}}$  ,  $\frac{1}{\sqrt{2}}$  ,  $\frac{1}{\sqrt{2}}$  ,  $\frac{1}{\sqrt{2}}$  ,  $\frac{1}{\sqrt{2}}$  ,  $\frac{1}{\sqrt{2}}$  ,  $\frac{1}{\sqrt{2}}$  ,  $\frac{1}{\sqrt{2}}$  ,  $\frac{1}{\sqrt{2}}$  ,  $\frac{1}{\sqrt{2}}$ 

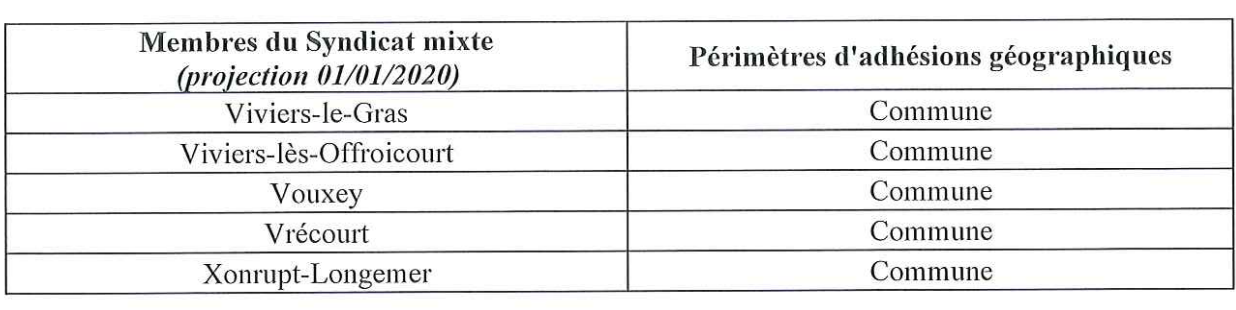

 $\frac{1}{2}$ 

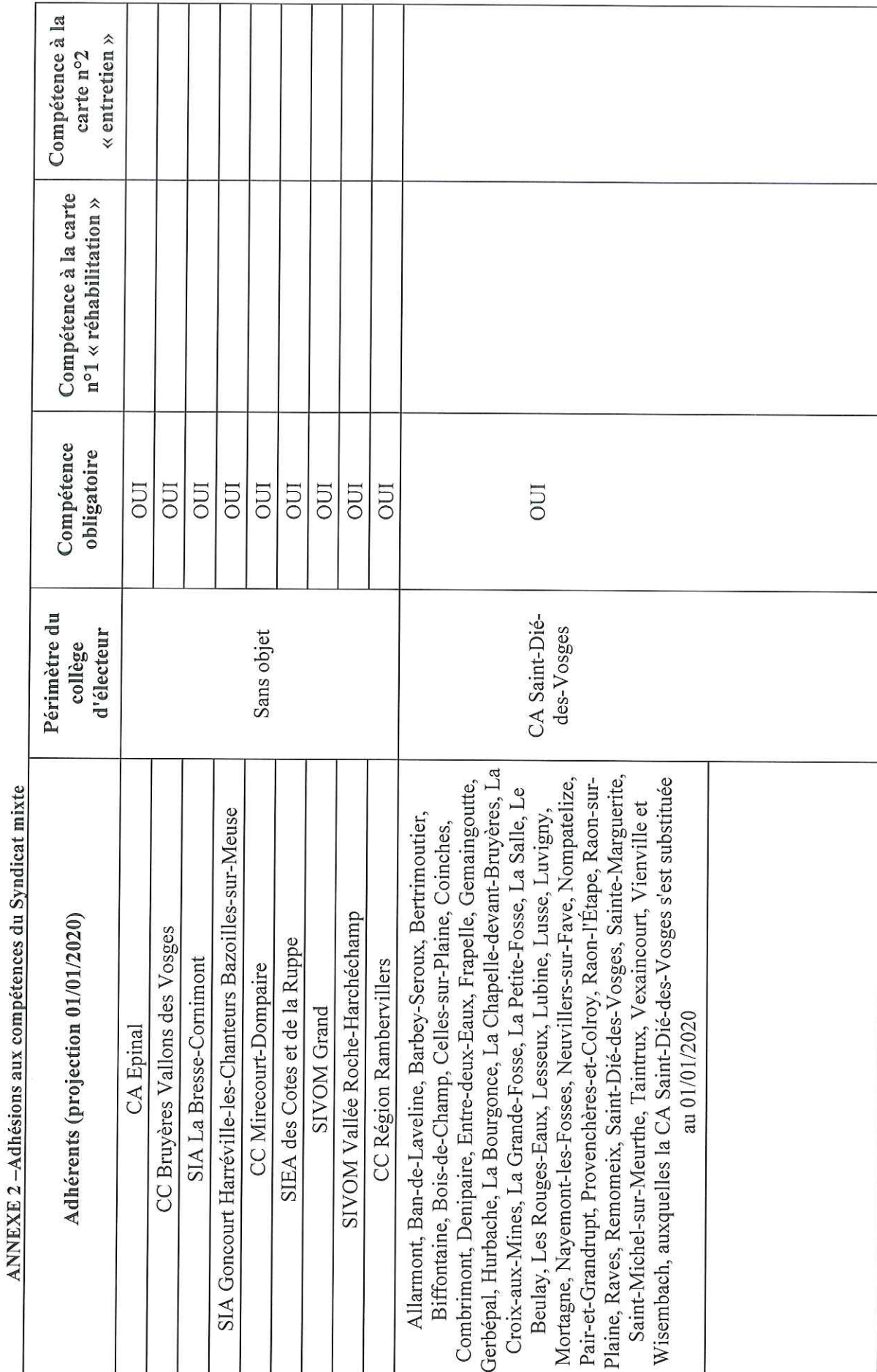

ä

 $\frac{8}{3}$ 

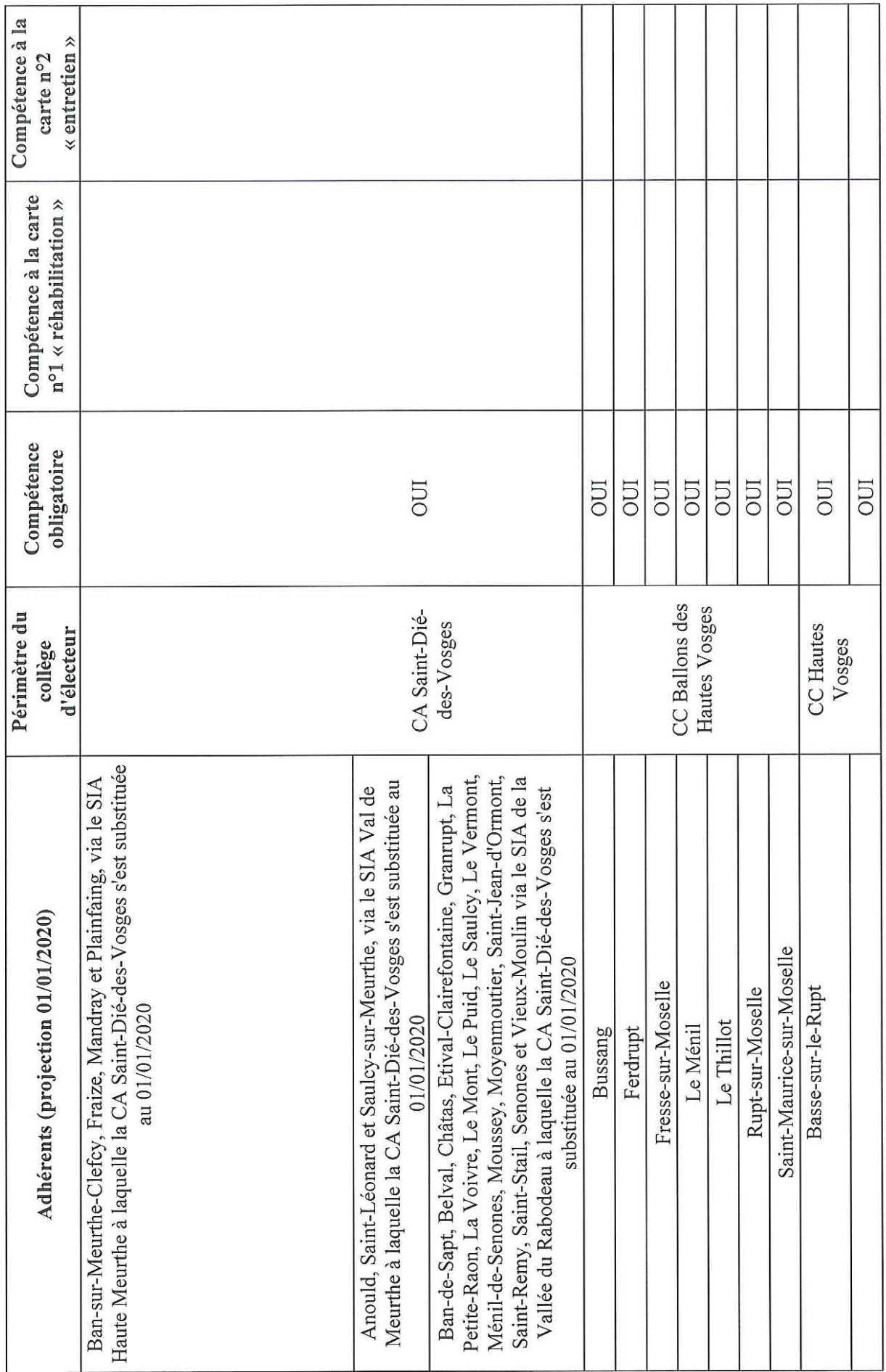

 $\frac{6}{1}$ 

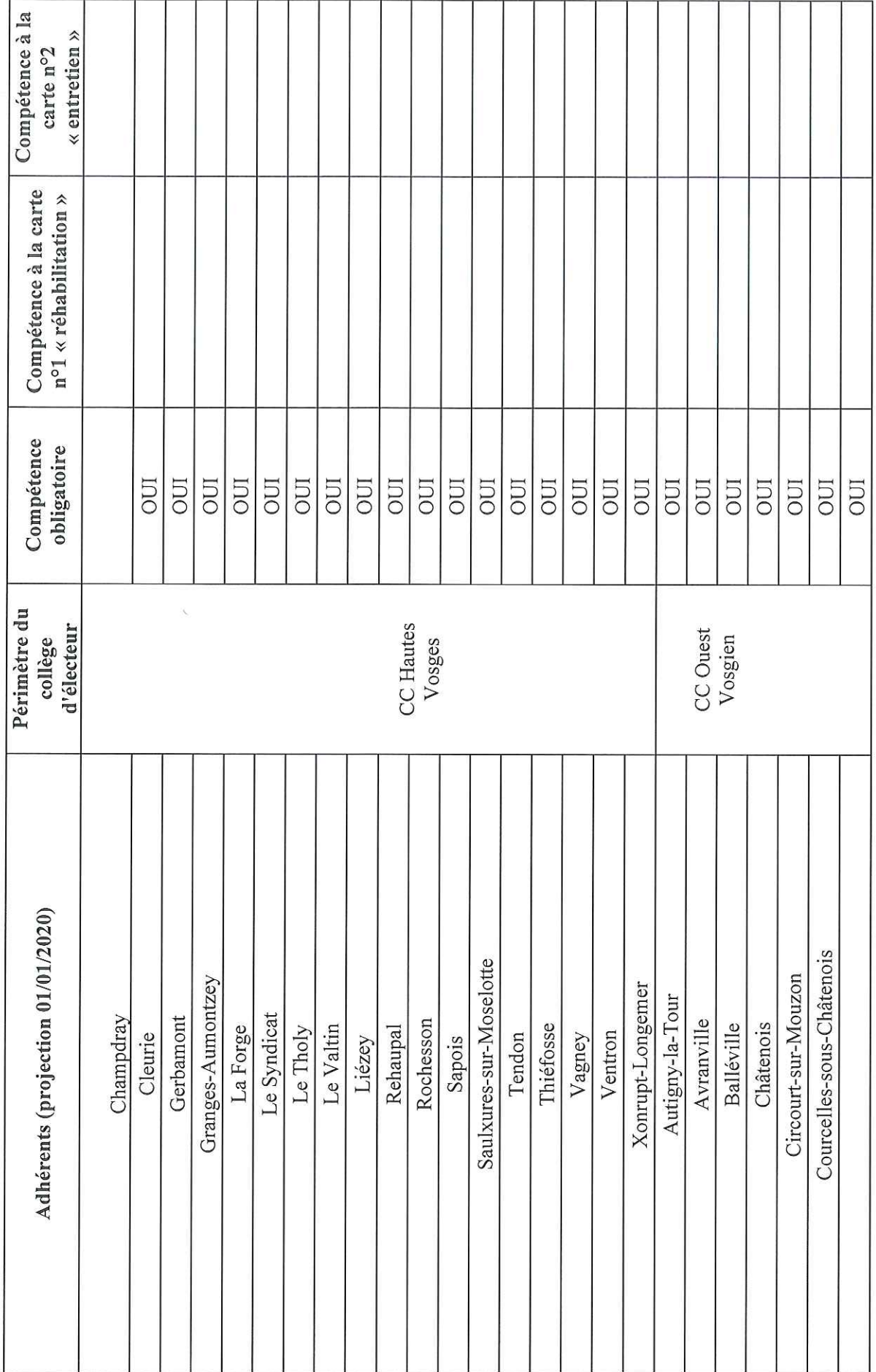

20

 $\mathcal{L}$ 

 $\sim 10^{-1}$ 

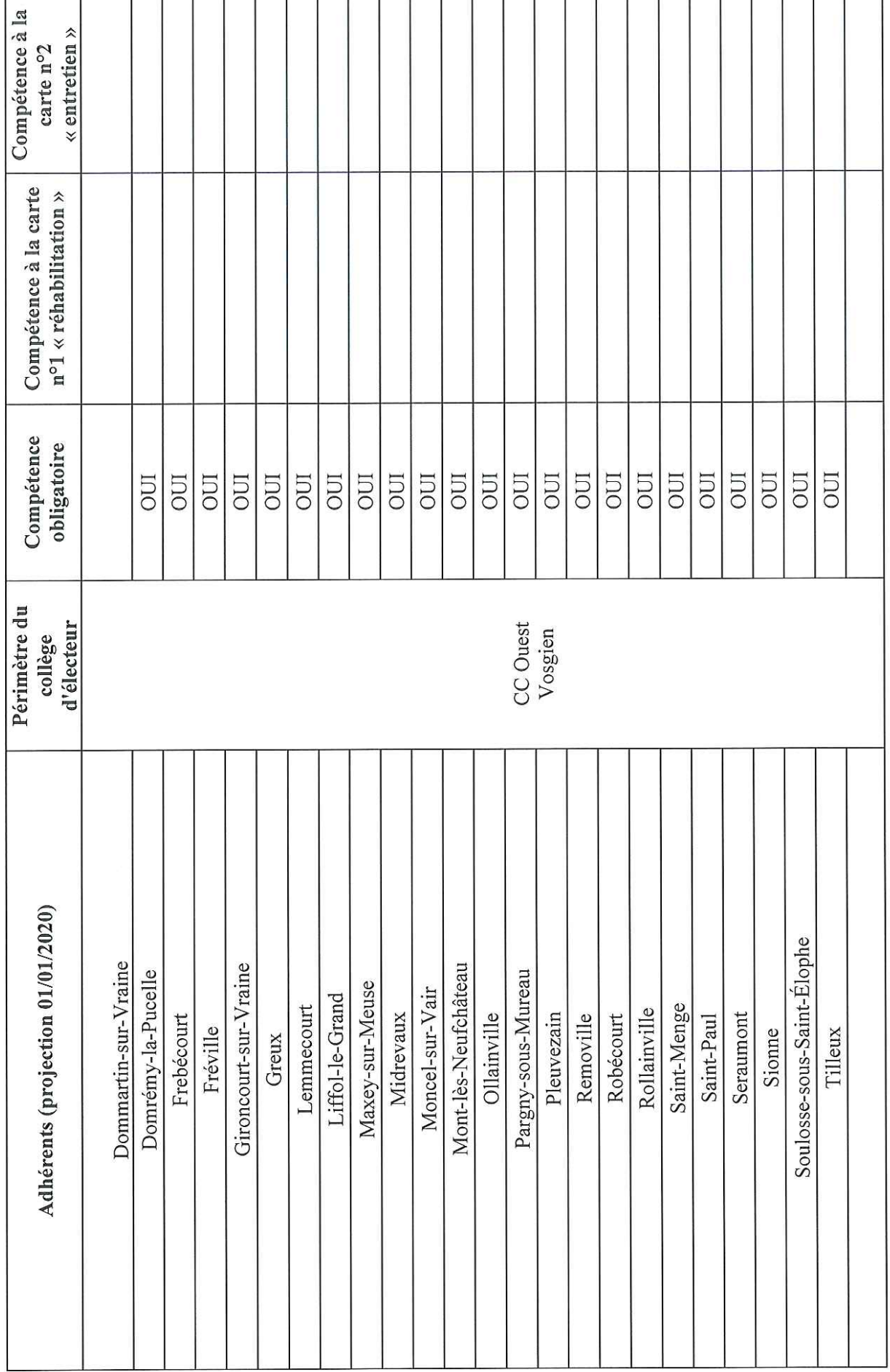

 $\sim$ 

 $\bar{\nu}$ 

 $\overline{21}$ 

 $\mathbf{r}$  $\overline{1}$ 

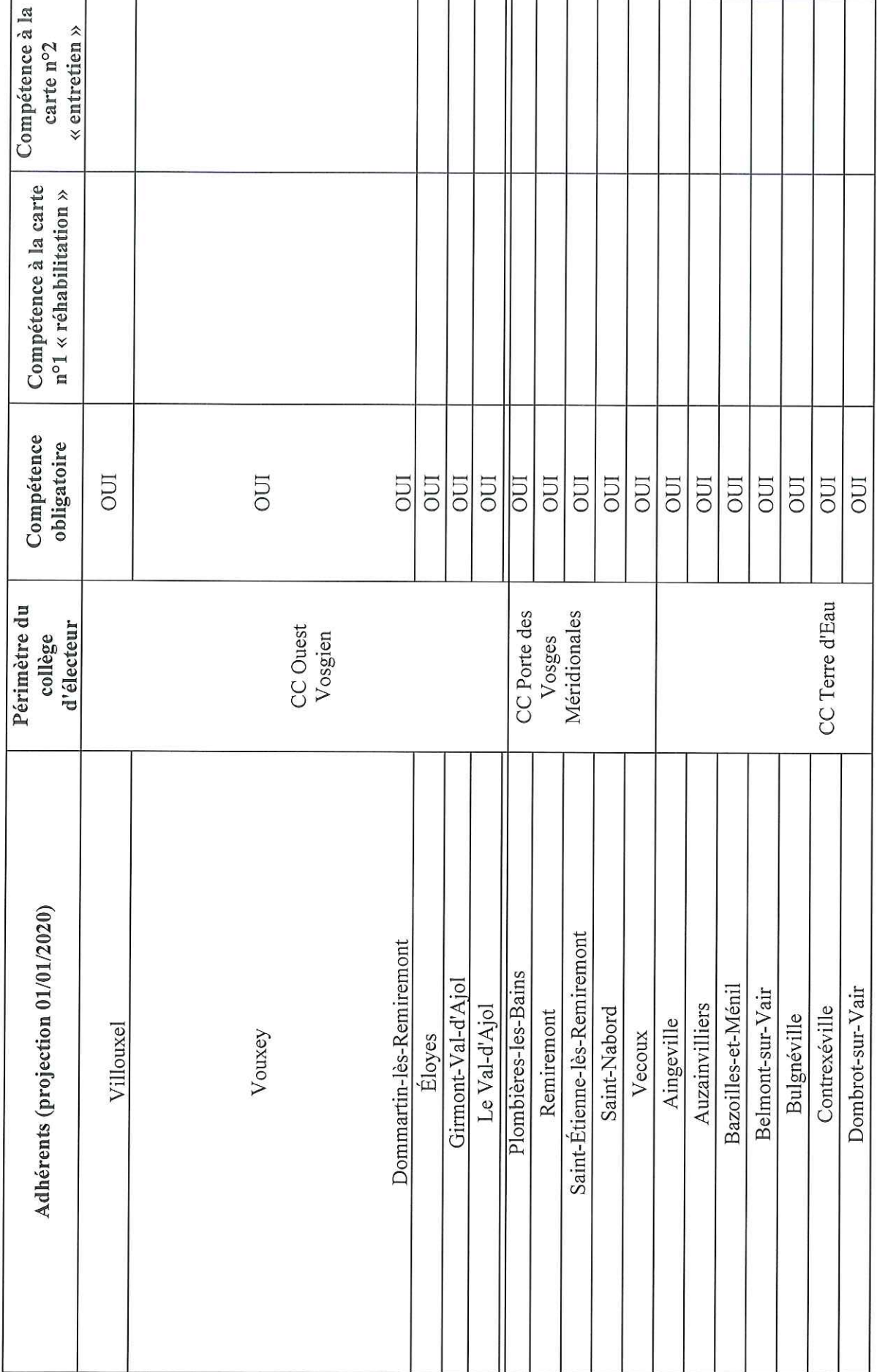

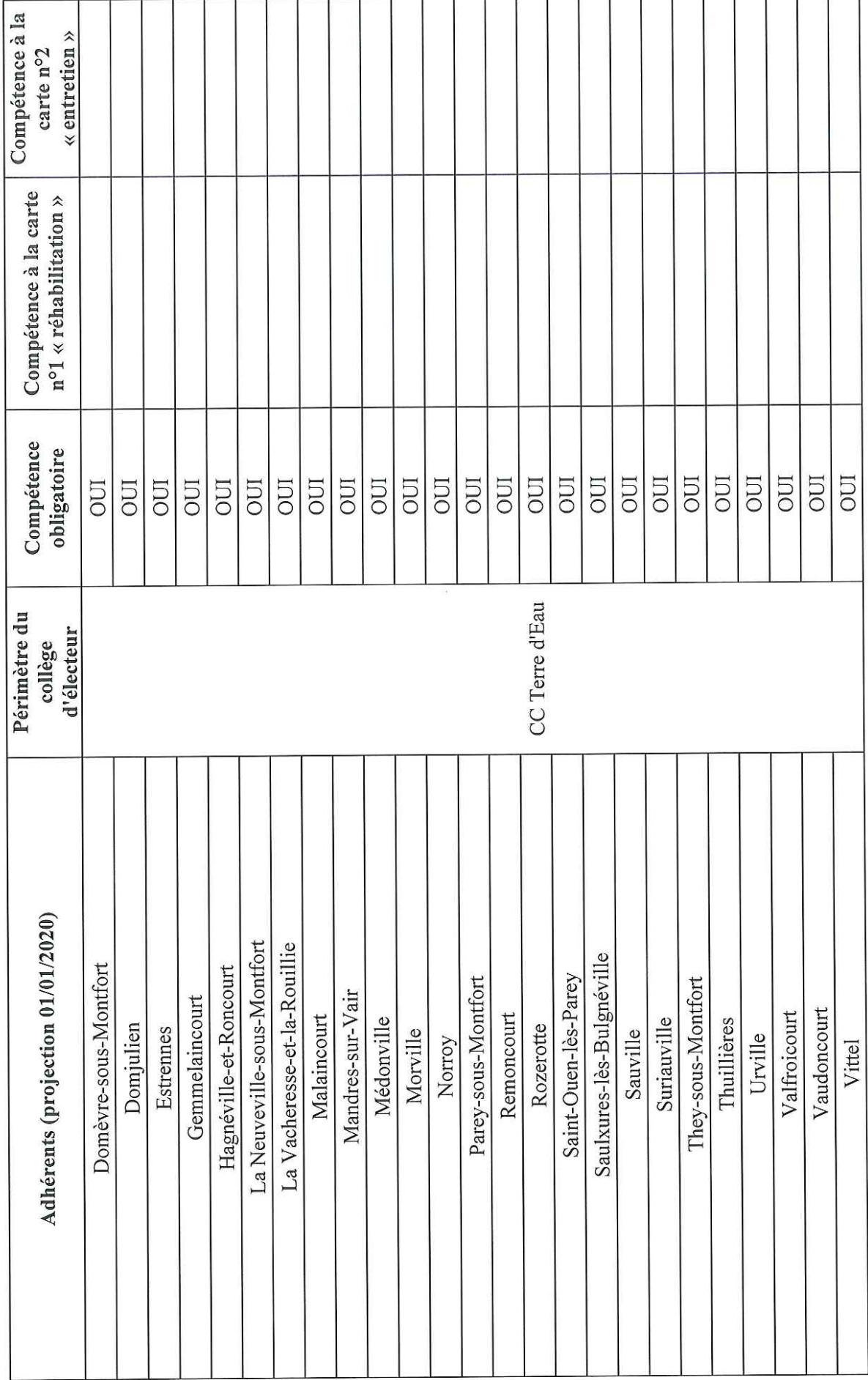

 $\bar{\psi}$ 

23

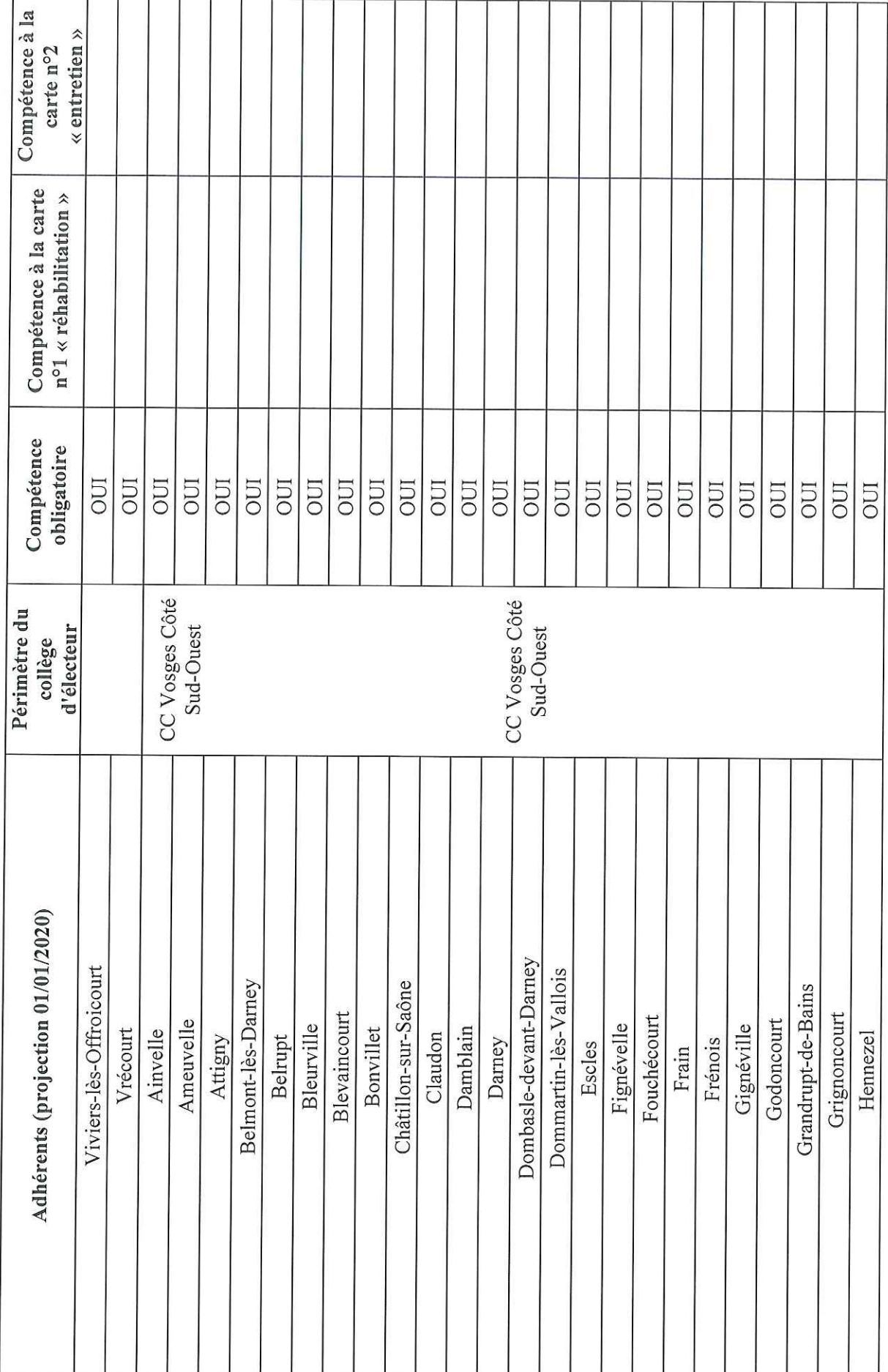

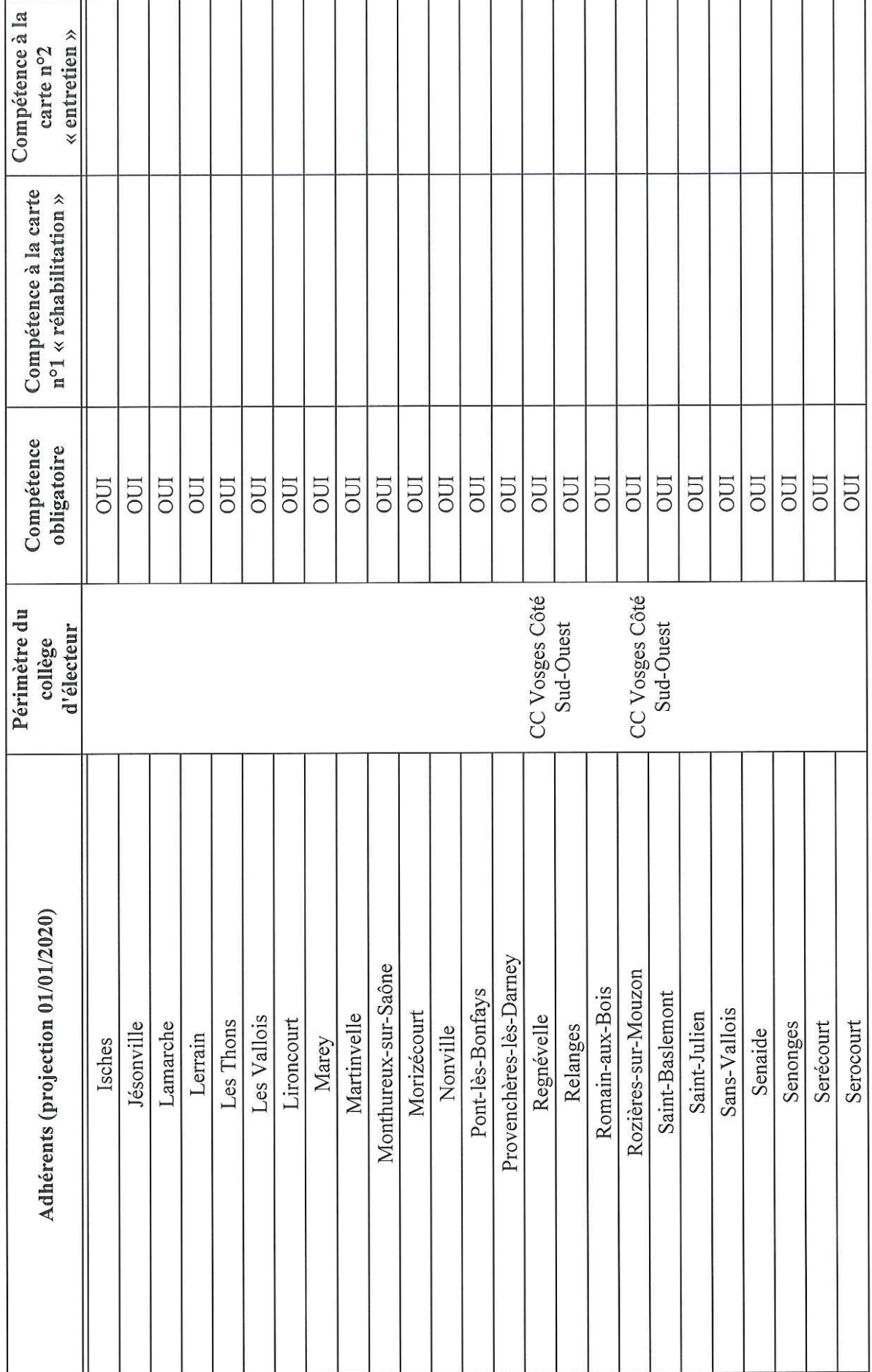

 $\bar{\mathbf{3}}$ 

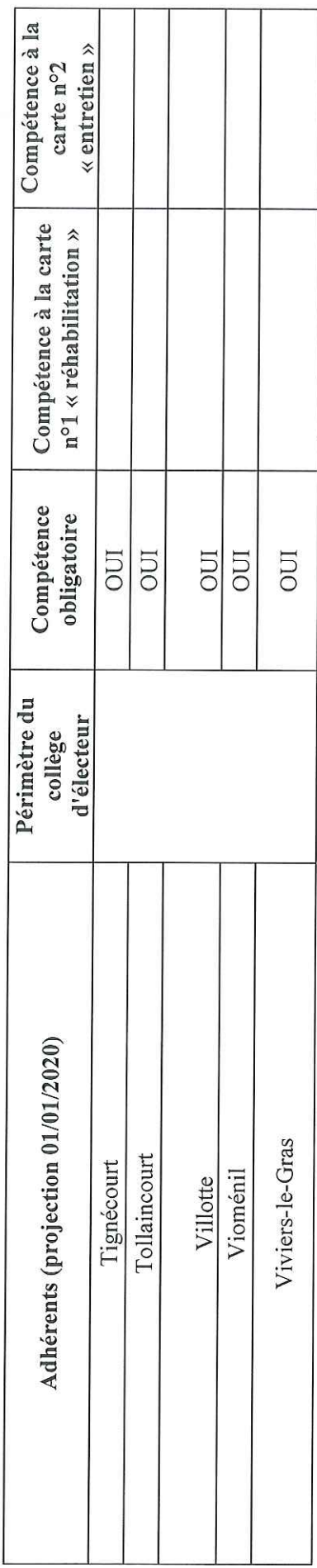

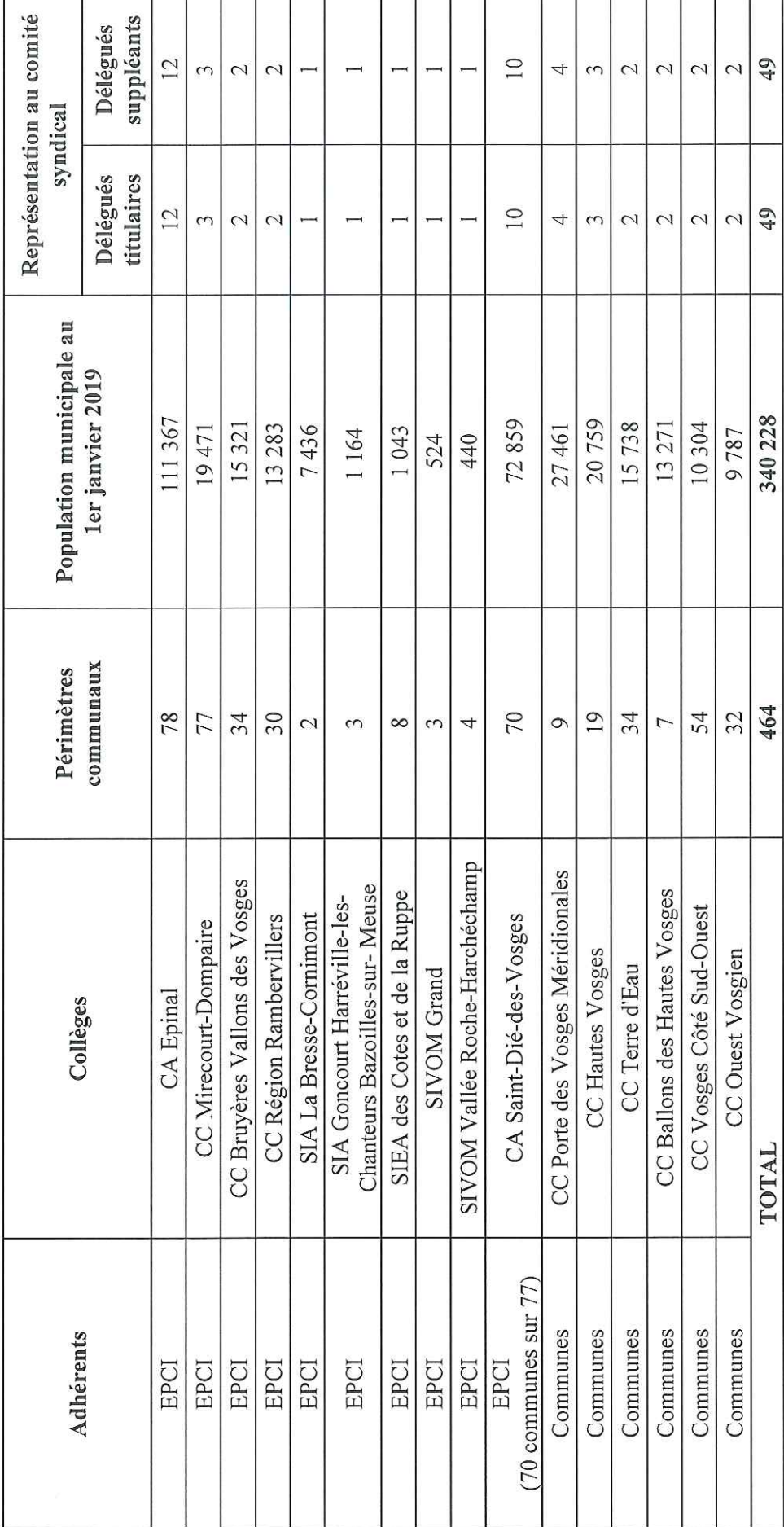

ANNEXE 3 - Représentation au Comité syndical

 $\frac{1}{2}$ 

27

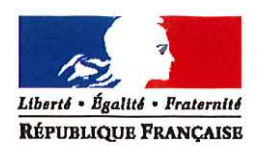

#### PRÉFÈTE DE LA HAUTE-MARNE

Préfecture

Direction de la Citoyenneté et de la Légalité

Bureau de la Réglementation Générale, des Associations et des Élections

# ARRÊTÉ N° 52-2020-02-084 du 10 FEV. 2020

modifiant l'arrêté n°2765 du 31 octobre 2018 portant agrément pour des prestations de dépannage, de remorquage et d'évacuation des véhicules légers sur les autoroutes A5, A26 et A31

> La Préfète de la Haute-Marne, Chevalier de la Légion d'Honneur. Officier de l'Ordre National du Mérite,

VU le code de la route ;

VU le code de la voirie routière ;

VU la circulaire du 25 avril 2013 relative à l'organisation du dépannage sur les autoroutes concédées et les ouvrages d'art concédés du réseau national ;

VU l'arrêté préfectoral n°2765 du 31 octobre 2018 portant agrément pour des prestations de dépannage, de remorquage et d'évacuation des véhicules légers sur les autoroutes A5, A26 et A31 ;

VU la démission du garage FORELLE, sis 51 rue Alexandre III à COLOMBEY-LES-BELLES  $(54170);$ 

VU l'offre présentée par le garage FLOURY, sis Zone d'activités de Saint Maurice à DOMGERMAIN (54119) suite à l'appel à candidature lancé par APRR le 2 octobre 2019;

VU le rapport d'analyse des offres du 20 novembre 2019;

**CONSIDÉRANT** que l'offre du garage FLOURY, sis Zone d'activités de Saint Maurice, est conforme et répond aux critères aux critères de sélection des offres :

**CONSIDÉRANT** qu'il convient de procéder à l'agrément d'un dépanneur intervenant pour le dépannage des véhicules légers sur l'autoroute A31, en remplacement du garage FORELLE, démissionnaire;

**CONSIDÉRANT** l'avis favorable émis par les membres du secteur Lorraine – département de la Meurthe-et-Moselle – de la commission interdépartementale d'agrément des dépanneurs sur autoroute, consultés par courriel ;

SUR proposition du Secrétaire Général de la préfecture de la Haute-Marne,

 $.../...$ 

#### ARRÊTE:

Article 1 : L'entreprise dont le nom figure dans le tableau ci-dessous est agréée en qualité de dépanneur de véhicules légers jusqu'à la date d'échéance fixée dans ce tableau.

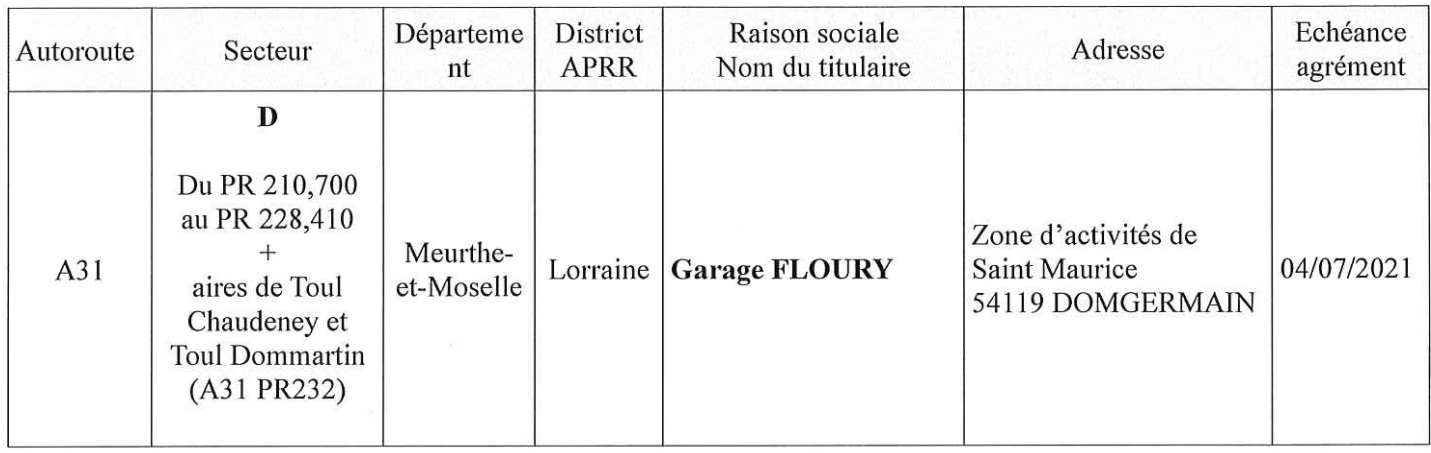

Article 2 : La société APRR est chargée de conclure un contrat de sous-délégation de service avec l'entreprise de dépannage sélectionnée dans le présent arrêté, avec acceptation d'un cahier des charges, conformément à la circulaire du 25 avril 2013.

Article 3 : Le présent arrêté peut faire l'objet d'un recours devant le tribunal administratif de CHÂLONS-EN-CHAMPAGNE dans un délai de deux mois à compter de sa notification. Le tribunal administratif peut être saisi par l'application "Télérecours citoyens" accessible à partir du site www.telerecours.fr

Article 4 : Le Secrétaire Général de la préfecture de la Haute-Marne et le Directeur d'APRR région Rhin sont chargés, chacun en ce qui le concerne, de l'exécution du présent arrêté qui sera publié au recueil des actes administratifs de la préfecture et sur le site Internet du gestionnaire de la voie, notifié à l'entreprise et dont copie sera adressée au Directeur de la mission de contrôle technique de la gestion du réseau autoroutier concédé, au Préfet du département de la Meurthe-et-Moselle ainsi qu'au Commandant du Groupement de gendarmerie départementale de la Meurthe-et-Moselle.

> Pour la Préfète et par délégation, Le Secrétaire Général de la préfecture,

**François ROSA** 

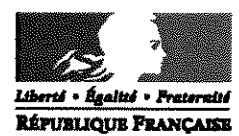

### PRÉFÈTE DE LA HAUTE-MARNE

Préfecture

Service de la Coordination

des Politiques Publiques et de l'Appui Territorial

Coordination Administrative

# ARRETE N° 52 - 2020.02.002 du -3 FEV. 2020

portant délégation de signature en matière d'administration générale

à

Monsieur Jean-Pierre Graule Directeur Départemental des Territoires

La Préfète de la Haute-Marne Chevalier de la Légion d'Honneur, Officier de l'Ordre National du Mérite,

VU le code de l'urbanisme,

VU le code de la construction et de l'habitation,

VU le code du patrimoine,

VU le code forestier,

VU le code de l'environnement,

VU le code rural et de la pêche maritime,

VU le code général des impôts,

VU le code des transports,

VU le code de la route,

VU le code des relations entre le public et l'administration,

VU le code de la commande publique,

VU le code du patrimoine et notamment son chapitre 4 relatif au financement de l'archéologie préventive,

VU la loi nº 82-213 du 2 mars 1982 modifiée relative aux droits et libertés des communes, des départements et des régions.

VU la loi nº 83-8 du 7 janvier 1983 modifiée relative à la répartition des compétences entre les communes, les départements, les régions et l'État,

VU la loi nº 84-16 du 11 janvier 1984 modifiée portant dispositions statutaires relatives à la fonction publique de l'État.

VU la loi organique n° 2001-692 du 1<sup>er</sup> août 2001 modifiée relative aux lois de finances,

VU le décret nº 91-1067 du 14 octobre 1991 modifié portant attribution de la nouvelle bonification indiciaire à certains personnels du ministère de l'Équipement, du Logement, des Transports et de l'Espace,

VU le décret n° 2001-1161 du 7 décembre 2001 portant déconcentration des décisions relatives à l'attribution de la nouvelle bonification indiciaire dans les services du ministère de l'Équipement, des Transports et du Logement,

VU le décret nº 2004-374 du 29 avril 2004 modifié relatif aux pouvoirs des Préfets, à l'organisation et à l'action des services de l'État dans les régions et départements,

VU le décret n° 2009-1484 du 3 décembre 2009 relatif aux directions départementales interministérielles.

VU le décret n° 2015-510 du 7 mai 2015 portant charte de la déconcentration,

VU le décret du 30 octobre 2018 portant nomination de Mme Élodie DEGIOVANNI, Préfète de la Haute-Marne.

VU le décret du 6 décembre 2017 portant nomination de M. François ROSA, en qualité de Secrétaire Général de la Préfecture de la Haute-Marne,

VU l'arrêté du 7 décembre 2001 portant délégation de pouvoir en matière d'attribution de la nouvelle bonification indiciaire dans les services du ministère de l'Équipement, des Transports et du Logement.

VU l'arrêté ministériel du 7 décembre 2010 portant délégation de pouvoirs en matière de gestion de certains personnels du ministère de l'Écologie, du Développement Durable, des Transports et du Logement,

VU l'arrêté du 31 mars 2011 portant déconcentration des décisions relatives à la situation individuelle des fonctionnaires et agents non titulaires exerçant leurs fonctions dans les directions départementales interministérielles,

VU l'arrêté préfectoral n° 607 du 1<sup>er</sup> janvier 2010 relatif à la création de la direction départementale des territoires de la Haute-Marne,

VU l'arrêté préfectoral nº 1367 du 15 mai 2014 portant réorganisation de la direction départementale des territoires de la Haute-Marne à compter du 1er juin 2014,

VU l'arrêté du 17 mars 2015 nommant Monsieur Jean-Pierre Graule, Directeur départemental des territoires de la Haute-Marne,

Sur proposition du Secrétaire Général de la Préfecture de la Haute-Marne,

 $\hat{\mathcal{A}}$ 

# ARRÊTE

Article 1: Délégation de signature est donnée à Monsieur Jean-Pierre Graule, Directeur départemental des territoires de la Haute-Marne, à l'effet de signer, dans le cadre de ses attributions et compétences, toutes correspondances administratives et toutes décisions dans les matières suivantes :

 $\bar{z}$ 

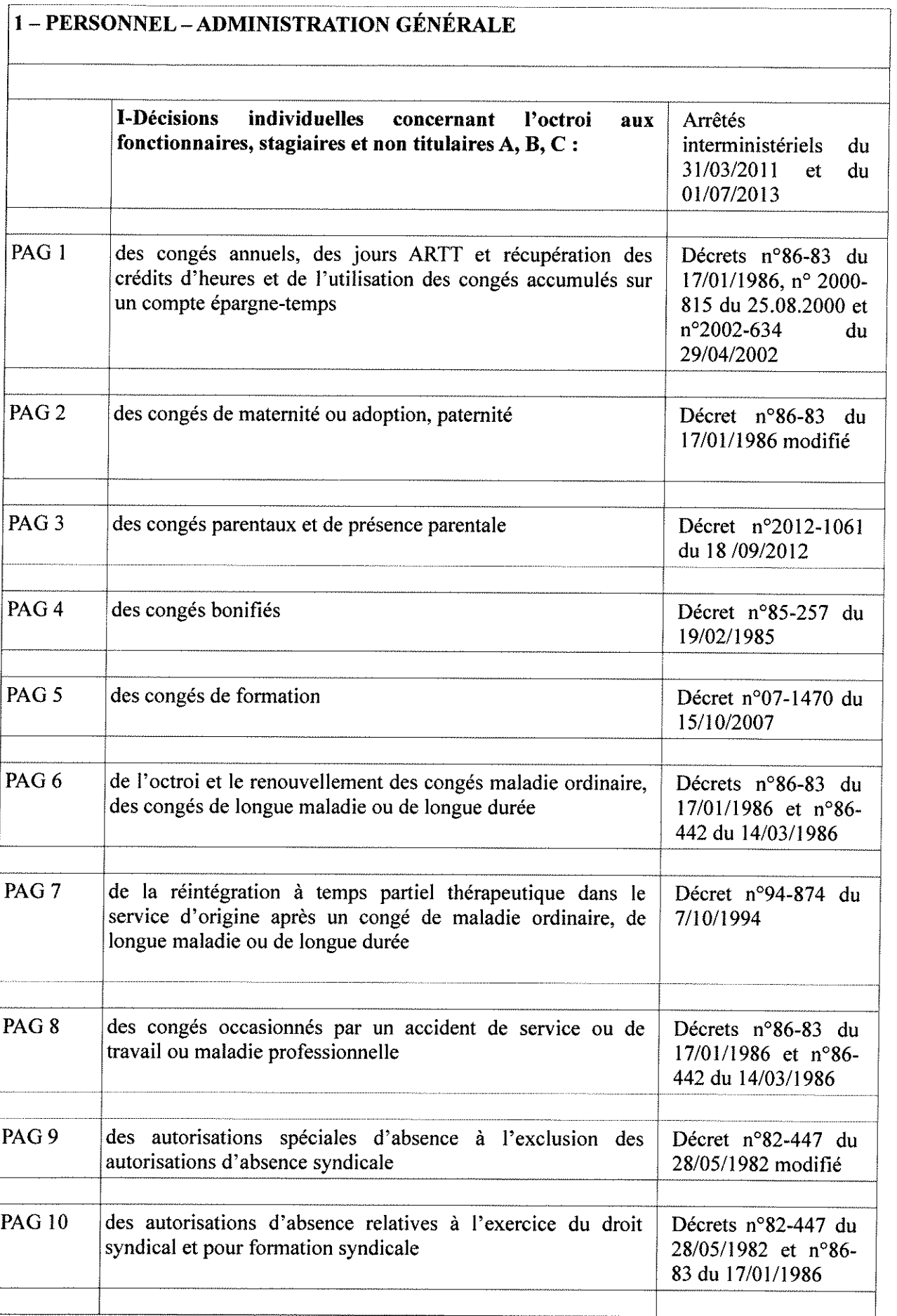

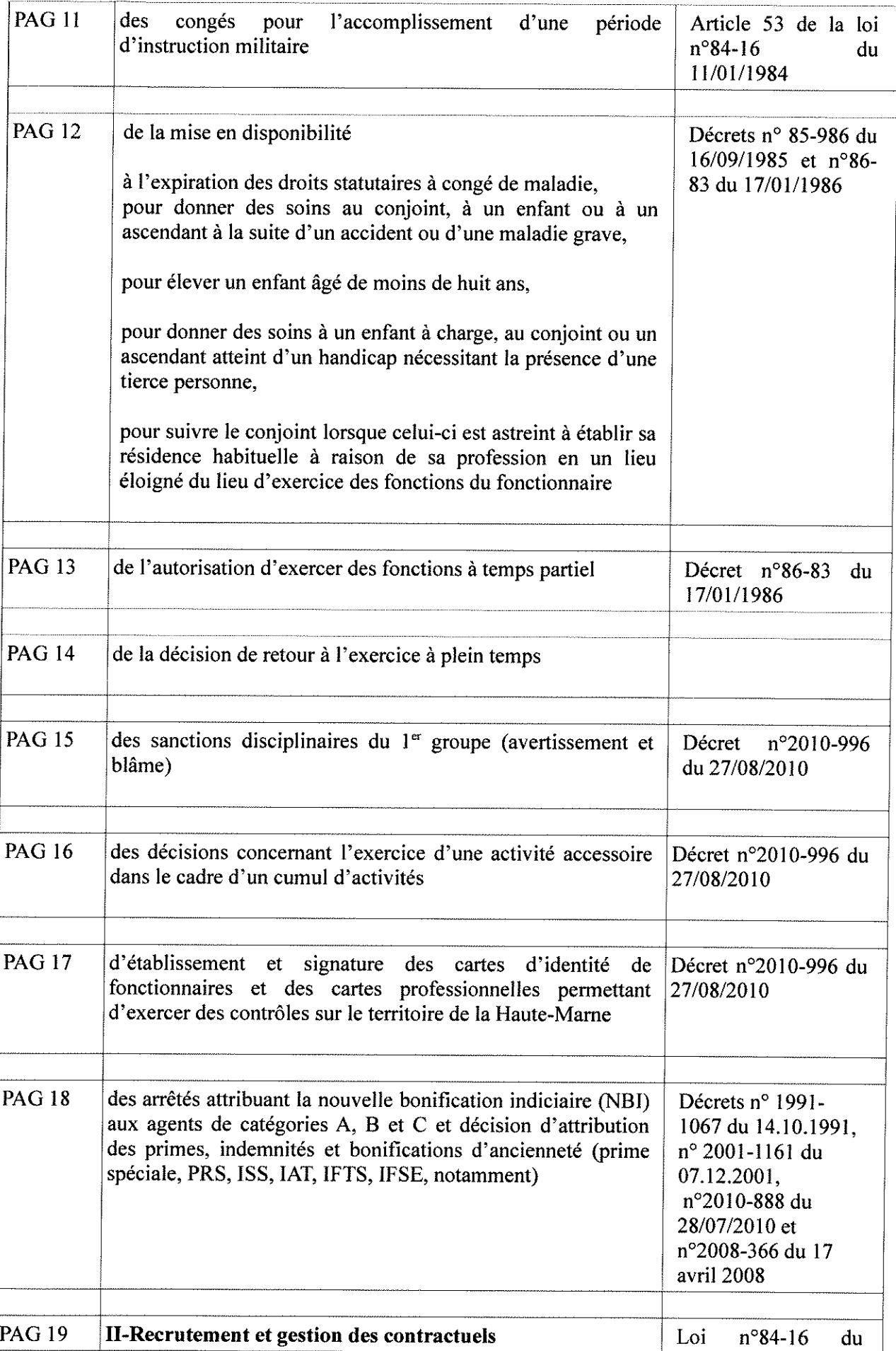

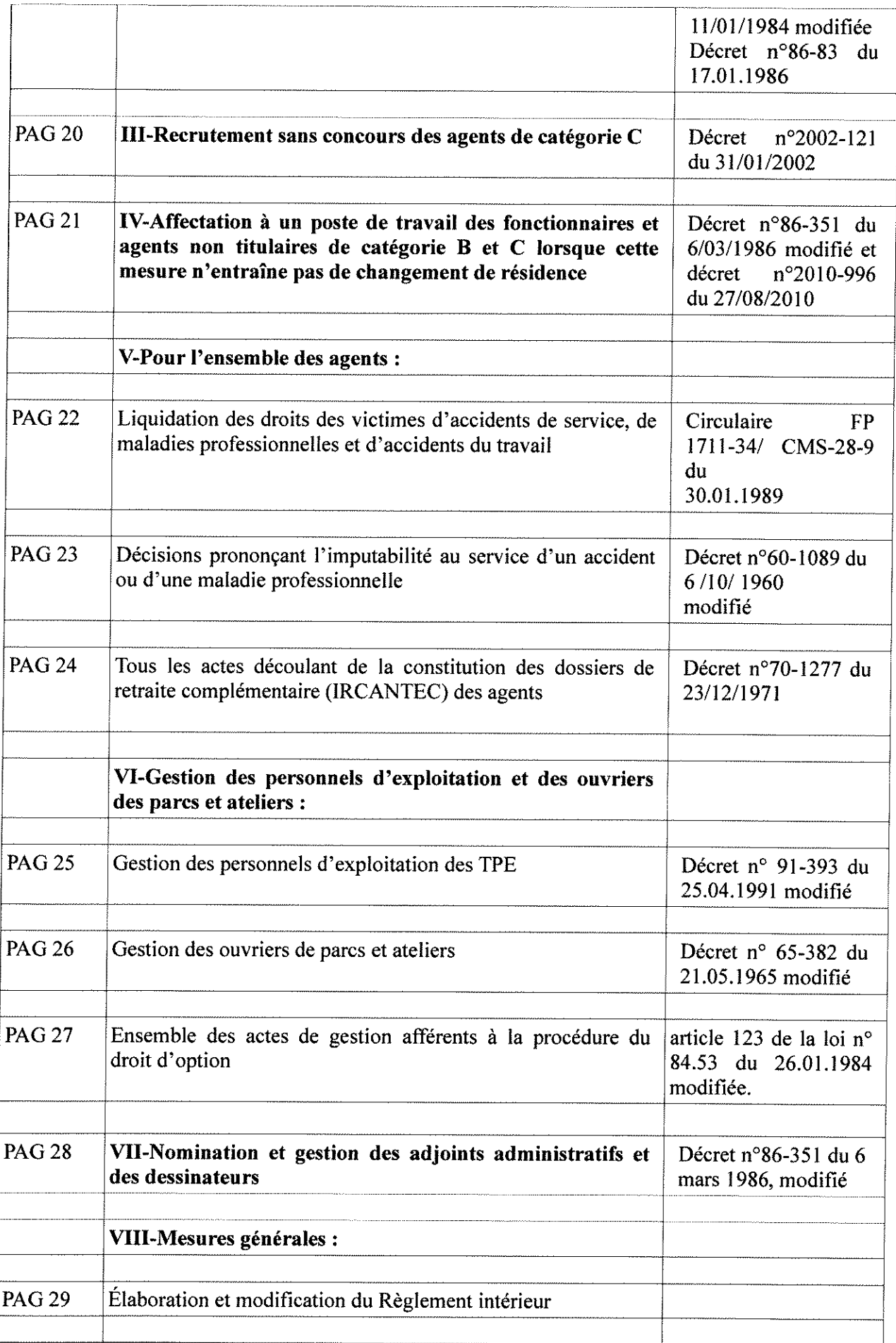

 $\hat{\mathcal{A}}$ 

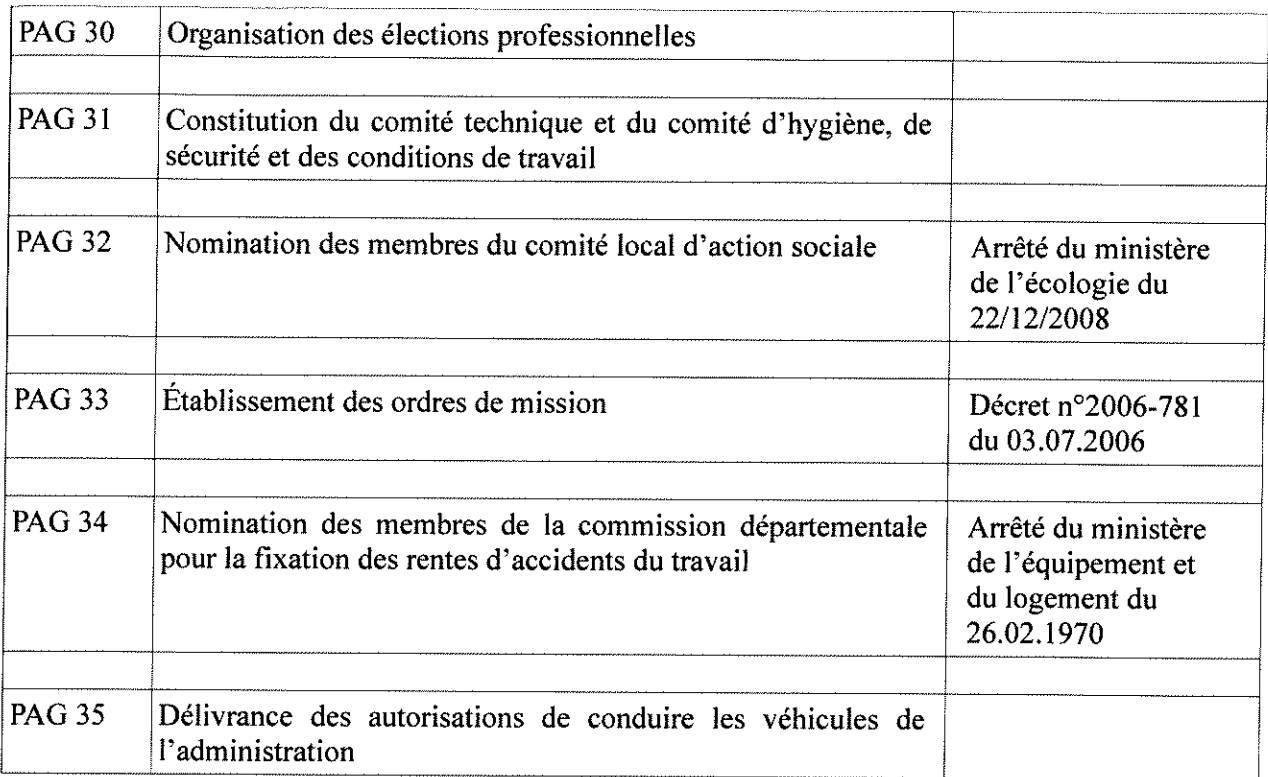

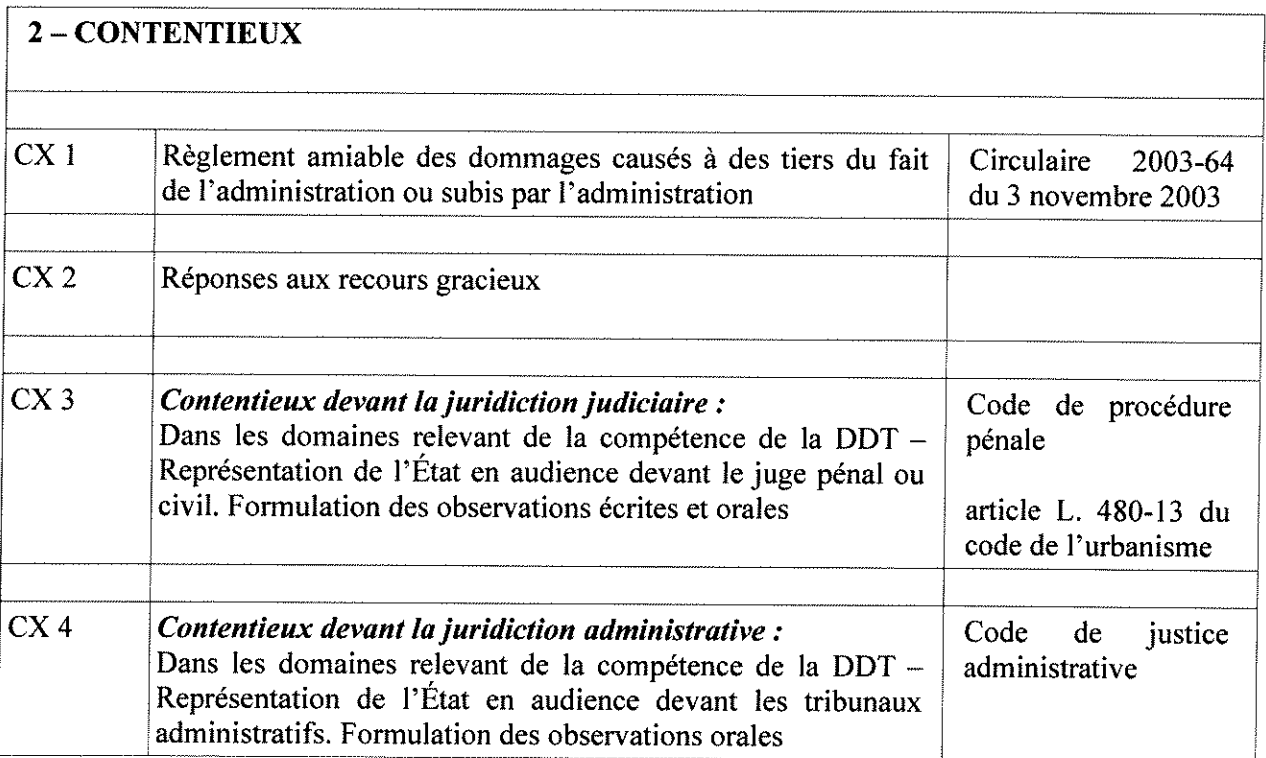

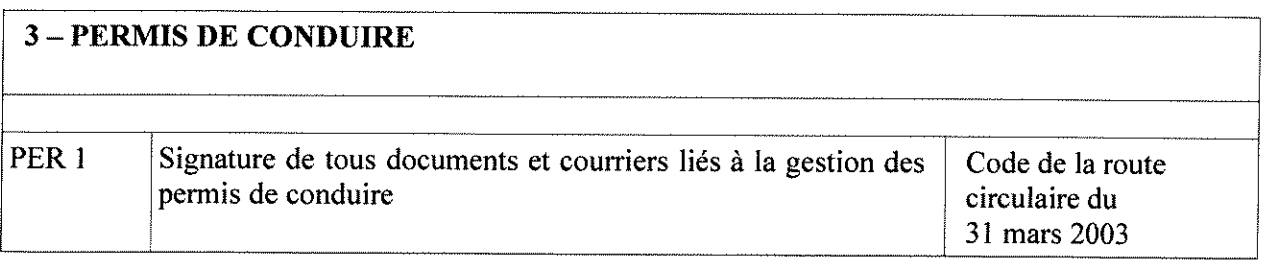

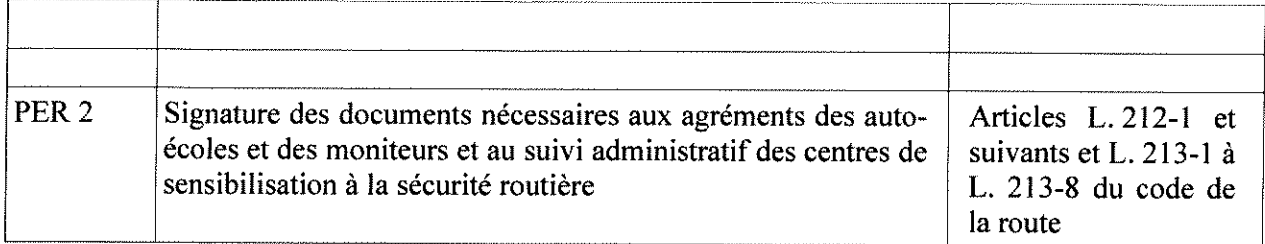

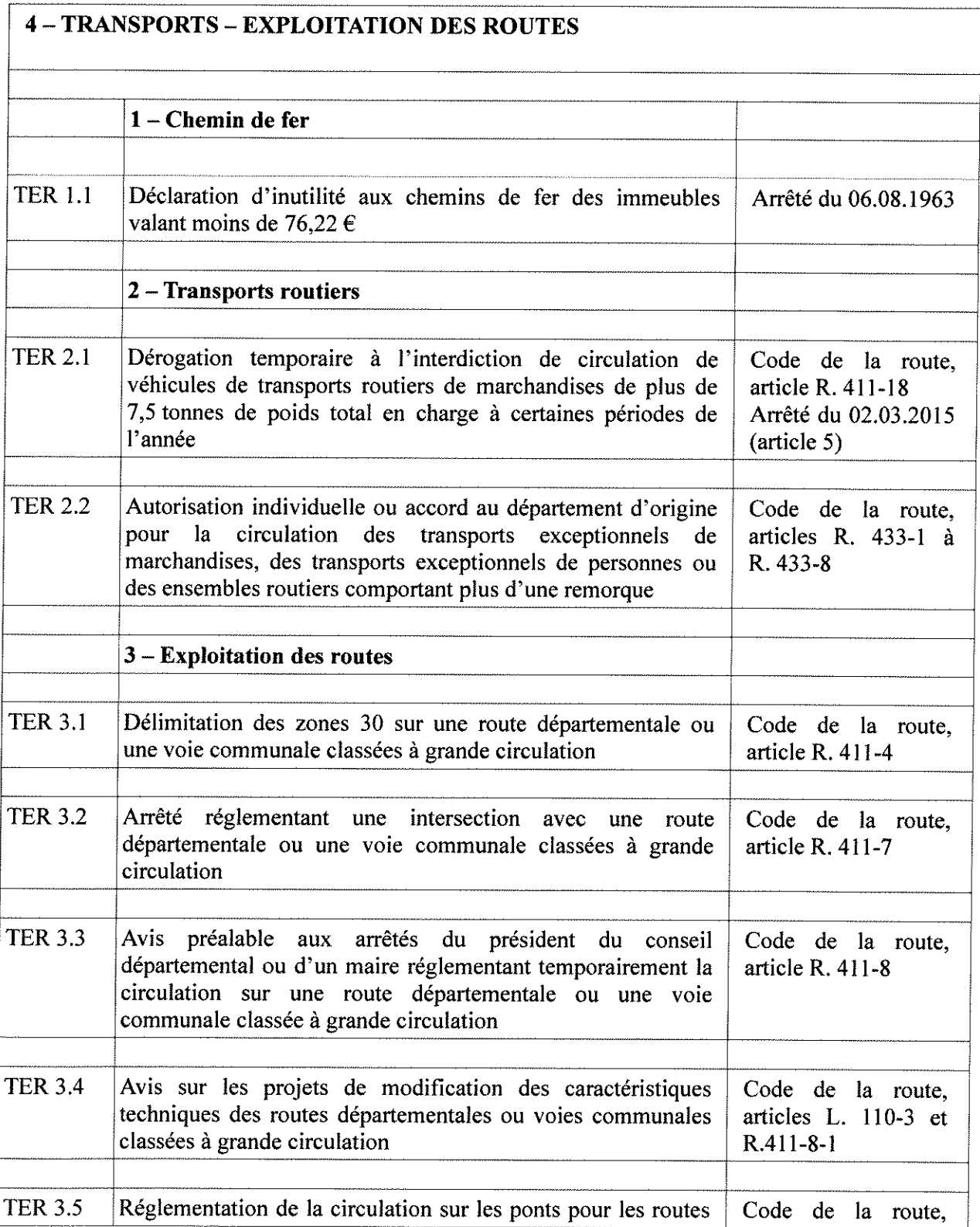

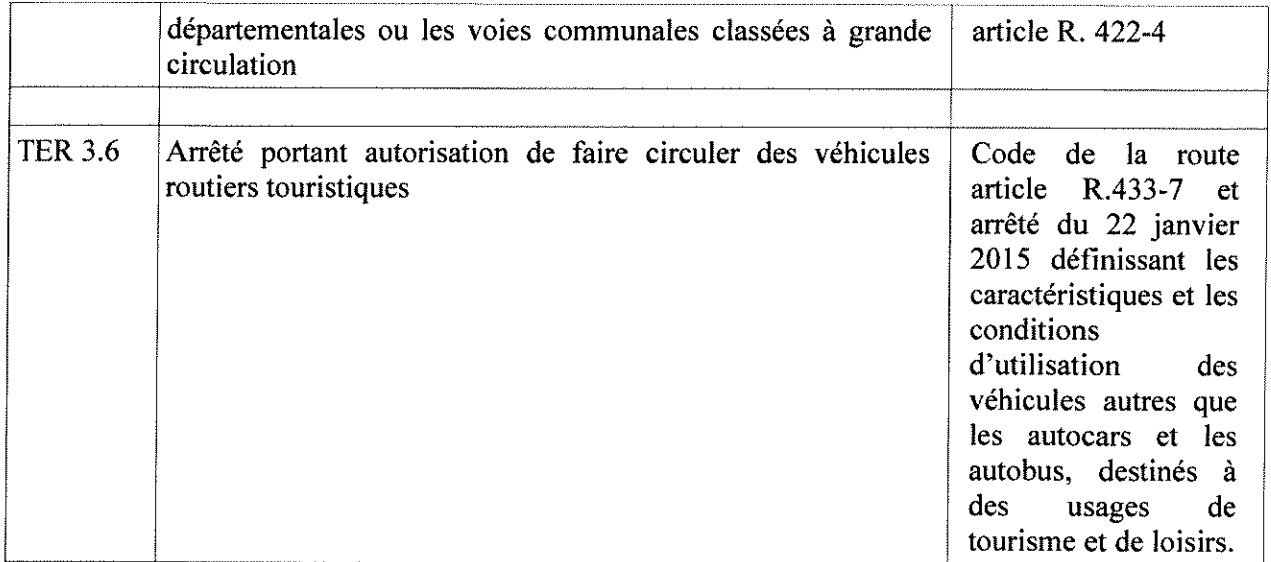

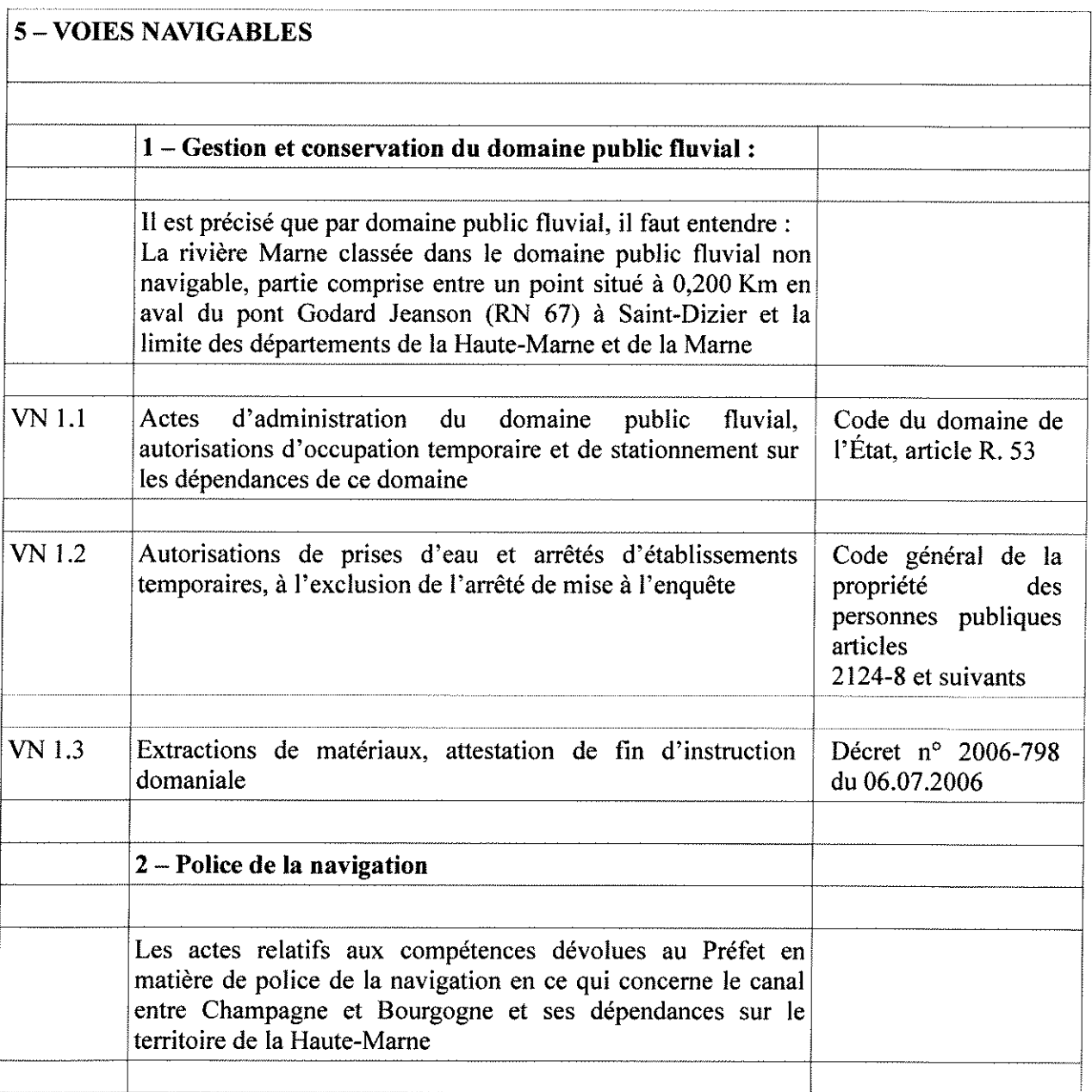

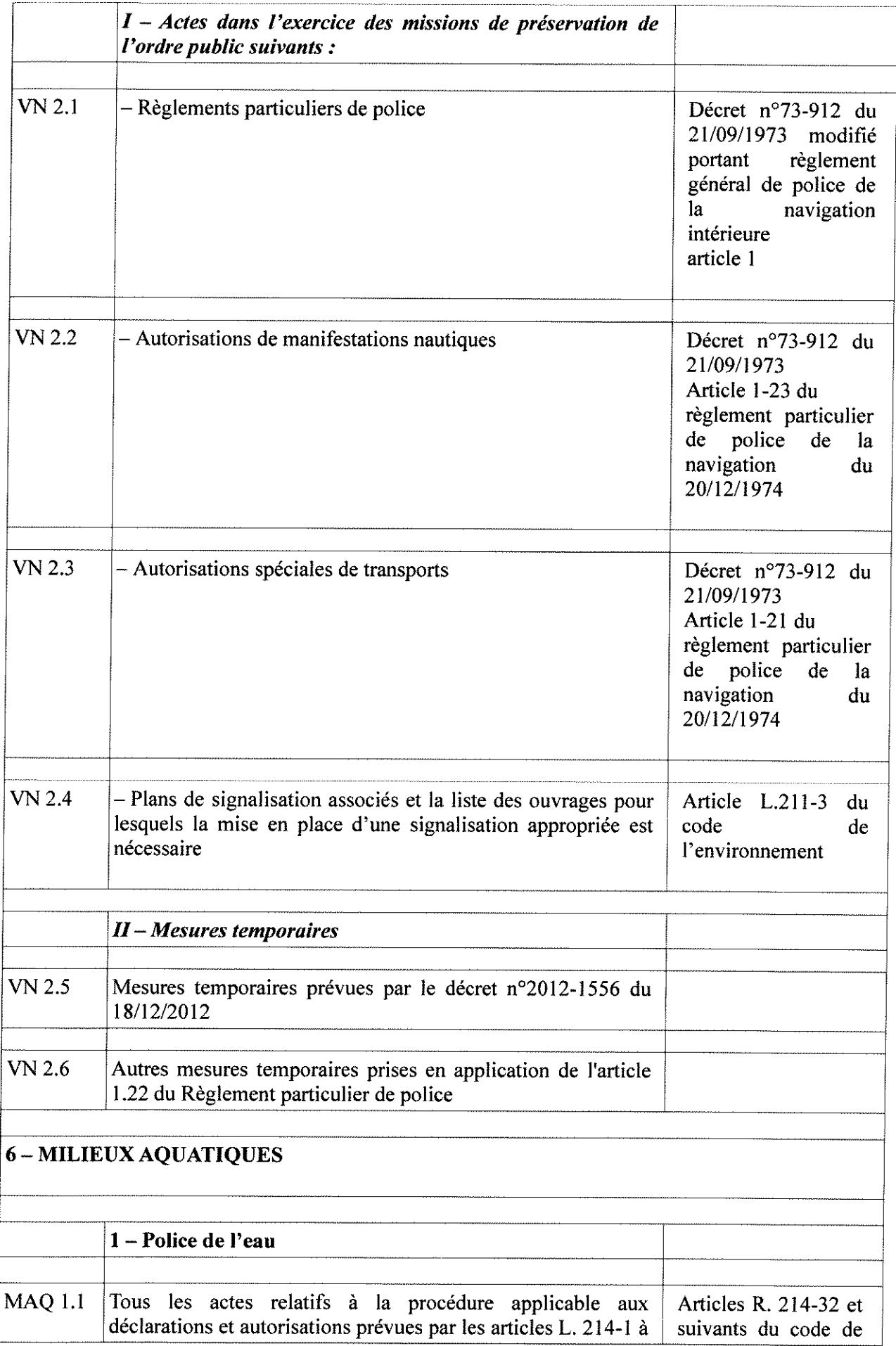

 $\frac{1}{2}$ 

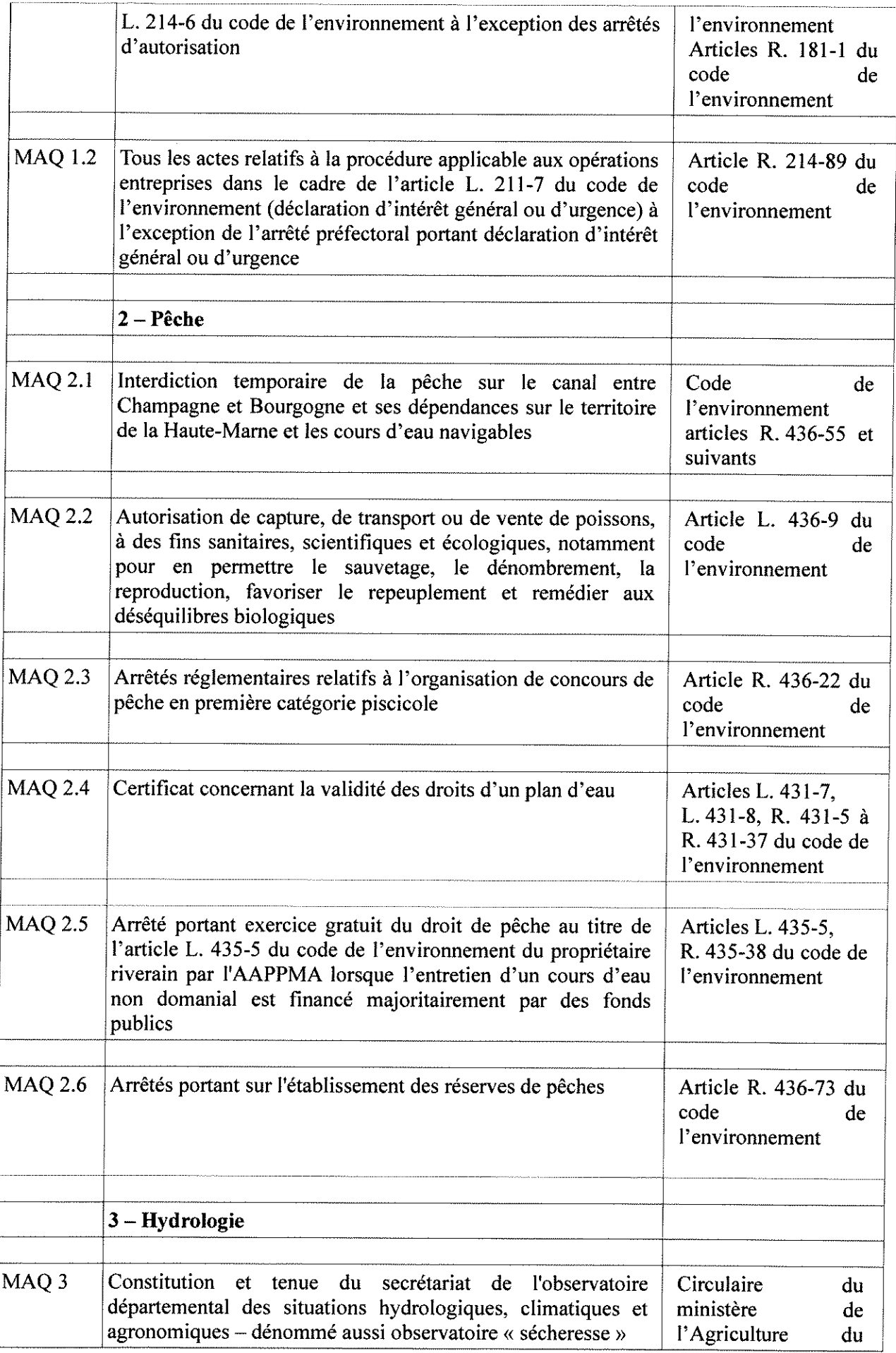

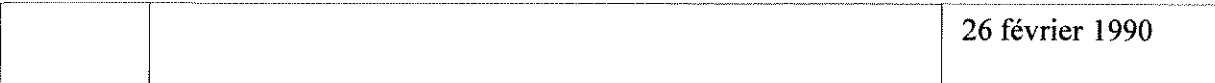

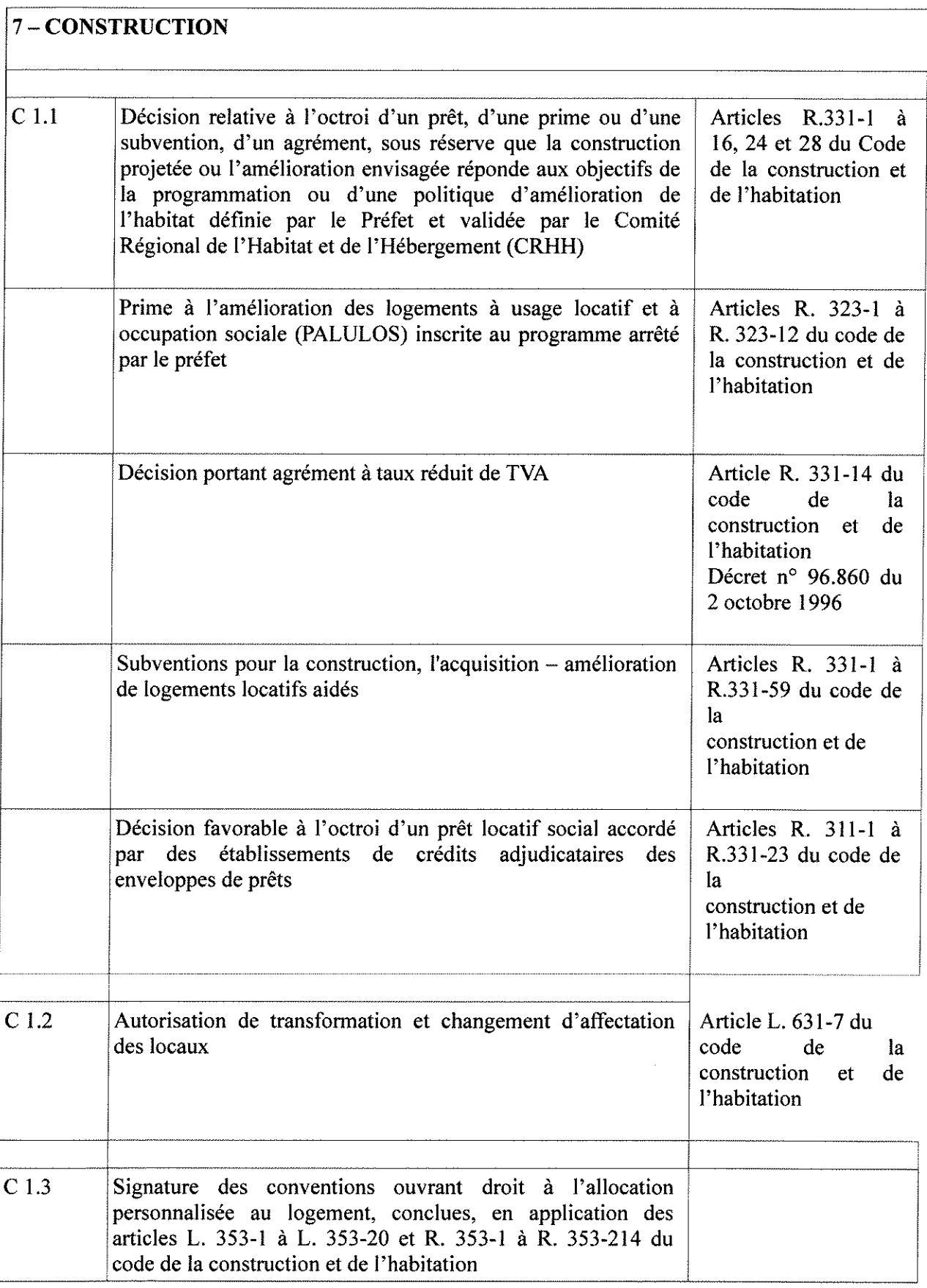

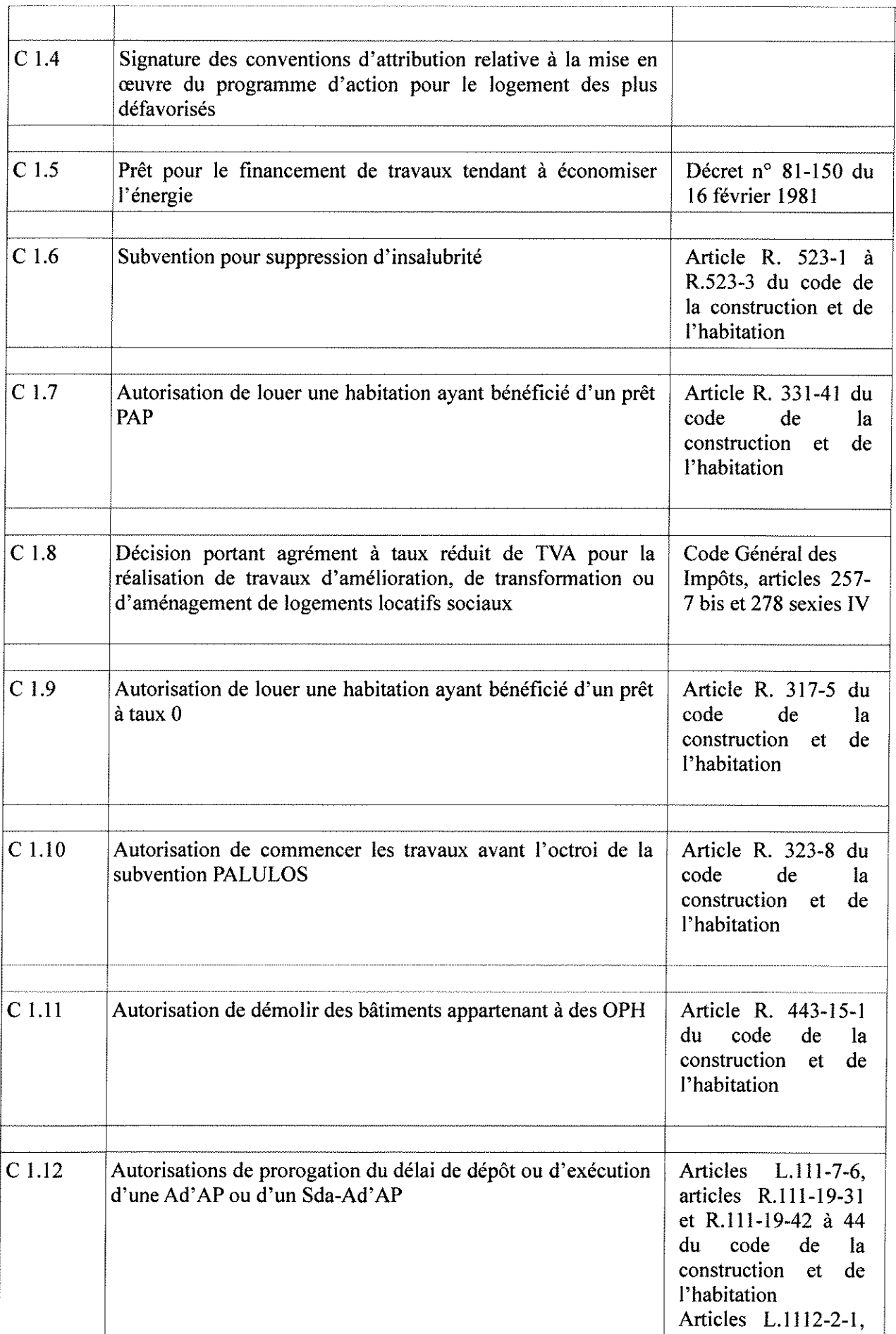

 $\mathcal{L}_{\mathcal{A}}$ 

 $\hat{\mathcal{A}}$ 

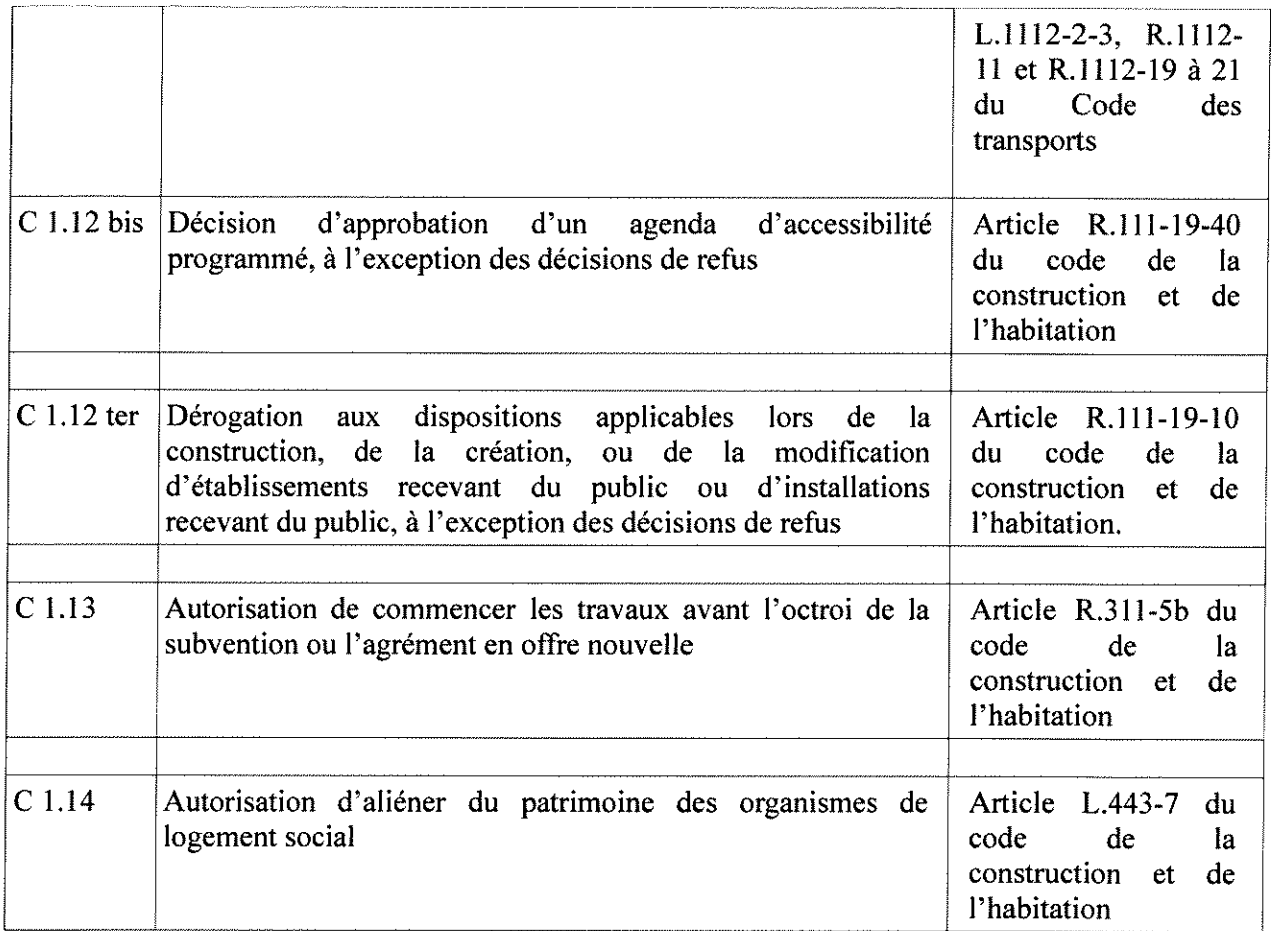

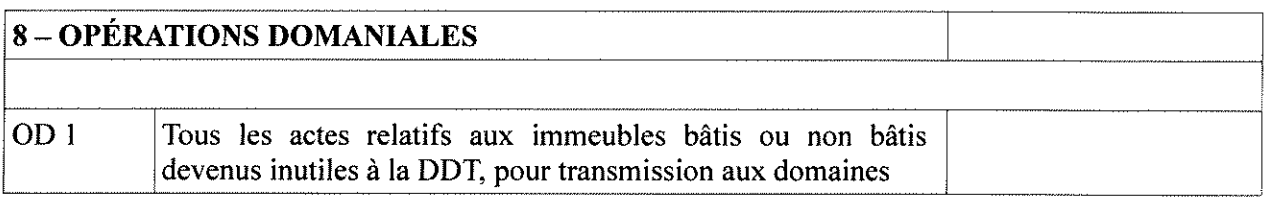

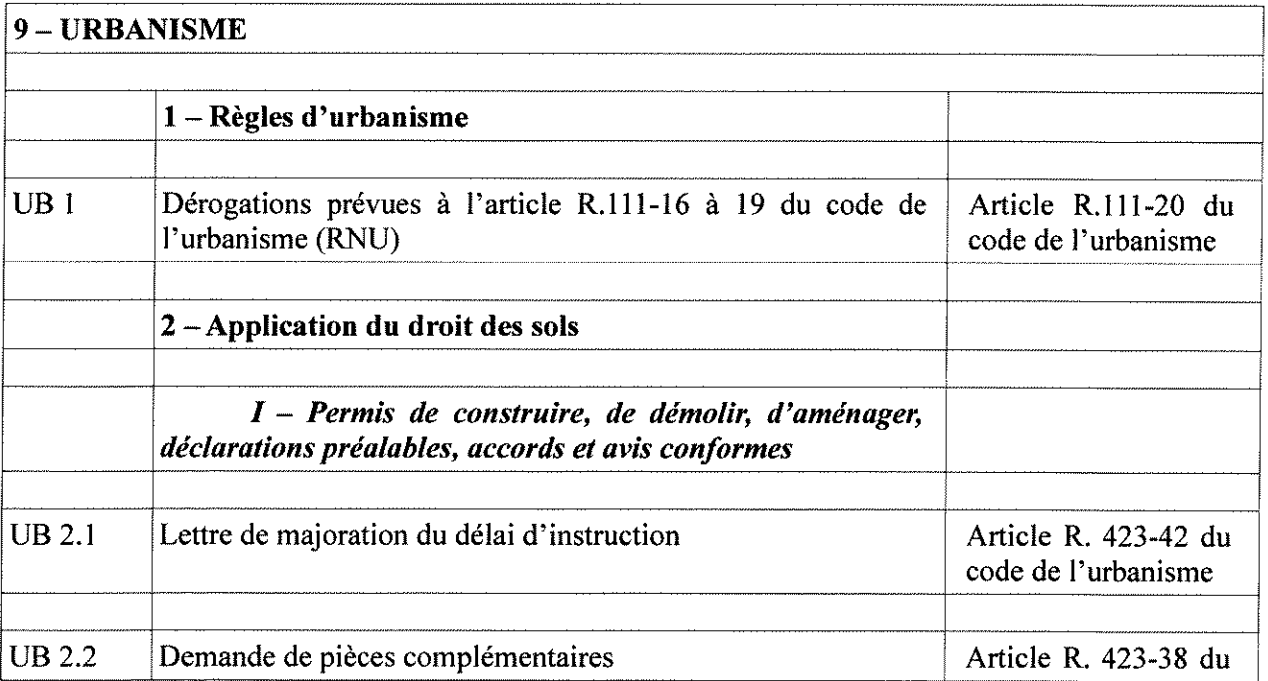

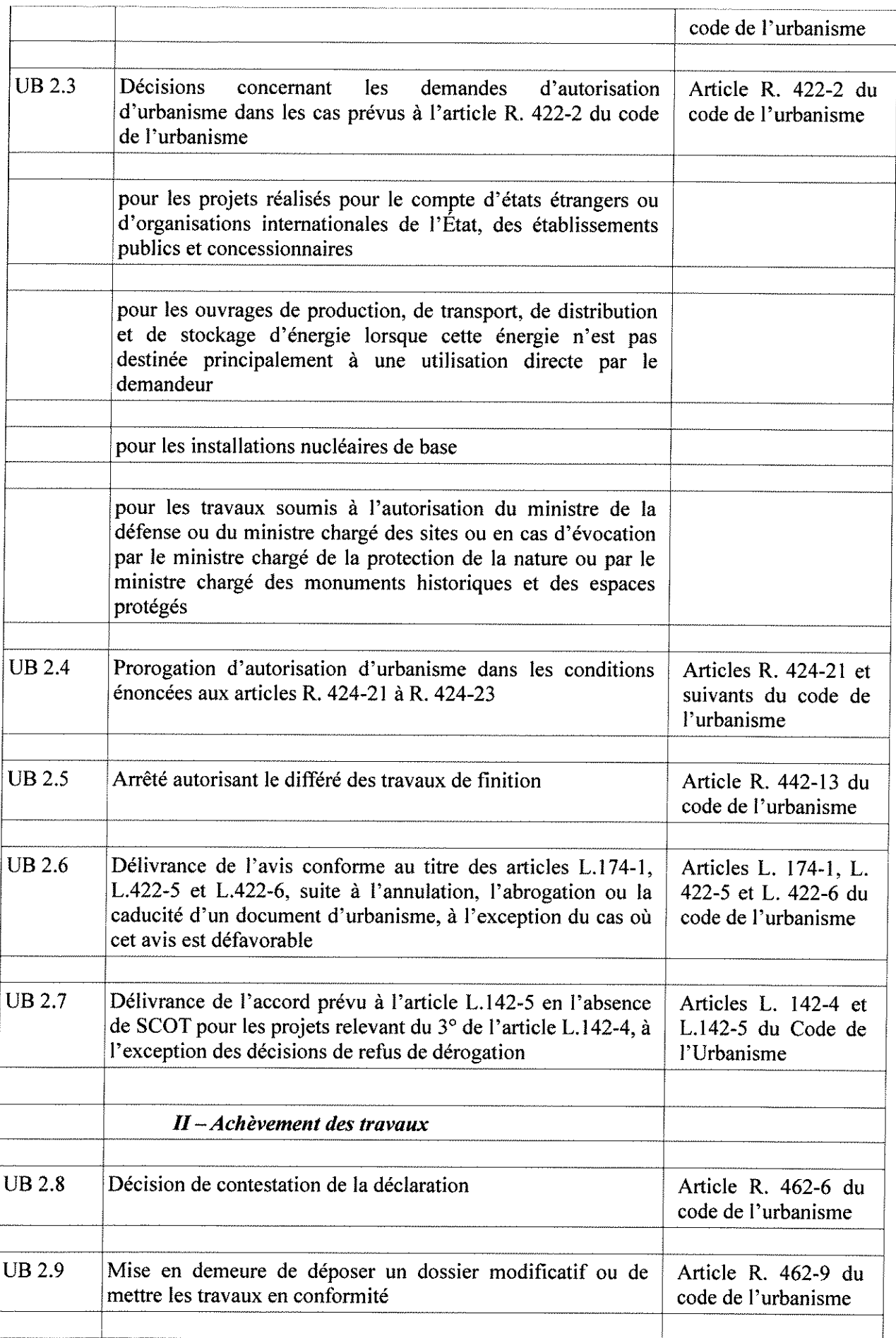

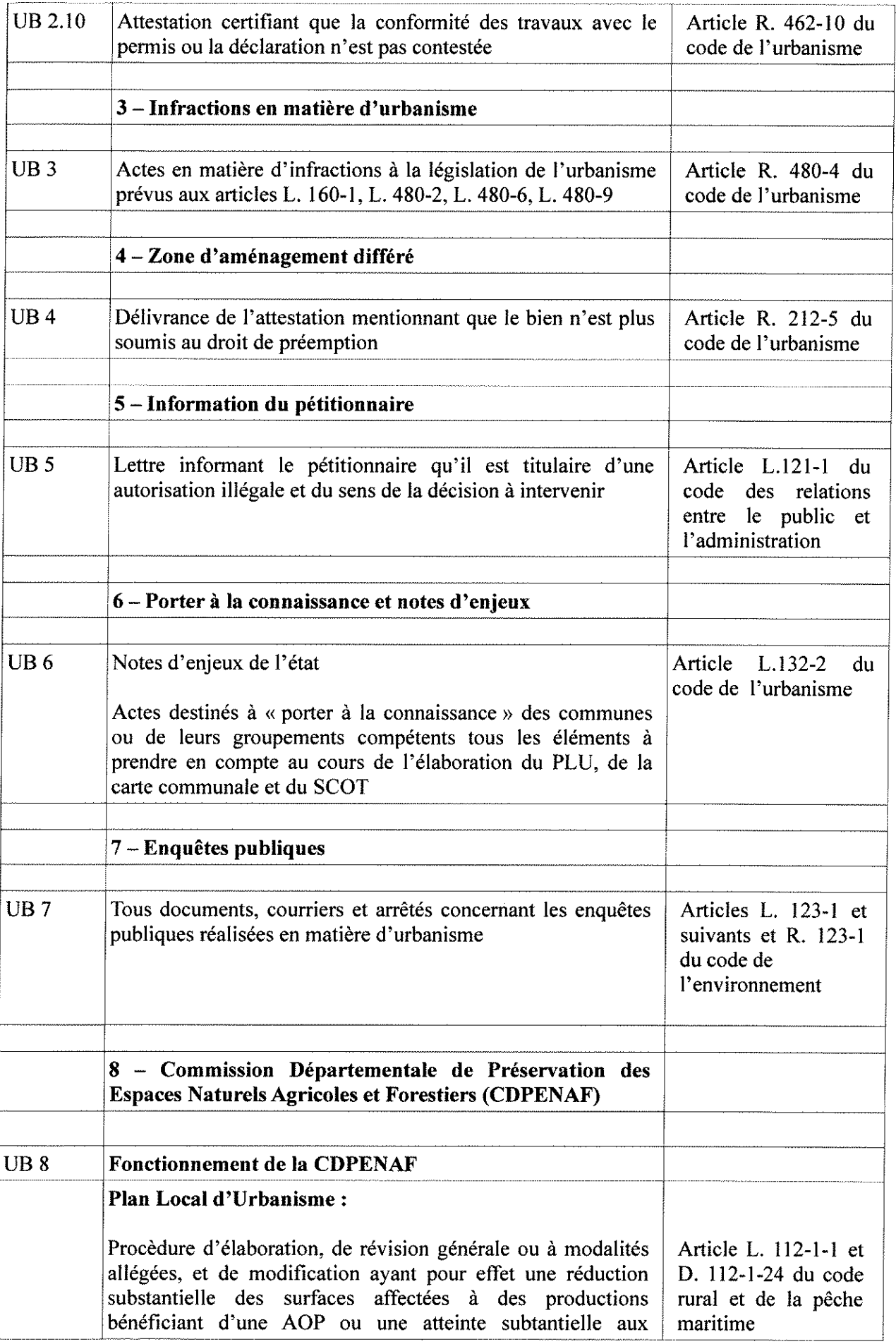

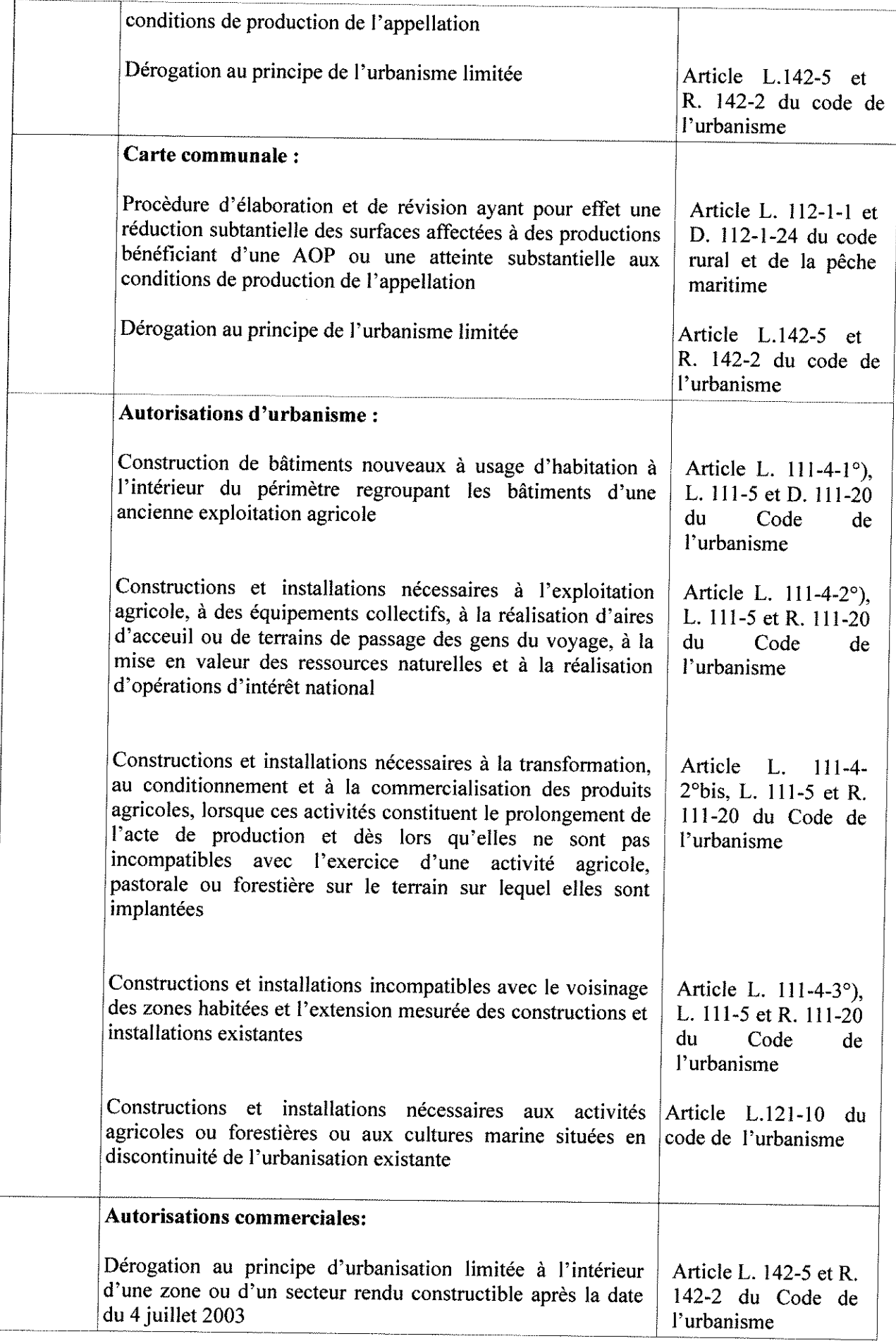

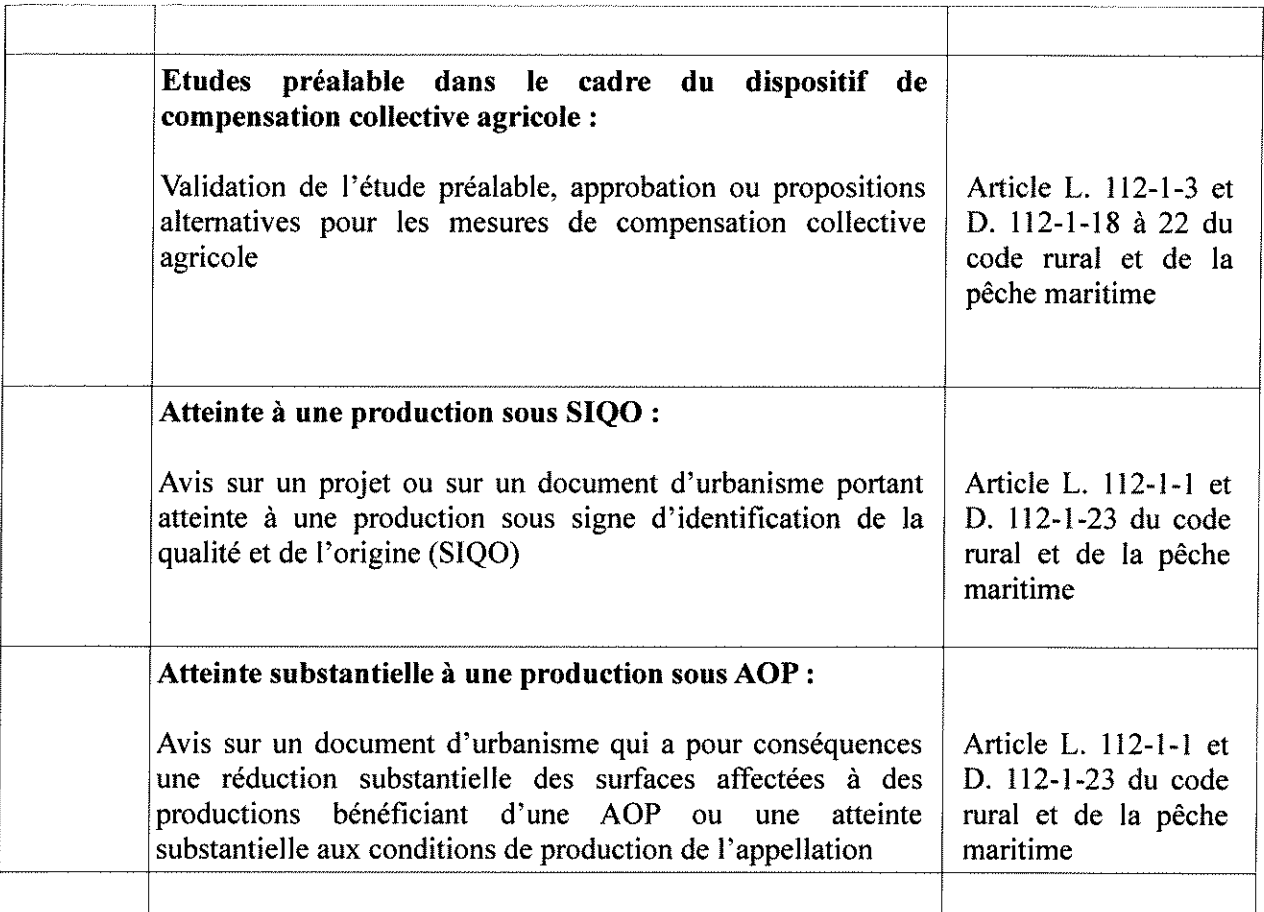

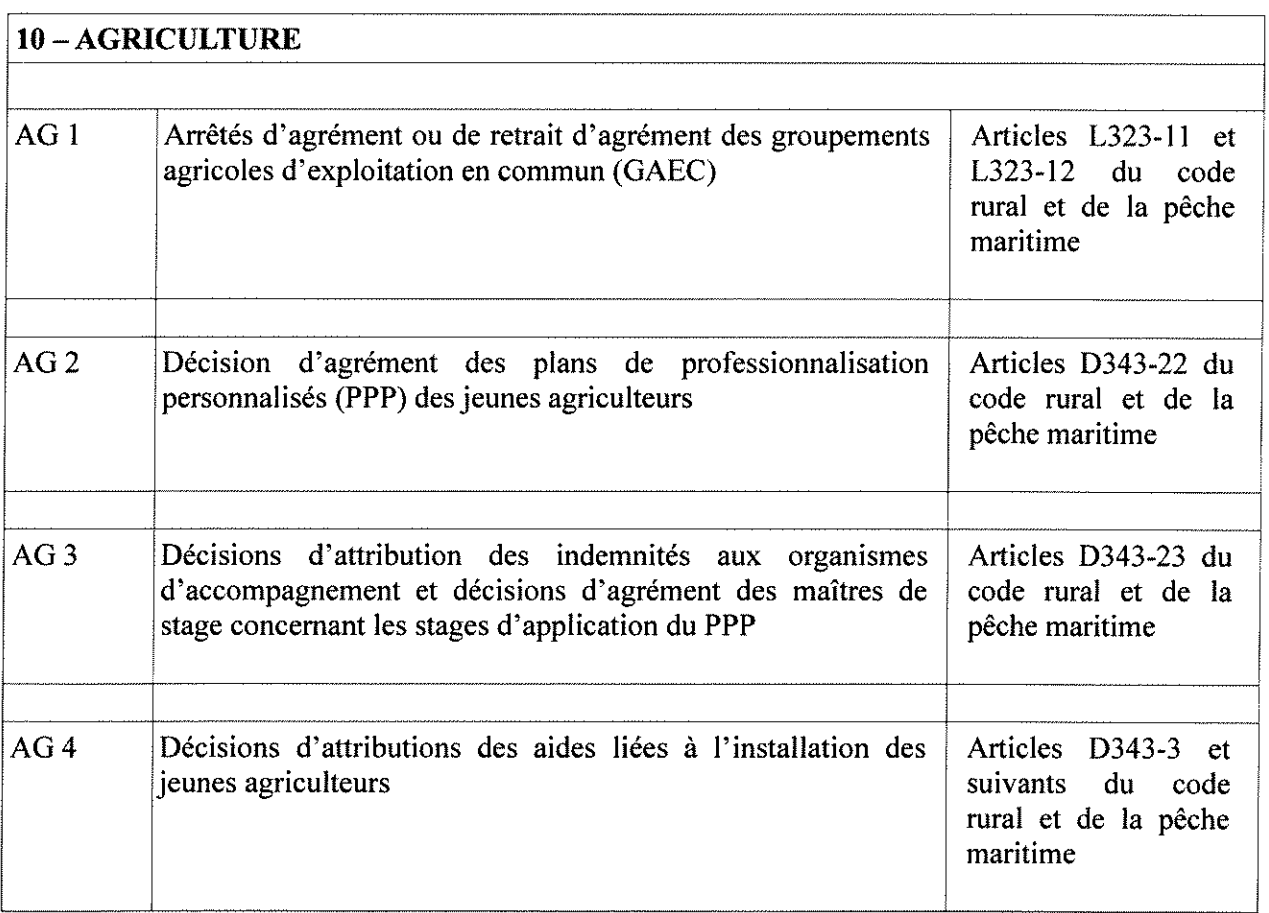

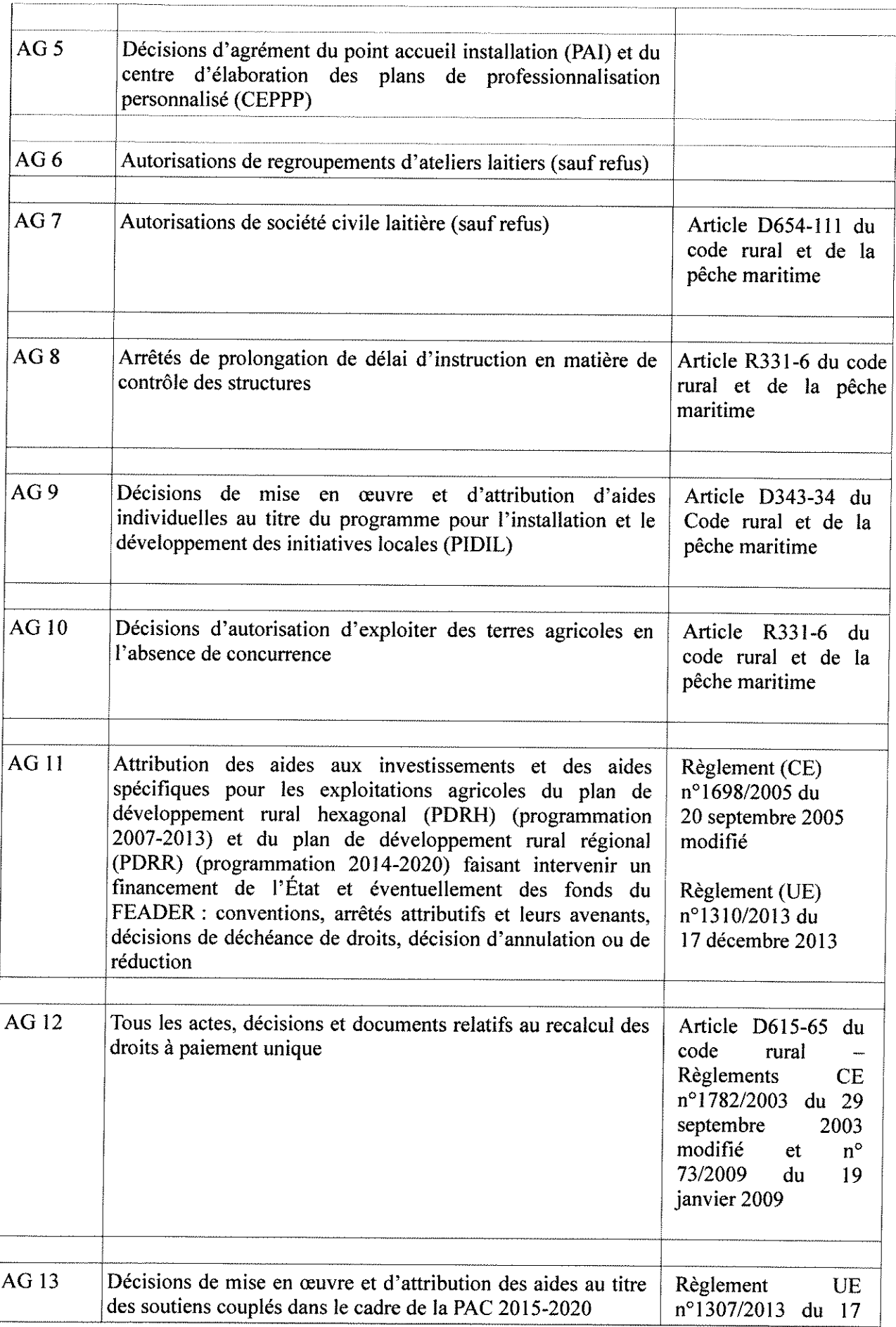

 $\frac{1}{4}$  .

t

 $\sim$   $\sim$
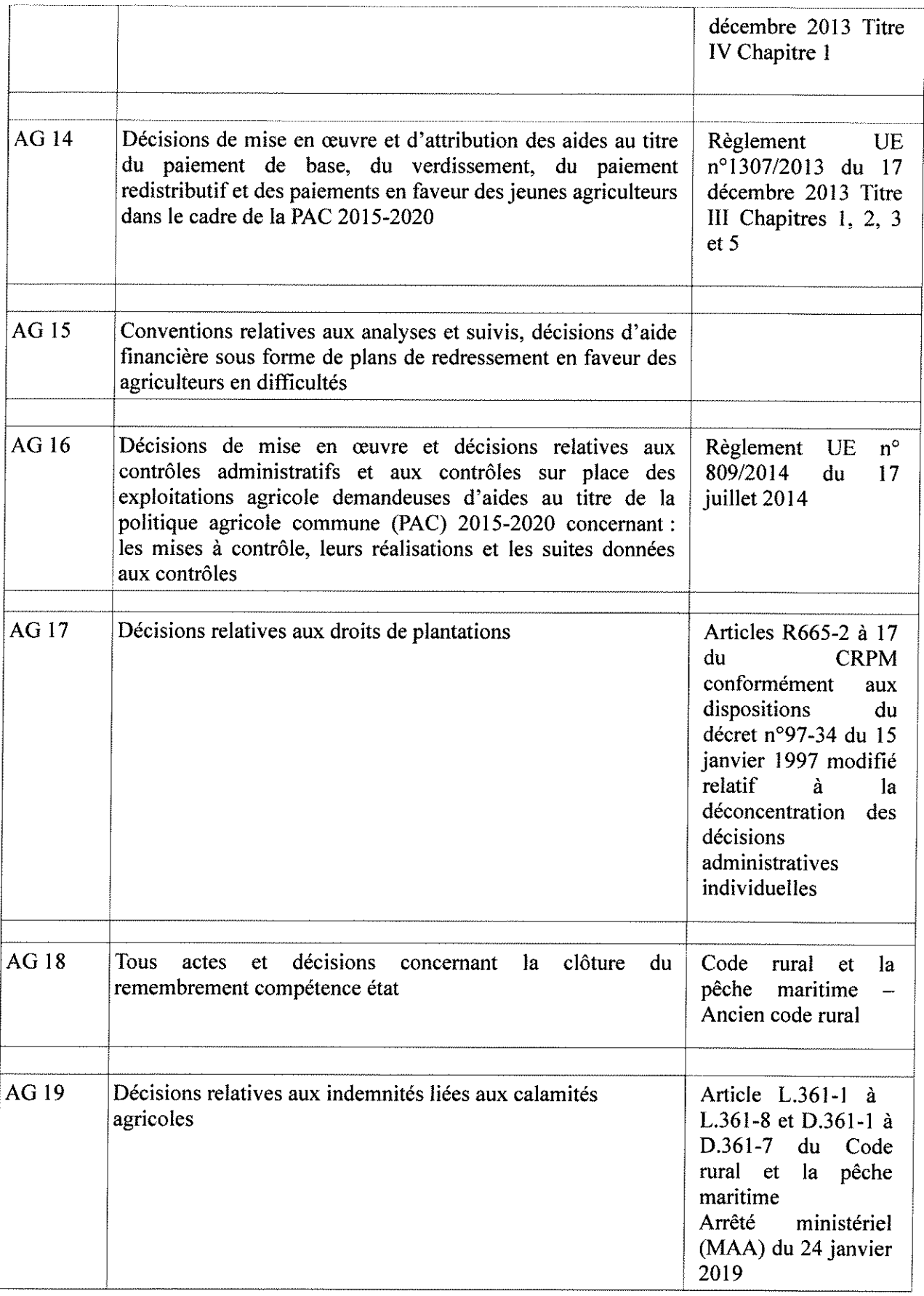

 $\frac{1}{2}$ 

 $\bar{z}$ 

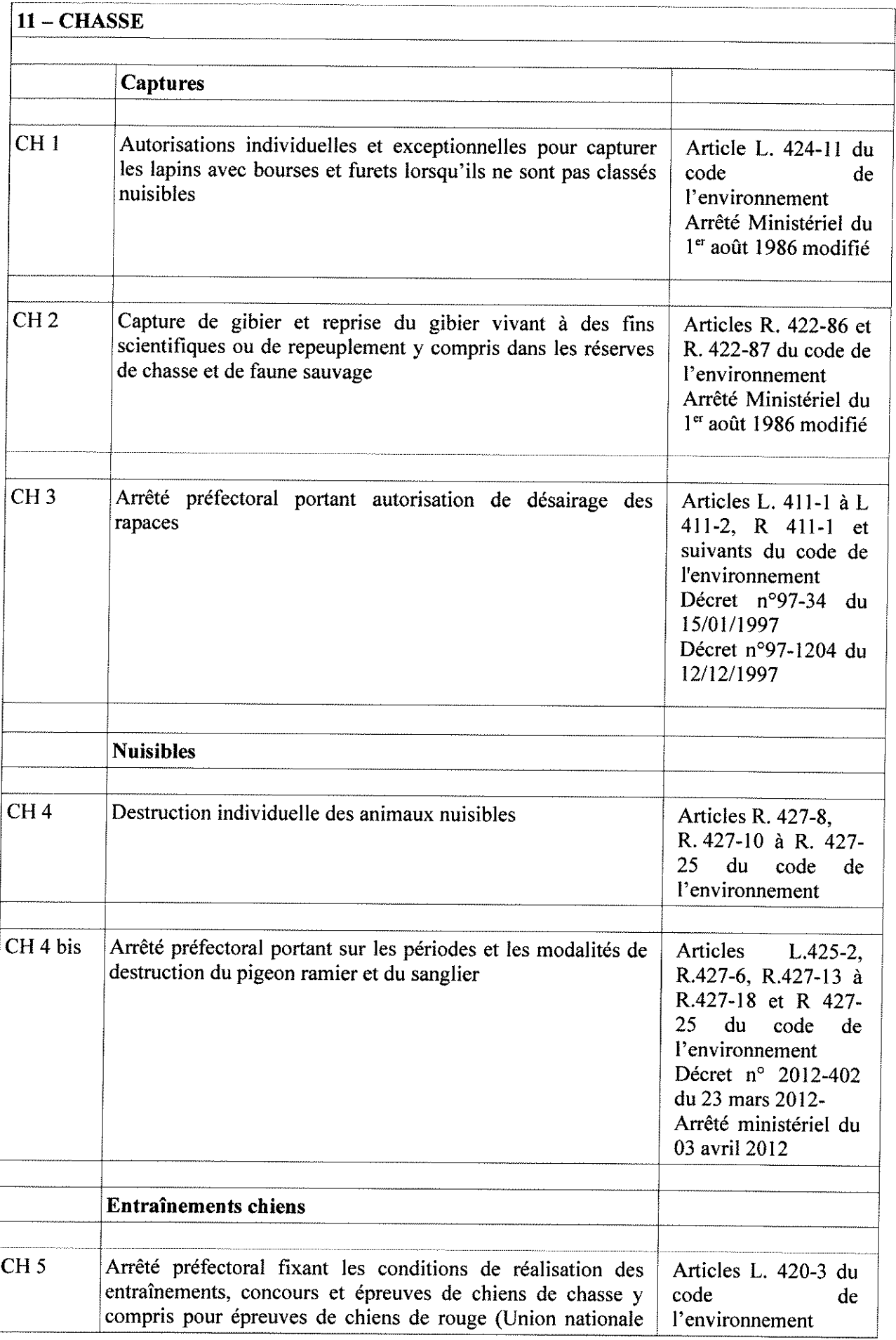

 $\frac{1}{4}$ 

 $\hat{\mathcal{E}}$ 

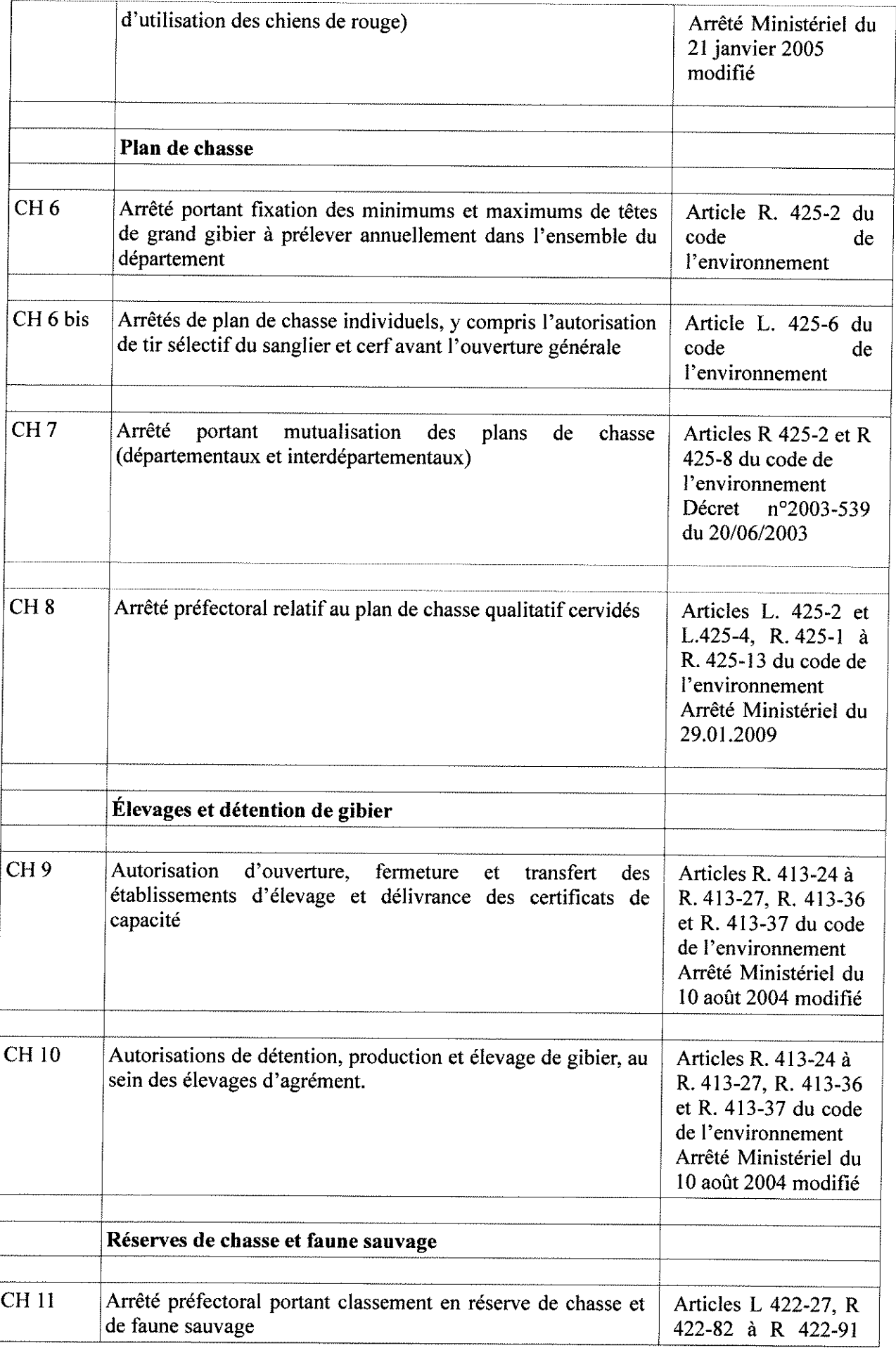

 $\frac{1}{4}$ 

 $\alpha$  is a set of the set of  $\alpha$ 

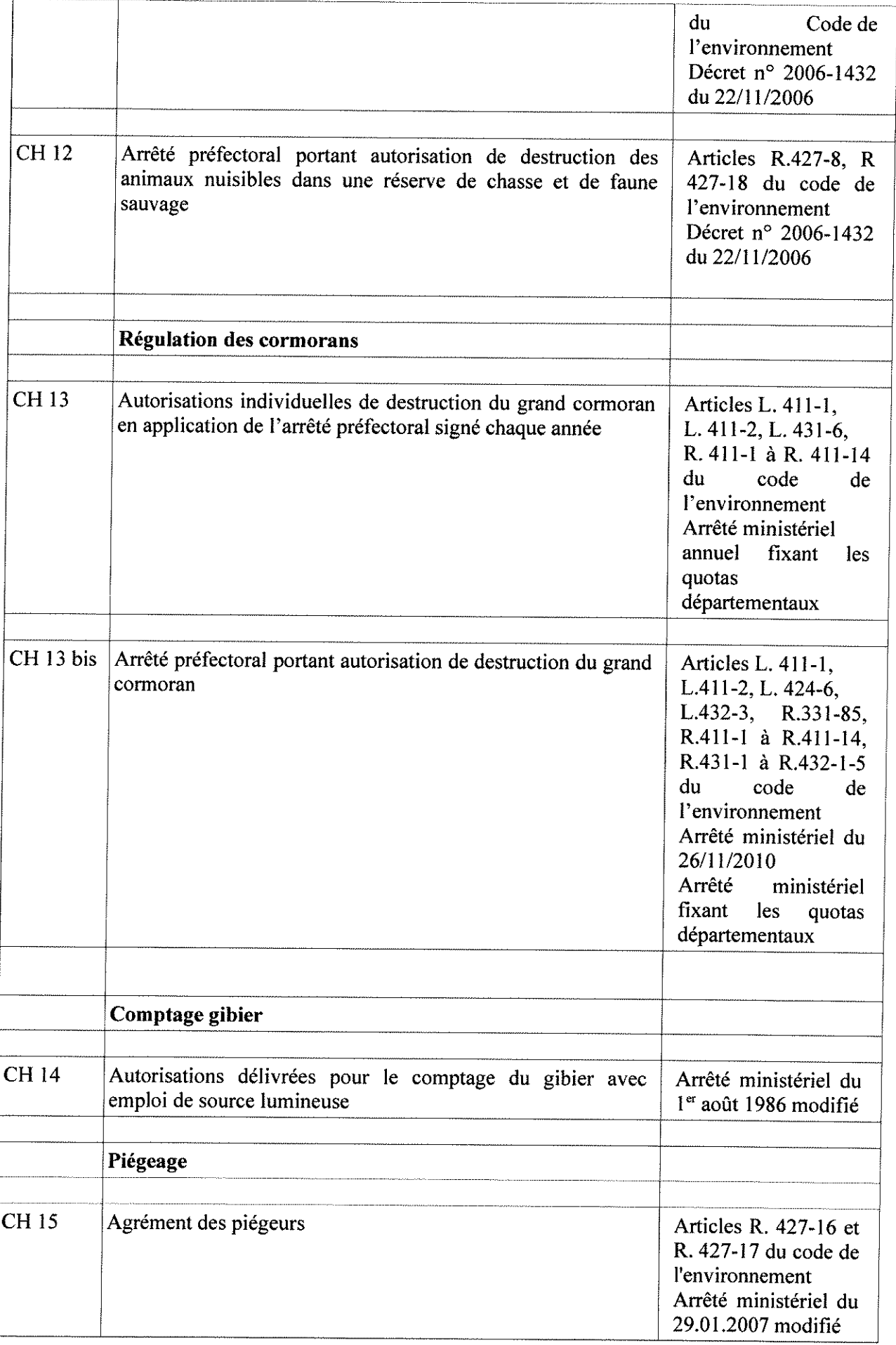

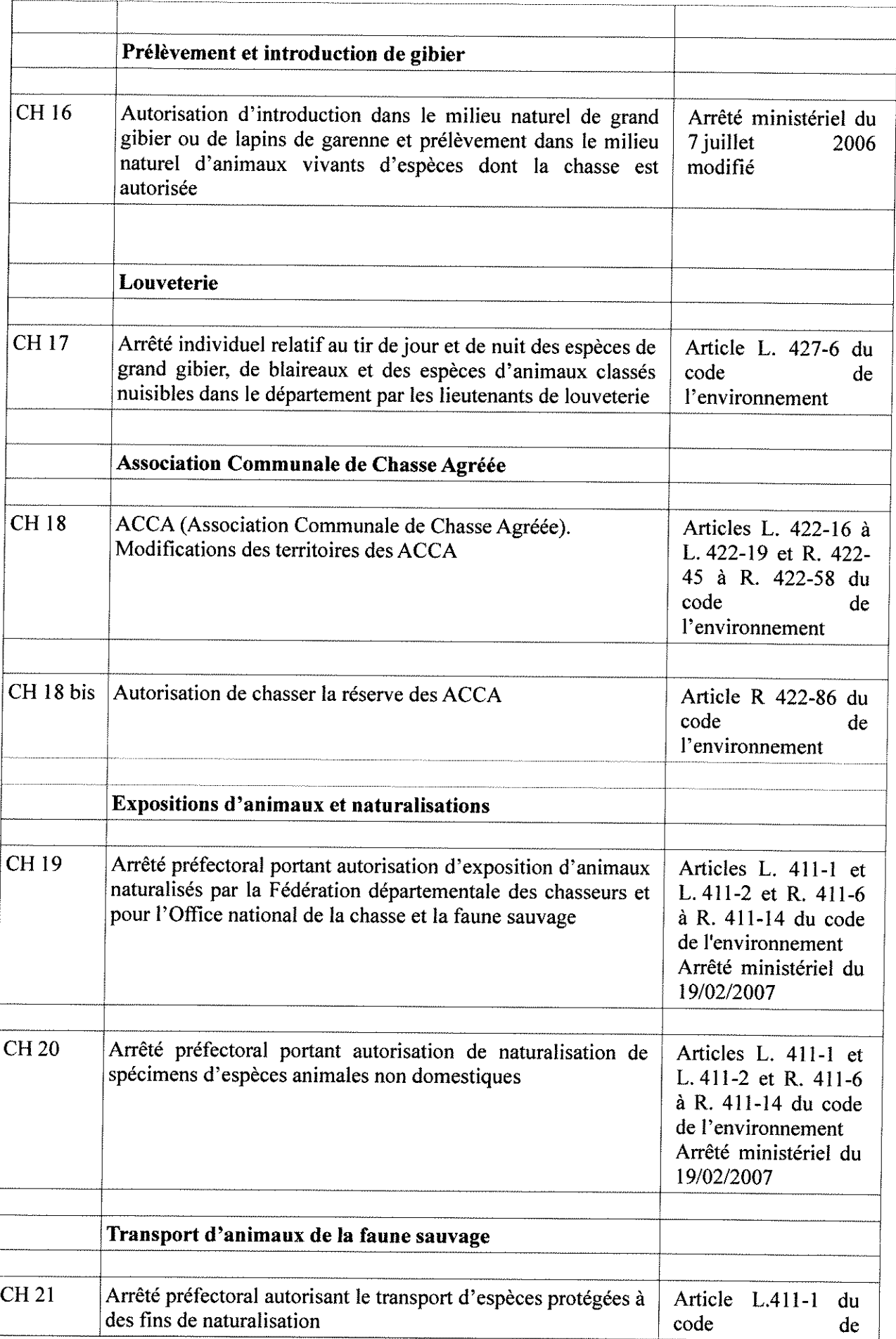

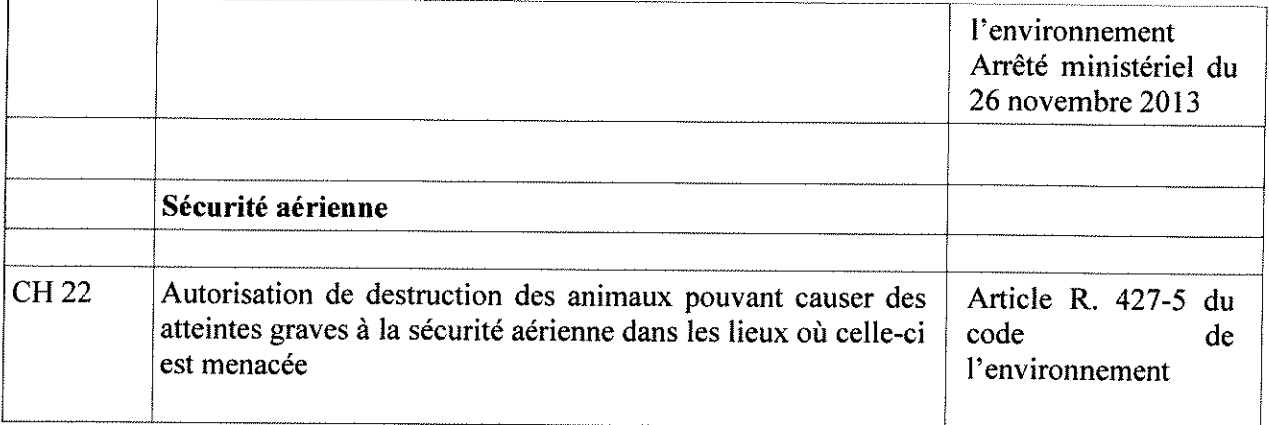

 $\frac{1}{3}$ 

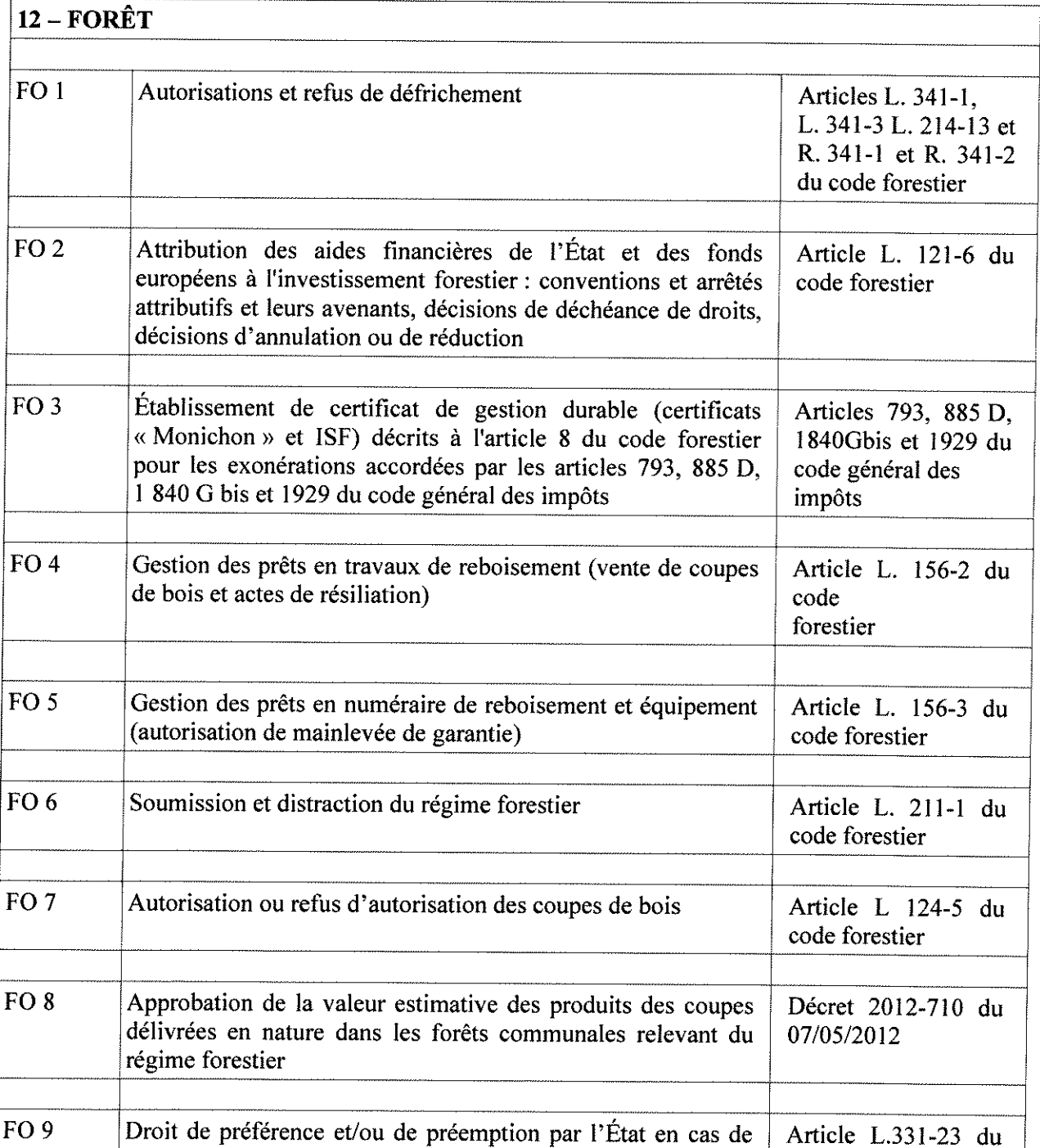

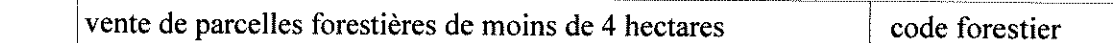

÷

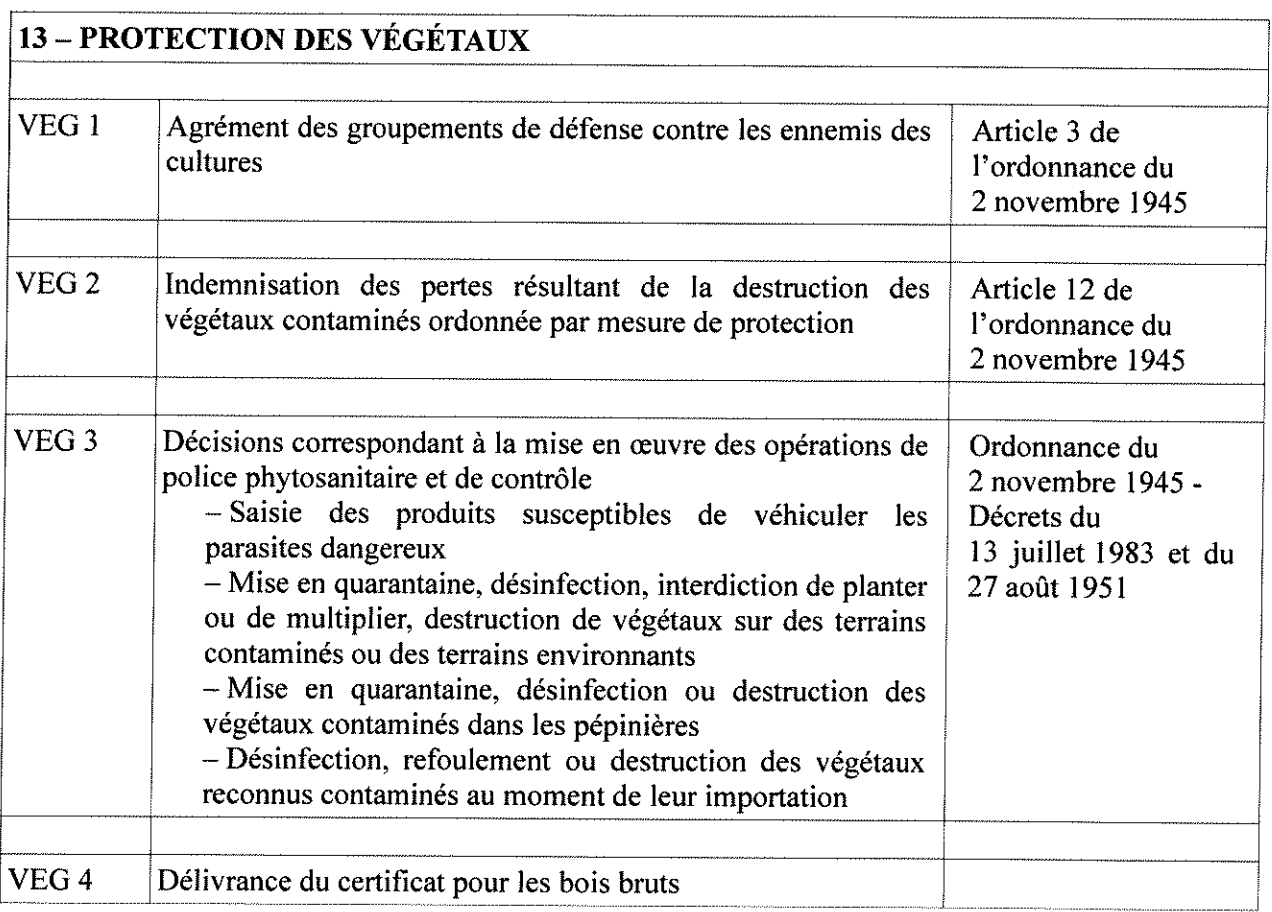

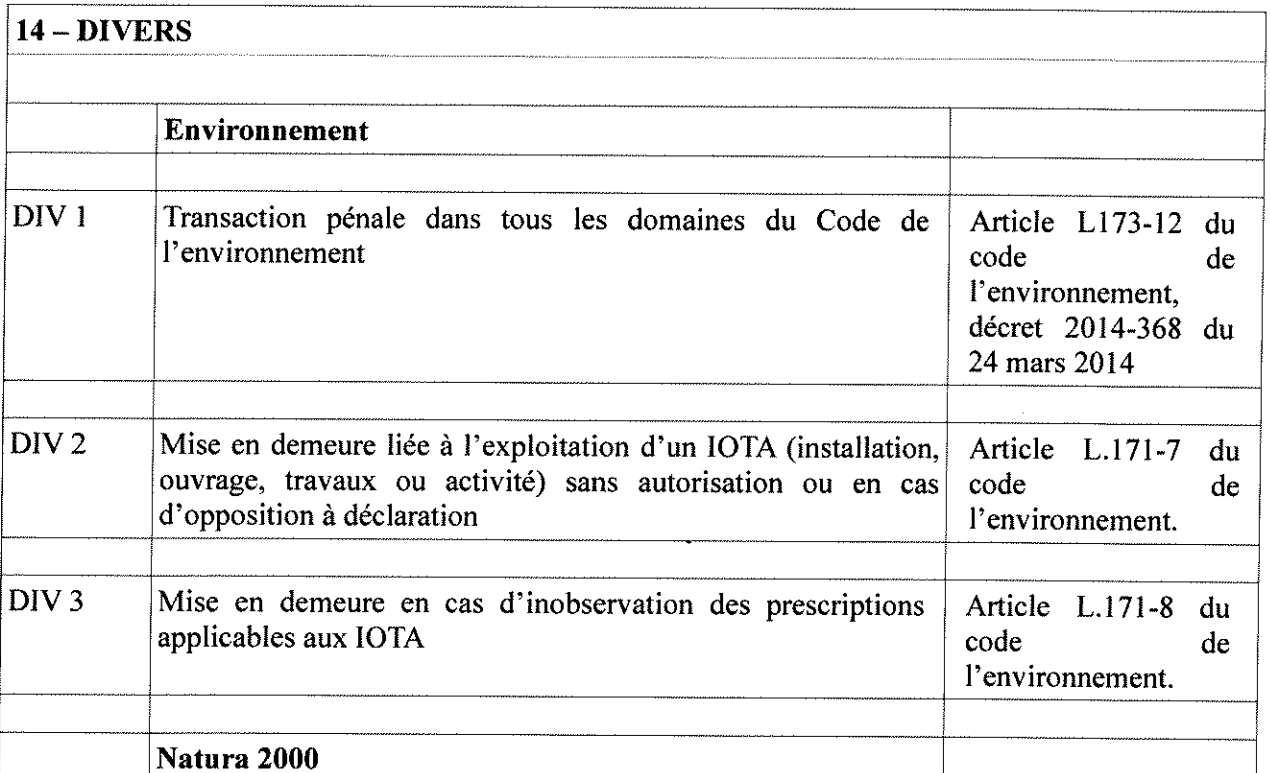

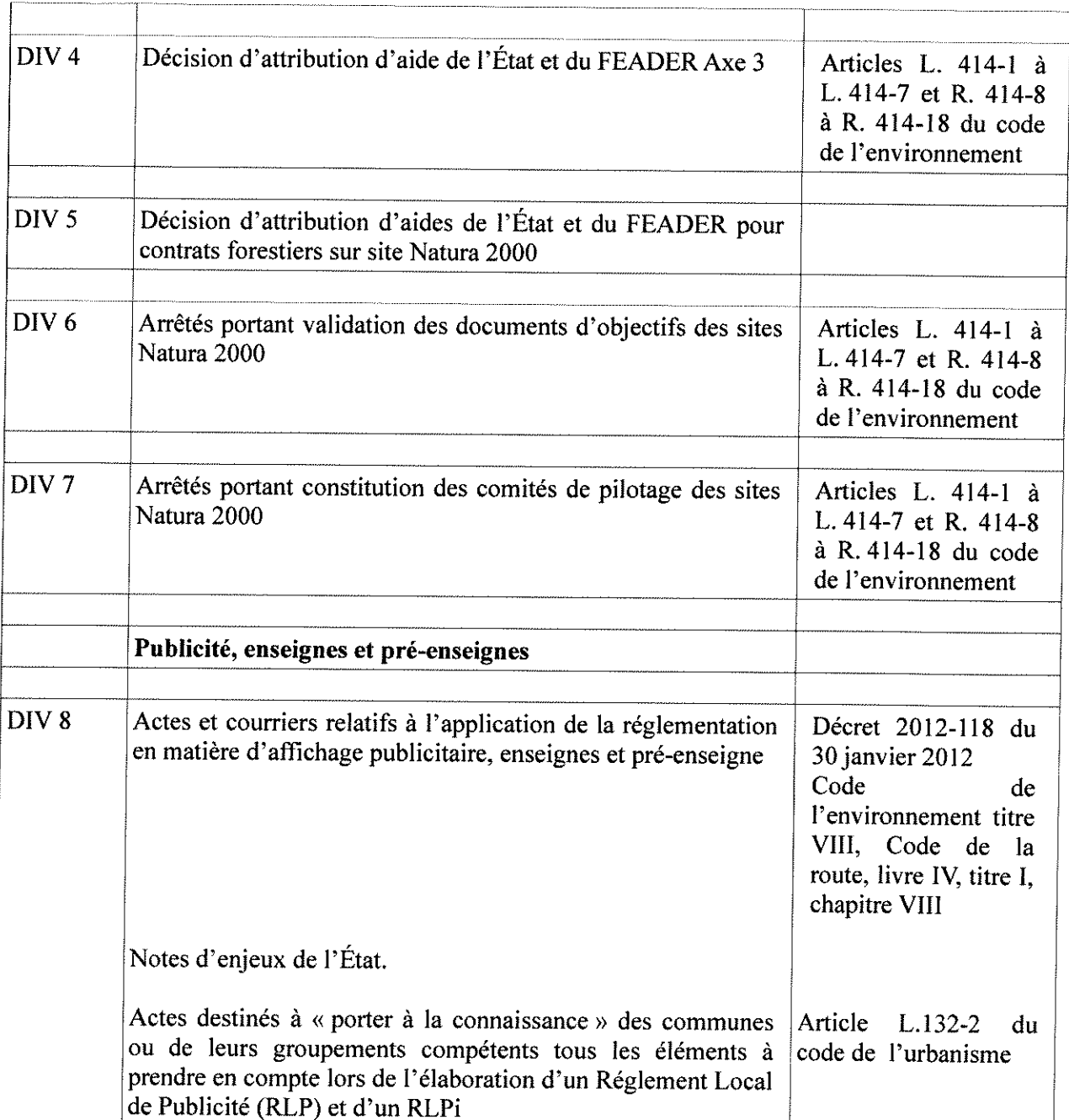

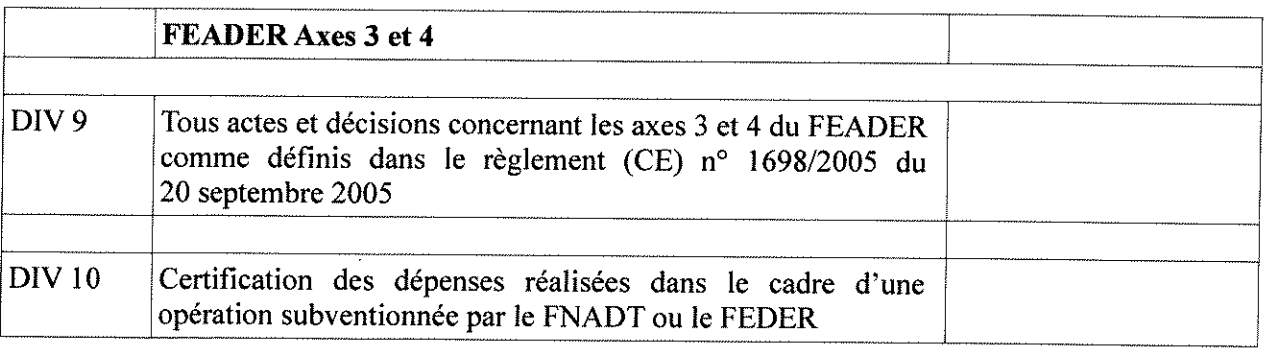

Article 2: En application du décret n° 2004-374 du 29 avril 2004 modifié, Monsieur Jean-Pierre Graule, Directeur départemental des territoires de la Haute-Marne, peut par arrêté, donner délégation de signature aux agents placés sous son autorité.

Article 3 : Le présent arrêté entrera en vigueur le lendemain de sa publication au recueil des actes administratifs de la Préfecture de la Haute-Marne.

Article 4 : L'arrêté préfectoral n° 2937 du 19 novembre 2018 est abrogé.

科学科

Article 5: Le présent arrêté peut faire l'objet d'un recours en annulation dans un délai de deux mois devant le tribunal administratif de Châlons-en-Champagne.

Article 6 : Le Secrétaire Général de la Préfecture de la Haute-Marne et le Directeur départemental des territoires de la Haute-Marne sont chargés, chacun en ce qui le concerne, de l'exécution du présent arrêté qui sera publié au recueil des actes administratifs de la Préfecture de la Haute-Marne.

Chaumont, le  $-3$  FEV, 2020 La Préfète, **Riode DEGIOVANNI** 

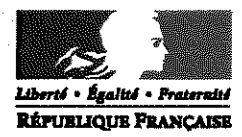

#### Préfecture

Service de la Coordination des Politiques Publiques et de l'Appui Territorial

**Coordination Administrative** 

ARRÊTÉ PREFECTORAL N° 52 2020 02.055 du 10 fevreur M. Jean-Pierre Graule. Directeur Départemental des territoires en qualité de délégué territorial adjoint de l'Agence Nationale pour la Rénovation Urbaine (ANRU)

> La Préfète de la Haute-Marne. Chevalier de la Légion d'honneur Officier de l'Ordre National du Mérite,

VU la loi nº 2003-710 du 1er août 2003 d'orientation et de programmation pour la ville et la rénovation urbaine, modifiée par la loi nº 2014-173 du 21 février 2014 de programmation pour la ville et la cohésion urbaine, notamment ses articles 9-1 à 9-3 relatifs au nouveau programme national de renouvellement urbain,

VU la loi nº 2009-323 du 25 mars 2009 de mobilisation pour le logement et la lutte contre l'exclusion.

VU le décret n° 2004-123 du 9 février 2004 modifié relatif à l'Agence Nationale pour la Rénovation Urbaine (ANRU),

VU le décret n° 2012-1246 du 7 novembre 2012 relatif à la gestion budgétaire et comptable publique,

VU le règlement général de l'ANRU relatif au programme national de rénovation urbaine en vigueur,

VU le règlement général de l'ANRU relatif au programme national de requalification des quartiers anciens dégradés en vigueur,

VU le règlement général de l'ANRU relatif au nouveau programme national de renouvellement urbain en vigueur,

VU le règlement comptable et financier de l'ANRU relatif au programme national de rénovation urbaine et au programme national de requalification des quartiers anciens dégradés en vigueur.

VU le règlement financier de l'ANRU relatif au nouveau programme national de renouvellement urbain en vigueur,

VU le décret du 30 octobre 2018 nommant Madame Élodie Degiovanni, Préfète de la Haute-Marne.

VU l'arrêté ministériel du 17 mars 2015, nommant M, Jean-Pierre Graule, Directeur départemental des territoires de la Haute-Marne,

VU l'arrêté du premier ministre du 18 décembre 2019, nommant Mme Isabelle Loreaux, Directrice départementale adjointe des territoires de la Haute-Marne,

VU la décision du 29 avril 2015 du directeur général de l'ANRU portant nomination de Jean-Pierre Graule, directeur départemental des territoires de la Haute-Marne, en Monsieur qualité de délégué territorial adjoint de l'ANRU dans le ressort du département,

VU la décision de nomination de Mme Sidonie Kohler, Cheffe du service habitat et construction,

VU la décision de nomination de Mme Laura Beck, Adjointe à la cheffe du service habitat et construction,

#### ARRETE:

Article 1 : Délégation de signature est donnée à M. Jean-Pierre Graule, Directeur départemental des territoires, en sa qualité de délégué territorial adjoint de l'agence nationale pour la rénovation urbaine pour le département de la Haute-Marne, pour les programmes de rénovation urbaine PNRU et NPNRU

Et sans limite de montant pour :

- signer tous les documents et courriers afférents à la gestion et à l'instruction des  $\mathbb{Z}^{(n)}$ dossiers d'opérations éligibles aux aides de l'ANRU,
- signer tous les actes relevant de la compétence de l'ordonnateur :
	- o les engagements juridiques (DAS), en cas d'absence ou d'empêchement du préfet
	- o la certification du service fait
	- $\circ$  les demandes de paiement (FNA)
	- o les ordres de recouvrer afférents
- valider tous les actes relevant de la compétence de l'ordonnateur dans les applications informatiques de l'ANRU interfacées avec le système d'information financière de l'ANRU :
	- $\circ$  Les engagements juridiques (DAS)
	- o La certification du service fait
	- o les demandes de paiement (FNA)

les ordres de recouvrer afférents  $\Omega$ 

Article 2 : Délégation de signature est donnée à Madame Sidonie Kohler, en sa qualité de cheffe de service en charge du suivi ANRU et Mme Laura Beck, en sa qualité d'adjoint à la cheffe de service chargée du suivi ANRU pour le département de la Haute-Marne, pour les programmes de rénovation urbaine PNRU et NPNRU

Et sans limite de montant pour :

- valider tous les actes relevant de la compétence de l'ordonnateur dans les applications informatiques de l'ANRU interfacés avec le système d'information financière de l'ANRU :
	- o les engagements juridiques (DAS)
	- o la certification du service fait
	- $\circ$  les demandes de paiements (FNA)
	- les ordres de recouvrer afférents  $\Omega$

Article 3 : En cas d'absence ou d'empêchement de M. Jean-Pierre Graule, délégation est donnée à Mme Isabelle Loreaux aux fins de signer et de valider l'ensemble des actes mentionnés à l'article I.

Article 4 : Cette délégation sera applicable à compter de sa publication au Recueil des Actes administratifs du département.

Article 5 : L'arrêtés préfectoral nº 2987 du 19 novembre 2018 est abrogé.

Article 6 : Le Secrétaire Général de la Préfecture et le Directeur départemental, délégué territorial adjoint de l'ANRU, sont en charge, chacun en ce qui le concerne, de l'application du présent arrêté qui sera publié au Recueil des Actes Administratifs de la préfecture de la Haute-Marne.

Une copie de cet arrêté est transmis à l'Agent Comptable de l'ANRU.

Chaumont, le /10 fevrier 22

La Préfète.

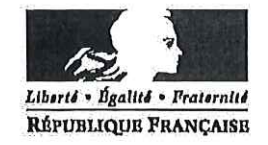

Sous-Préfecture

Pôle des Collectivités Locales et du Développement Territorial

## ARRÊTÉ Nº  $212$  DU 3 1 HEC. 2019

#### Portant extension du périmètre du Syndicat Mixte Intercommunal de Collecte et de Traitement des Ordures Ménagères de la région de Saint-Dizier

Le Préfet de la Marne

La Préfète de la Haute-Marne Chevalier de la Légion d'Honneur Officier de l'Ordre National du Mérite

VU l'article L5211-20 du Code Général des Collectivités Territoriales;

VU l'arrêté préfectoral nº 1068 du 5 avril 1982, modifié, portant création du Syndicat Mixte Intercommunal de Collecte et de Traitement des Ordures Ménagères de la région de Saint-Dizier (SMICTOM);

VU l'arrêté préfectoral nº 560 du 8 février 2017 portant adhésion de la Communauté d'Agglomération de Saint-Dizier Der et Blaise pour ses communes haut-marnaises;

VU la délibération n° 20/19 du 14 septembre 2019 du SMICTOM de la région de Saint-Dizier approuvant l'extension du périmètre d'intervention du syndicat aux territoires des communes marnaises d'Ambrières, Cheminon, Hauteville, Landricourt, Maurupt-le-Montois, Saint-Vrain, Sapignicourt et Vouilliers membres de la Communauté d'Agglomération de Saint-Dizier Der et Blaise;

VU la délibération nº 83-09-2019 du 17 septembre 2019 de la Communauté de Communes du Bassin de Joinville en Champagne acceptant l'extension du périmètre du SMICTOM de la région de Saint-Dizier:

VU la délibération nº 2141-11-2019-A du 4 novembre 2019 de la Communauté d'Agglomération de Saint-Dizier, Der et Blaise approuvant l'extension du périmètre du SMICTOM de la région de Saint-Dizier;

CONSIDERANT que la communauté d'agglomération de Saint-Dizier Der et Blaise n'a transféré sa compétence au SMICTOM de la Région de Saint-Dizier Ber et Blaise que pour une partie de son périmètre et qu'elle souhaite transférer la compétence au syndicat pour l'ensemble de son périmètre ;

CONSIDERANT que les conditions de majorité fixées à l'article L5211-20 du Code Général des Collectivités Territoriales sont remplies ;

Sur proposition des secrétaires généraux,

#### **ARRETENT:**

Article 1 : A compter du 1 janvier 2020, le périmètre d'intervention du SMICTOM de la région de Saint-Dizier est étendu aux communes marnaises d'Ambrières, Cheminon, Hauteville, Landricourt, Maurupt -le-Montois, Saint-Vrain, Sapignicourt et Vouilliers membres de la Communauté d'Agglomération de Saint-Dizier, Der et Blaise. La communauté d'agglomération de Saint-Dizier Der et Blaise devient ainsi membre du syndicat pour son périmètre entier.

Article 2 : Les secrétaires généraux des Préfectures de la Marne et de la Haute-Marne, la directrice départementale des finances publiques de la Marne, la directrice départementale des finances publiques de la Haute-Marne, le président du, SMICTOM de la région de Saint-Dizier sont chargés chacun en ce qui le concerne, de l'exécution du présent arrêté dont une copie leur sera transmise ainsi qu'aux directeurs départementaux des territoires à titre d'information et qui sera publié au recueil des actes administratifs des préfectures de la Marne et de la Haute-Marne.

Article 3 : Le présent arrêté peut faire l'objet d'un recours contentieux devant le tribunal administratif de Châlons-en-Champagne dans un délai de deux mois à compter de sa publication. Le cas échéant, le tribunal administratif peut être saisi par l'application « Télérecours citoyen » (www.telerecours.fr).

> Châlons-en-Champagne, le 3 1 DEC. 2019 Le Préfet.

Chaumont, le 3 1 DEC. 2019 La Préfète,

Elodie DEGIOVANNI

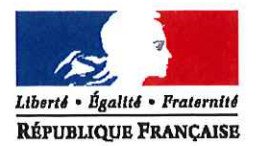

SOUS-PREFECTURE DE SAINT-DIZIER

Pôle des collectivités locales et du développement territorial

## ARRÊTÉ N° 52.  $\ell_0 \ell_0$ . 02.  $0\sqrt{3}$  du 1 n FEV.  $\ell_0 \ell_0$

Portant renouvellement des membres du bureau de l'Association foncière de remembrement

### de NARCY

## La Préfète de la Haute-Marne, Chevalier de la Légion d'honneur, Officier de l'Ordre National du Mérite,

VU l'ordonnance n°2004-632 du 1er juillet 2004 relative aux associations syndicales de propriétaires et son décret d'application n°2006-504 du 3 mai 2006 portant réforme du droit des associations syndicales de propriétaires et de leurs unions;

VU le Code Rural et notamment les articles L 123-8 et L 123-9;

VU l'arrêté préfectoral du 5 mars 1989, instituant une Association foncière de remembrement dans la commune de NARCY;

VU l'arrêté préfectoral n°27 du 4 janvier 2012, institutant les statuts de l'Association foncière de remembrement de NARCY;

VU l'arrêté préfectoral n°306 du 30 janvier 2014, portant renouvellement des membres du bureau de l'Association foncière de remembrement pour une période de 6 ans;

VU l'arrêté préfectoral n°2296 du 8 juillet 2019, portant délégation de signature à Monsieur Hervé GERIN, Sous-Préfet de SAINT-DIZIER ;

VU la délibération du conseil municipal de NARCY en date du 8 novembre 2019 désignant 3 propriétaires de parcelles incluses dans le périmètre de remembrement;

VU la désignation de 3 autres propriétaires par la Chambre d'Agriculture de Haute-Marne en date du 30 janvier 2020;

**CONSIDERANT** que le mandat des membres constituant le bureau de ladite Association foncière de remembrement est arrivé à expiration ;

## $ARRÊTE:$

Article 1 : Le bureau de l'Association foncière de remembrement de NARCY est composé des personnes ci-après désignées pour une période de 6 ans à compter du 30 janvier 2020 :

Membres de droit :

- Le maire de la commune de NARCY
- Le délégué du D.D.T.

Membres:

- Mr JAMARD Eric
- Mr PHILIPPE Nicolas
- Mr GAILLET Gérard
- Mr ESMINGER Lionel
- Mr VARNIER Gérald
- Mr VARNIER Jean-Noël

Article 2 : L'Association foncière de remembrement aura son siège à la mairie de NARCY.

Article 3 : Le bureau élira en son sein un Président, un Vice-président et un Secrétaire. Un exemplaire de la délibération relatant cette élection sera adressé à la Sous-Préfecture de SAINT-DIZIER.

Article 4 : Monsieur le Sous-Préfet de SAINT-DIZIER, Monsieur le président de l'Association foncière de remembrement de NARCY, Monsieur le Maire de NARCY sont chargés chacun en ce qui le concerne, de l'exécution du présent arrêté. Une copie de celui-ci sera transmise à chacun des membres du bureau, à Monsieur le Directeur Départemental des Territoires, à Monsieur le Président de la Chambre d'Agriculture, à Madame la Directrice des Finances Publiques de la Haute-Marne et un extrait sera inséré au Recueil des Actes Administratifs de la Préfecture de la Haute-Marne.

Article 5 : Le présent arrêté peut faire l'objet d'un recours contentieux devant le tribunal administratif de CHÂLONS EN CHAMPAGNE dans un délai de deux mois à compter de sa publication. Le cas échéant, le tribunal administratif peut-être saisi par l'application «Télérecours citoyens » (www.telerecours.fr).

Fait à Saint-Dizier, le 1 n FEV. 2020 Pour la Préféte et par délégation, Le Sous-Préfet de Saint-Dizier, Herve GERIN

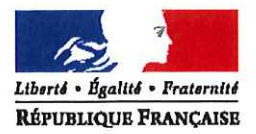

SOUS-PREFECTURE DE SAINT-DIZIER

Pôle des collectivités locales et du développement territorial

# ARRETE Nº  $52 \text{ log } 22.050$ Portant modification des statuts de l'Association foncière de remembrement de POISSONS

## La Préfète de la Haute-Marne, Chevalier de la Légion d'honneur, Officier de l'Ordre National du Mérite,

VU l'ordonnance nº 2004-632 du 1<sup>er</sup> juillet 2004 relative aux associations syndicales de propriétaires et son décret d'application n°2006-504 du 3 mai 2006 portant réforme du droit des associations syndicales de propriétaires et de leurs unions ;

VU le code Rural et notamment les articles L 123-8 et L 123-9;

VU le décret n°2017-933 du 10 mai 2017 qui élargit à la périocité de quatre ans maximum les réunions des assemblées des propriétaires des Associations foncières de remembrement.

VU l'arrêté préfectoral n°33 du 4 mars 1971 instituant une Association foncière de remembrement dans la commune de POISSONS ;

VU l'arrêté préfectoral n°244 du 18 mai 2011, instituant les statuts de l'Association foncière de remembrement de POISSONS ;

VU l'arrêté préfectoral n°177 du 14 novembre 2019 portant renouvellement des membres du bureau de l'Association foncière de remembrement de POISSONS :

VU l'arrêté préfectoral n°2296 du 8 juillet 2019, portant délégation de signature à Monsieur Hervé GERIN, Sous-Préfet de SAINT-DIZIER ;

VU la délibération du 13 décembre 2019 de l'Association foncière de remembrement de POISSONS ;

CONSIDERANT l'élargissement de la périodicité des réunions des assemblées des propriétaires des Associations foncières de remembrement à quatre ans maximum:

## **ARRÊTE:**

Article 1 : L'article 8 des statuts est modifié comme suit :

8.1 Périodicité : L'assemblée générale des propriétaires se réunit en session ordinaire tous les quatre ans.

 $-$  Le reste sans changement  $-$ 

Article 2 : Monsieur le Sous-Préfet de SAINT-DIZIER, Monsieur le Président de l'Association foncière de remembrement de POISSONS, Monsieur le Maire de POISSONS sont chargés, chacun en ce qui le concerne, de l'exécution du présent arrêté dont une copie sera transmise à chacun des membres du bureau, à Monsieur le Directeur Départemental des Territoires, à Monsieur le Président de la Chambre d'Agriculture, à Madame la Directrice Départementale des Finances Publiques, et dont un extrait sera inséré au Recueil des Actes Administratifs de la Préfecture de la Haute-Marne.

Article 3 : Le présent arrêté peut faire l'objet d'un recours contentieux devant le tribunal administratif de CHÂLONS EN CHAMPAGNE dans un délai de deux mois à compter de sa publication. Le cas échéant, le tribunal administratif peut-être saisi par l'application «Télérecours citoyens » (www.telerecours.fr).

Fait à Saint-Dizier, le 1 n FEV, 2020

Pour la Préfète et par délégation, Le Sous-Préfet de Saint-Dizier.

Hervé GERIN

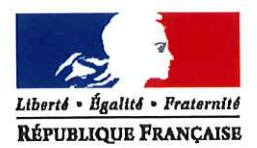

SOUS-PREFECTURE DE SAINT-DIZIER

Pôle des collectivités locales et du développement territorial

# ARRÊTÉ Nº 52. 2020. 02-080 du 12 FEV. 2020

Portant renouvellement des membres du bureau de l'Association foncière de remembrement de ROCHES BETTAINCOURT

> La Préfète de la Haute-Marne, Chevalier de la Légion d'honneur, Officier de l'Ordre National du Mérite,

VU l'ordonnance n°2004-632 du 1er juillet 2004 relative aux associations syndicales de propriétaires et son décret d'application n°2006-504 du 3 mai 2006 portant réforme du droit des associations syndicales de propriétaires et de leurs unions :

VU le Code Rural et notamment les articles L 123-8 et L 123-9;

VU l'arrêté préfectoral n°220 du 13 décembre 1996, instituant une Association foncière de remembrement dans la commune de ROCHES BETTAINCOURT ;

VU l'arrêté préfectoral n°19 du 4 janvier 2012, institutant les statuts de l'Association foncière de remembrement de ROCHES BETTAINCOURT ;

VU l'arrêté préfectoral nº17 du 19 avril 2010, portant renouvellement des membres du bureau de l'Association foncière de remembrement pour une période de 6 ans;

VU l'arrêté préfectoral n°2296 du 8 juillet 2019, portant délégation de signature à Monsieur Hervé GERIN, Sous-Préfet de SAINT-DIZIER ;

VU la délibération du conseil municipal de ROCHES BETTAINCOURT en date du 26 novembre 2019 désignant 3 propriétaires de parcelles incluses dans le périmètre de remembrement ;

VU la désignation de 3 autres propriétaires par la Chambre d'Agriculture de Haute-Marne en date du 9 janvier 2020;

CONSIDERANT que le mandat des membres constituant le bureau de ladite Association foncière de remembrement est arrivé à expiration;

## ARRÊTE:

Article 1 : Le bureau de l'Association foncière de remembrement de ROCHES BETTAINCOURT est composé des personnes ci-après désignées pour une période de 6 ans à compter de ce jour :

Membres de droit :

- Le maire de la commune de ROCHES BETTAINCOURT
- Le délégué du D.D.T.

Membres:

- Mr MARTINOT Vincent
- Mr MANZONI Angélo
- Mr LEBERT Jean-Louis
- Mr GROSS Alfred
- Mr GROSS Cyril
- Mr LENEVEUX Pierre

Article 2 : L'Association foncière de remembrement aura son siège à la mairie ROCHES BETTAINCOURT.

Article 3 : Le bureau élira en son sein un Président, un Vice-président et un Secrétaire. Un exemplaire de la délibération relatant cette élection sera adressé à la Sous-Préfecture de SAINT-DIZIER.

Article 4 : Monsieur le Sous-Préfet de SAINT-DIZIER, Monsieur le président de l'Association foncière de remembrement de ROCHES BETTAINCOURT, Monsieur le Maire de ROCHES BETTAINCOURT sont chargés chacun en ce qui le concerne, de l'exécution du présent arrêté. Une copie de celui-ci sera transmise à chacun des membres du bureau, à Monsieur le Directeur Départemental des Territoires, à Monsieur le Président de la Chambre d'Agriculture, à Madame la Directrice des Finances Publiques de la Haute-Marne et un extrait sera inséré au Recueil des Actes Administratifs de la Préfecture de la Haute-Marne.

Article 5 : Le présent arrêté peut faire l'objet d'un recours contentieux devant le tribunal administratif de CHÂLONS EN CHAMPAGNE dans un délai de deux mois à compter de sa publication. Le cas échéant, le tribunal administratif peut-être saisi par l'application «Télérecours citoyens » (www.telerecours.fr).

Fait à Saint-Dizier, le 12 FEV. Pour la Préféte et par délégation, Le Sous-Préfet de Saint-Dizier.

Hervé GERIN

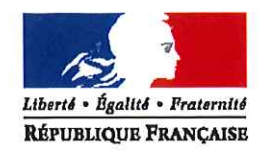

SOUS-PREFECTURE DE SAINT-DIZIER

Pôle des collectivités locales et du développement territorial

# ARRÊTÉ N°52  $l$  o  $l$  = 02 = 08  $l$  du 12 FEV.

Portant renouvellement des membres du bureau de l'Association foncière de remembrement

### de SUZANNECOURT

La Préfète de la Haute-Marne, Chevalier de la Légion d'honneur, Officier de l'Ordre National du Mérite,

VU l'ordonnance n°2004-632 du 1 er juillet 2004 relative aux associations syndicales de propriétaires et son décret d'application n°2006-504 du 3 mai 2006 portant réforme du droit des associations syndicales de propriétaires et de leurs unions;

VU le Code Rural et notamment les articles L 123-8 et L 123-9;

VU l'arrêté préfectoral du 23 novembre 1959, instituant une Association foncière de remembrement dans la commune de SUZANNECOURT ;

VU l'arrêté préfectoral n°52 du 16 juin 2011, institutant les statuts de l'Association foncière de remembrement de SUZANNECOURT ;

VU l'arrêté préfectoral n°307 du 30 janvier 2014, portant renouvellement des membres du bureau de l'Association foncière de remembrement pour une période de 6 ans ;

VU l'arrêté préfectoral n°2296 du 8 juillet 2019, portant délégation de signature à Monsieur Hervé GERIN, Sous-Préfet de SAINT-DIZIER ;

VU la délibération du conseil municipal de SUZANNECOURT en date du 5 décembre 2019 désignant 2 propriétaires de parcelles incluses dans le périmètre de remembrement;

VU la désignation de 2 autres propriétaires par la Chambre d'Agriculture de Haute-Marne en date du 30 janvier 2020;

**CONSIDERANT** que le mandat des membres constituant le bureau de ladite Association foncière de remembrement est arrivé à expiration;

## **ARRÊTE:**

Article 1: Le bureau de l'Association foncière de remembrement de SUZANNECOURT est composé des personnes ci-après désignées pour une période de 6 ans à compter du 30 janvier 2020 :

Membres de droit :

- Le maire de la commune de SUZANNECOURT
- Le délégué du D.D.T.

Membres:

- Mr VICHARD Claude
- Mr PLANTEGENET Pascal
- Mr HOUILLON Thierry
- Mr CLEMENT Georges

Article 2 : L'Association foncière de remembrement aura son siège à la mairie de SUZANNECOURT.

Article 3 : Le bureau élira en son sein un Président, un Vice-président et un Secrétaire. Un exemplaire de la délibération relatant cette élection sera adressé à la Sous-Préfecture de SAINT-DIZIER.

Article 4 : Monsieur le Sous-Préfet de SAINT-DIZIER, Monsieur le président de l'Association foncière de remembrement de SUZANNECOURT, Monsieur le Maire de SUZANNECOURT sont chargés chacun en ce qui le concerne, de l'exécution du présent arrêté. Une copie de celui-ci sera transmise à chacun des membres du bureau, à Monsieur le Directeur Départemental des Territoires, à Monsieur le Président de la Chambre d'Agriculture, à Madame la Directrice des Finances Publiques de la Haute-Marne et un extrait sera inséré au Recueil des Actes Administratifs de la Préfecture de la Haute-Marne.

Article 5 : Le présent arrêté peut faire l'objet d'un recours contentieux devant le tribunal administratif de CHÂLONS EN CHAMPAGNE dans un délai de deux mois à compter de sa publication. Le cas échéant, le tribunal administratif peut-être saisi par l'application «Télérecours citoyens » (www.telerecours.fr).

Fait à Saint-Dizier, le 12 FEV. 2020

Pour la Préféte et par délégation, Le Sous-Préfet de Saint-Dizier,

Hervé GERIN

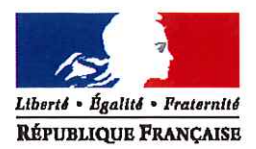

SOUS-PREFECTURE DE SAINT-DIZIER

Pôle des collectivités locales et du développement territorial

#### $ARRÊTÉ N° 52 - 2020.02 - 082du$ 1 2 FFV 2020

Portant renouvellement des membres du bureau de l'Association foncière de remembrement de ROCHES SUR ROGNON

## La Préfète de la Haute-Marne, Chevalier de la Légion d'honneur, Officier de l'Ordre National du Mérite,

VU l'ordonnance n°2004-632 du 1er juillet 2004 relative aux associations syndicales de propriétaires et son décret d'application n°2006-504 du 3 mai 2006 portant réforme du droit des associations syndicales de propriétaires et de leurs unions;

VU le Code Rural et notamment les articles L 123-8 et L 123-9;

VU l'arrêté préfectoral n°143 du 18 septembre 1989, instituant une Association foncière de remembrement dans la commune de ROCHES SUR ROGNON ;

VU l'arrêté préfectoral n°106 du 6 octobre 2011, institutant les statuts de l'Association foncière de remembrement de ROCHES SUR ROGNON ;

VU l'arrêté préfectoral n°18 du 19 avril 2010, portant renouvellement des membres du bureau de l'Association foncière de remembrement pour une période de 6 ans:

VU l'arrêté préfectoral n°2296 du 8 juillet 2019, portant délégation de signature à Monsieur Hervé GERIN, Sous-Préfet de SAINT-DIZIER ;

VU la délibération du conseil municipal de ROCHES BETTAINCOURT en date du 26 novembre 2019 désignant 3 propriétaires de parcelles incluses dans le périmètre de remembrement;

VU la désignation de 3 autres propriétaires par la Chambre d'Agriculture de Haute-Marne en date du 10 janvier 2020;

CONSIDERANT que le mandat des membres constituant le bureau de ladite Association foncière de remembrement est arrivé à expiration ;

## **ARRÊTE:**

Article 1 : Le bureau de l'Association foncière de remembrement de ROCHES SUR ROGNON est composé des personnes ci-après désignées pour une période de 6 ans à compter de ce jour :

Membres de droit :

- Le maire de la commune de ROCHES BETTAINCOURT
- Le délégué du D.D.T.

Membres:

- Mme MENETRIER Louisette
- Mr DUPONT Gérard
- Mme MONGIN Françoise
- Mr GROSS Alfred
- Mr LENEVEUX Philippe
- Mr LENEVEUX Pierre

Article 2 : L'Association foncière de remembrement aura son siège à la mairie de ROCHES BETTAINCOURT.

Article 3 : Le bureau élira en son sein un Président, un Vice-président et un Secrétaire. Un exemplaire de la délibération relatant cette élection sera adressé à la Sous-Préfecture de SAINT-DIZIER.

Article 4 : Monsieur le Sous-Préfet de SAINT-DIZIER, Monsieur le président de l'Association foncière de remembrement de ROCHES SUR ROGNON, Monsieur le Maire de ROCHES BETTAINCOURT sont chargés chacun en ce qui le concerne, de l'exécution du présent arrêté. Une copie de celui-ci sera transmise à chacun des membres du bureau, à Monsieur le Directeur Départemental des Territoires, à Monsieur le Président de la Chambre d'Agriculture, à Madame la Directrice des Finances Publiques de la Haute-Marne et un extrait sera inséré au Recueil des Actes Administratifs de la Préfecture de la Haute-Marne.

Article 5 : Le présent arrêté peut faire l'objet d'un recours contentieux devant le tribunal administratif de CHÂLONS EN CHAMPAGNE dans un délai de deux mois à compter de sa publication. Le cas échéant, le tribunal administratif peut-être saisi par l'application «Télérecours citovens » (www.telerecours.fr).

Fait à Saint-Dizier, le | 2 FEV. 2020

Pour la Préféte et par délégation, Le Sous-Préfet de Saint-Dizier, Hervé<sup>k</sup>GERIN

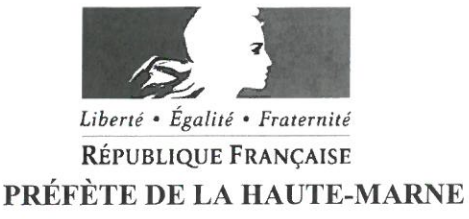

Direction Départementale de la Cohésion Sociale et de la Protection des Populations

**Service Cohésion Sociale** 

ARRETE DDCSPP n° 52  $202 - 27$  dfdu el  $2120$ 

portant extension de la capacité du service MJPM géré par l'UDAF 52, extension de 146 mesures ne nécessitant pas de procédure d'appel à projet

> La Préfète de la Haute-Marne, Chevalier de la Légion d'Honneur, Officier de l'Ordre National du Mérite,

VU les articles L.313-1 à L.313-9, L.345, L.345-1 à L.345-4, R.313-1 à R.313-10 et D.313-2 du code de l'action sociale et des familles :

VU la loi nº 2007-308 du 5 mars 2007 modifiée portant réforme de la protection juridique des majeurs, notamment ses articles 44 et 45;

VU l'arrêté n°549 du 24 novembre 2010 portant autorisation de création d'un service mandataire judiciaire à la protection des majeurs géré par l'Union Départementale des Associations Familiales de la Haute-Marne (UDAF52);

VU le décret du 30 octobre 2018 du Président de la République portant nomination de Madame Elodie DEGIOVANNI en qualité de Préfète de la Haute-Marne;

VU l'arrêté du Premier Ministre en date du 13 juin 2018 portant nomination de M. Christophe ADAMUS en qualité de Directeur Départemental de la Cohésion Sociale et de la Protection des Populations de la Haute Marne à compter du 1<sup>er</sup> juillet 2018 ;

VU l'arrêté préfectoral n° 2943 du 19 novembre 2018, portant délégation de signature à M. Christophe ADAMUS, Directeur Départemental de la Cohésion Sociale et de la Protection des Populations de la Haute-Marne en matière d'administration générale ;

VU l'arrêté N°2020/87 du 31 janvier 2020 portant publication et mise en œuvre du schéma régional des mandataires judiciaires à la protection des majeurs et des délégués aux prestations familiales de la région Grand Est 2020-2024 ;

VU l'avis favorable des membres du conseil d'administration portant sur l'augmentation de la capacité du service MJPM à 960 mesures, en date du 10 décembre 2019 ;

CONSIDERANT que l'extension de capacité ne nécessite pas de procédure d'appel à projet, conformément à l'article L.313-1 du code de l'action sociale et des familles ;

CONSIDERANT que cette extension est compatible avec le schéma régional des mandataires judiciaires à la protection des majeurs et délégués aux prestations familiales et s'inscrit dans les objectifs de ce dernier;

Sur proposition du Directeur Départemental de la Cohésion Sociale et de la Protection des Populations de la Haute-Marne,

#### **ARRETE**

Article 1 : L'extension de la capacité du service mandataire, géré par l'Union Départementale des Associations Familiales de la Haute-Marne (UDAF52) est autorisée à hauteur de 146 mesures supplémentaires, ce qui revient à une capacité autorisée de 960 mesures. Cette nouvelle autorisation peut être augmentée d'une capacité d'extension hors procédure d'appel à projet correspondant à 30% de la capacité actée dans le présent arrêté, soit 288 mesures.

Article 2: Tout changement important dans l'activité, l'installation, l'organisation, la direction ou le fonctionnement de l'établissement par rapport aux caractéristiques prises en considération pour son autorisation devra être porté à la connaissance de l'autorité compétente selon l'article L.313-1 du code de l'action sociale et des familles. L'autorisation ne peut être cédée sans l'accord de l'autorité compétente concernée.

Article 3: Une ampliation du présent arrêté sera notifiée aux intéressés.

Article 4: Le présent arrêté peut faire l'objet d'un recours administratif, soit gracieux auprès de la Préfète de la Haute-Marne, soit hiérarchique auprès du Ministre des solidarités et de la santé, dans les deux mois suivant sa notification. Un recours contentieux peut être déposé auprès du Tribunal Administratif de CHALONS en CHAMPAGNE, ou via de l'application telerecours (www.telerecours.fr), dans un délai de deux mois à compter de la notification, ou dans le délai de deux mois à partir de la réponse de l'administration si un recours administratif a été déposé, l'absence de réponse au terme d'un délai de deux mois valant rejet implicite.

Article 5: Le présent arrêté sera publié au recueil des actes administratifs de la préfecture de la Haute-Marne.

Article 6: Le Secrétaire Général de la Préfecture et le Directeur Départemental de la Cohésion Sociale et de la Protection des Populations sont chargés, chacun en ce qui le concerne, de l'exécution du présent arrêté.

Le Direction des Populations

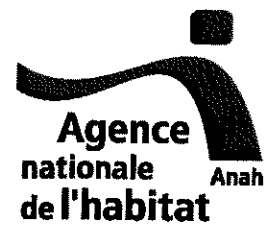

Délégation locale de la Haute Marne

Décision de désignation des agents chargés du contrôle sur place (Dossiers Anah de subvention et de conventionnement)

## DECISION nº 2020/02 du 28 janvier 2020

Vu les articles L321-1, L321-4 et L321-8, R 321-12 et suivant du code de la construction et de l'habitation

Vu l'article 17-B du règlement général de l'Agence nationale de l'habitat

M. Jean-Pierre Graule, délégué adjoint de l'Anah dans le département de Haute-Marne en vertu de l'arrêté nº 2986 du 19 novembre 2018

#### **DECIDE**

#### Article 1er :

Dans le département de la Haute-Marne,

- Mme Sidonie Kohler, cheffe du service habitat et construction
- Mme Laura Beck, cheffe du bureau habitat
- Mme Véronique Tartaut, référente de la délégation locale Anah
- Mme Elodie Mathieu, instructrice à la délégation locale Anah
- Mme Christine Thivet, instructrice à la délégation locale Anah
- Mme Nelly Robert, cheffe de l'unité territoriale Nord Joinville
- Mme Catherine Martini, référente planification habitat à l'unité territoriale Nord -Joinville
- Mme Marion Schmit, assistante planification habitat à l'unité territoriale Nord -Joinville
- M. Hubert Vandendaele, chef de l'unité territoriale Sud-Langres
- Mme Marie-Christine Franc, référente planification habitat à l'unité territoriale Sud -Langres
- Mme Nadège Foissier, assistante planification habitat à l'unité territoriale Sud Langres

de la Direction départementale des territoires sont désignés pour contrôler sur place tout élément lié à une demande de subvention ou de conventionnement de logements.

Toute correspondance doit être adressée à la délégation de l'Anah Délégation locale de la Haute Marne 82 RUE DU COMMANDANT HUGUENY 52903 CHAUMONT CEDEX9 DDT DE LA HAUTE MARNE CS 92087 52000 CHALIMONT Téléphone : 0325307990 Bureaux ouverts au public Téléphone de 14 à 16h (sauf vendredi) Accueil du public uniquement sur RDV.

Article 2:

La présente décision abroge et remplace la décision n° 2018/18 du 19 novembre 2018.

La présente décision fera l'objet d'une publication au recueil des actes administratifs de la préfecture.

Fait à Chaumont, le

 $-5$  FEV. 2020

Le délégué adjoint de l'Agence nationale de l'habitat,

Jean-Pierre Graule

Toute correspondance doit être adressée à la délégation de l'Anah Delégation locale de la Haute Marne<br>82 RUE DU COMMANDANT HUGUENY<br>52903 CHAUMONT CEDEX9 DDT DE LA HAUTE MARNE CS 92087 52000 CHAUMONT Téléphone : 0325307990 Bureaux ouverts au public Téléphone de 14 à 16h (sauf vendredi)<br>Accueil du public uniquement sur RDV.

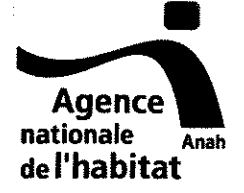

## Décision de subdélégation de signature du délégué adjoint de l'Agence dans le département

#### Décision nº 2020/03 du 28 janvier 2020

M. Jean-Pierre Graule, délégué adjoint de l'Anah dans le département de la Haute-Marne, en vertu de la décision nº 2986 du 19 novembre 2018.

#### DECIDE :

#### Article 1er:

Délégation est donnée à :

- Mme Isabelle Loreaux, Directrice adjointe à la direction départementale des territoires de la Haute-Marne

-Mme Sidonie Kohler, Cheffe du service Habitat et Construction (SHC) à la direction départementale des territoires de la Haute-Marne

- Mme Laura Beck, Cheffe du bureau Habitat à la direction départementale des territoires de la Haute-Marne

aux fins de signer les actes et documents suivants, pour l'ensemble du département :

- tous actes et documents administratifs relatifs à l'instruction des demandes de subvention, à l'attribution des subventions ou au rejet des demandes, au retrait, à l'annulation et au reversement des subventions aux bénéficiaires mentionnés aux III de l'article R. 321-12 du code de la construction et de l'habitation (humanisation des structures d'hébergement) dont la liquidation et l'ordonnancement des dépenses engagées et la liquidation des recettes constatées relatives à l'attribution de ces subventions ;
- tous actes relatifs à l'instruction des demandes de subvention des bénéficiaires mentionnés aux IV et V de l'article R. 321-12 du code de la construction et de l'habitation (RHI-THIRORI), à l'instruction des demandes d'acomptes et leur liquidation ainsi qu'à l'instruction des demandes de versement du solde de la subvention;
- tous actes et documents administratifs relatifs aux missions confiées à l'Agence aux termes des conventions signées pour la gestion par l'Anah des aides propres des collectivités territoriales en application de l'article L. 312-2-1 du code de la construction et de l'habitation dont la liquidation et l'ordonnancement des dépenses engagées et la liquidation des recettes constatées relatives à l'attribution de ces subventions.
- la désignation des agents chargés du contrôle mandatés pour effectuer des contrôles sur place ;
- tous actes et documents administratifs, notamment décision d'agrément ou de rejet, relatifs à l'instruction des demandes d'habilitation d'opérateurs d'AMO.
- tous actes, dont les actes notariés d'affectation hypothécaire relatifs aux OIR<sup>1</sup>, et documents administratifs relatifs à l'instruction des demandes de subvention, à l'attribution des subventions ou au rejet des demandes, au retrait, à l'annulation et le cas échéant au reversement des subventions aux bénéficiaires mentionnés aux I et II de l'article R. 321-12 du code de la construction et de l'habitation, dans la limite des compétences du délégué telles que définies par les règles en vigueur;
- la notification des décisions :
- la liquidation et l'ordonnancement des dépenses engagées et la liquidation des recettes constatées relatives à l'attribution des subventions.

Ces délégations s'appliquent également aux subventions accordées dans le cadre du Fonds d'aide à la rénovation thermique des logements privés - FART- (programme « Habiter mieux »).

#### Article 2:

Concernant le conventionnement des logements au titre des articles L. 321-4 et L. 321-8 du code de la construction et de l'habitation, délégation est donnée à :

- Mme Isabelle Loreaux, Directrice adjointe à la direction départementale des territoires de la Haute-Marne

- Mme Sidonie Kohler, Cheffe du service Habitat et Construction (SHC) à la direction départementale des territoires de la Haute-Marne

- Mme Laura Beck, Cheffe du bureau Habitat à la direction départementale des territoires de la Haute-Marne

aux fins de signer, les actes et documents pour l'ensemble du département :

- 1) toutes les conventions concernant des logements situés dans les territoires concernés, que ces conventions portent ou non sur des logements faisant également l'objet d'une subvention de l'Anah (conventionnement avec et sans travaux) ainsi que leur prorogation. Le document récapitulant les engagements du bailleur est signé dans les mêmes conditions que celles relatives à la convention s'y rapportant. La résiliation des conventions qui concernent des logements ne faisant pas l'objet d'une subvention de l'Anah.
- 2) tous documents afférant aux conventions, dans le cadre de l'instruction préalable à leur conclusion ou leur prorogation ainsi que toutes demandes de renseignements auprès des bailleurs ayant conclu une convention au titre de l'article L. 321-4 ou L. 321-8 du code de la construction et de l'habitation.

Tous documents afférant aux conventions qui concernent des logements ne faisant pas l'objet d'une subvention dans le cadre de l'instruction préalable à leur résiliation.

3) de façon générale, pour les besoins du contrôle et dans les conditions prévues à l'article R. 321-29, tous les documents relevant de missions de vérification, de contrôle et d'information liées au respect des engagements contractuels et au plein exercice du contrôle de l'Agence.

<sup>1</sup> Opération importante de réhabilitation au sens de l'article 7 du règlement général de l'agence

#### Article 3:

Délégation est donnée à Mme Christine Thivet et Mme Elodie Mathieu, instructrices, et à Mme Véronique Tartaut, référente Anah, aux fins de signer :

- les accusés de réception :
- les demandes de pièces complémentaires et autres courriers nécessaires à l'instruction courante des dossiers et à l'information des demandeurs.

#### Article 4:

La présente décision prend effet à compter de sa signature. La décision n° 2018/17 du 19 novembre 2018 est abrogée.

#### Article 5:

Ampliation de la présente décision sera adressée :

-à M. le directeur départemental des territoires de la Haute-Marne;

-à Mme la directrice générale de l'Anah, à l'attention de M. le directeur général adjoint en charge des fonctions support ;

 $-\hat{a}$  M. l'agent comptable<sup>2</sup> de l'Anah :

-au délégué de l'Agence dans le département :

-aux intéressé(e)s.

#### Article 6:

La présente décision fait l'objet d'une publication au recueil des actes administratifs de la préfecture du département.

Fait à Chaumont, le – 5 FEV, 2020 Le délégué adjoint de l'Agence Graule Jean-F

2 Joindre le spécimen de signature pour les agents recevant délégation en matière comptable

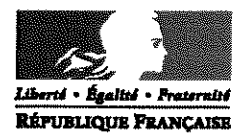

#### PREFET DE LA HAUTE-MARNE

Direction départementale des territoires

Secrétariat général

Bureau appui au pilotage

## ARRÊTÉ N° 2020/05 du 04 février 2020 portant subdélégation de signature en matière d'administration générale

#### Le Directeur départemental des territoires

VU le décret nº 2004-374 du 29 avril 2004 modifié relatif aux pouvoirs des préfets, à l'organisation et à l'action des services de l'État dans les régions et les départements,

VU le décret n° 2009-1484 du 3 décembre 2009 relatif aux directions départementales interministérielles.

VU l'arrêté préfectoral n° 1367 du 15 mai 2014 portant réorganisation de la Direction départementale des territoires de la Haute-Marne à compter du 1<sup>er</sup> juin 2014,

VU l'arrêté du premier ministre du 17 mars 2015 nommant M. Jean-Pierre Graule, Directeur départemental des territoires de la Haute-Marne.

VU l'arrêté du premier ministre du 18 décembre 2019 nommant Mme Isabelle Loreaux, Directrice départementale adjointe des territoires de la Haute-Marne,

VU l'arrêté n° 52-2020-02-002 du 3 février 2020 portant délégation de signature en matière d'administration générale à Monsieur Jean-Pierre Graule, Directeur départemental des territoires de Haute-Marne.

#### **DÉCIDE**

En application de l'article 2 de l'arrêté n° 52-2020-02-002 du 3 février 2020 portant délégation de signature en matière d'administration générale à Monsieur Jean-Pierre Graule. subdélégation de signature est donnée à l'effet de signer dans le cadre de leurs attributions et compétences, aux agents indiqués ci-après :

82, rue du Commandant Hugueny - CS 92 087 - 52 903 Chaumont Cedex 9 Téléphone : 03 25 30 79 79 - Télécopie : 03 25 30 79 80 Site internet : www.haute-marne.gouv.fr Horaires d'ouverture :  $8 h45 - 11 h 30 / 13 h 45 - 16 h 30$ 

Article 1: En cas d'absence ou d'empêchement de Monsieur Jean-Pierre Graule, la délégation de signature prévue à l'article 1 de l'arrêté arrêté n° 52-2020-02-002 du 3 février 2020 sera exercée par Madame Isabelle Loreaux, directrice adjointe.

En cas d'absence simultanée de Mon sieur Jean-Pierre Graule et de Madame Isabelle Loreaux. la délégation de signature prévue à l'article 1 de l'arrêté préfectoral sera exercée par l'un des chefs de service chargés de l'intérim : M. Pierre-Eric Viennot, M. Richard Cousin, Mme Sidonie Kohler, Mme Elise Chau, M. Hadrien Mauriac.

Les chefs de service énumérés aux articles 2, 3, 4, 6 et 7 recoivent en outre subdélégation de signature pour l'exercice des attributions qui leur sont confiées, lorsqu'ils sont appelés à assurer l'intérim d'un ou plusieurs chefs de service.

Subdélégation permanente de signature est donnée aux chefs de service ainsi qu'aux chefs d'unités territoriales et de bureau du siège de la Direction départementale des territoires à l'effet de signer toutes décisions dans les matières visées à l'article 1 de l'arrêté n° 52-2020-02-002 du 3 février 2020 sous les codes suivants :

#### Personnel - Administration Générale

pour les agents placés sous leur autorité uniquement

PAG 1 : octroi des congés annuels, octroi des jours ARTT et récupération des crédits d'heures, utilisation des congés accumulés sur un compte épargne-temps.

PAG 9 : octroi des autorisations spéciales d'absence à l'exclusion des autorisations d'absence syndicale.

PAG 10 : exclusivement octroi des autorisations spéciales d'absence pour l'exercice du droit syndical.

Article 2: Subdélégation permanente de signature est donnée à M. Pierre-Eric Viennot, Secrétaire général, à l'effet de signer toutes décisions visées à l'article 1 de l'arrêté n° 52-2020-02-002 du 3 février 2020 sous la rubrique et les codes suivants :

#### Personnel

PAG 21, PAG 22

**Contentieux** 

CX 1, CX 2, CX 3 et CX 4

Article 3 : Subdélégation permanente de signature est donnée à M. Richard Cousin, Chef du Service sécurité et aménagement, à l'effet de signer toutes décisions visées à l'article 1 de l'arrêté nº 52-2020-02-002 du 3 février 2020 sous la rubrique et les codes suivants :

#### Urbanisme et aménagement foncier

UB 2.1, UB 2.2, UB 2.4 à 2.7, UB 2.10, UB 4 à UB 8, DIV 8

82, rue du Commandant Hugueny - CS 92 087 - 52 903 Chaumont Cedex 9 Téléphone : 03 25 30 79 79 - Télécopie : 03 25 30 79 80 Site internet : www.haute-marne.gouv.fr Horaires d'ouverture :  $8 h45 - 11 h 30 / 13 h 45 - 16 h 30$ 

**Transports routiers** TER 2.1 et 2.2 **Exploitation des routes** TER 3.1 à 3.6 Permis de conduire PER 1 et PER 2 **Agriculture AG18** 

En cas d'absence ou d'empêchement de M. Richard Cousin subdélégation permanente de signature est donnée à M. Cyr Bansimba, Adjoint au Chef du Service sécurité et aménagement et Chef du bureau aménagement, à l'effet de signer toutes décisions dans les matières visées à l'article 1 de l'arrêté n° 52-2020-02-002 du 3 février 2020 sous les rubriques et codes suivants :

## Urbanisme et aménagement foncier UB 2.1, UB 2.2, UB 2.4 à 2.7, UB 2.10, UB 4 à UB 8, DIV 8 **Transports routiers** TER 2.1 et 2.2 **Exploitation des routes** TER 3.1 à 3.6 Permis de conduire PER 1 et PER 2 **Agriculture AG18**

Subdélégation permanente de signature est donnée à M. Julien Denis, Chef du bureau sécurité et transports à l'effet de signer toutes décisions dans les matières visées à l'article 1 de l'arrêté nº 52-2020-02-002 du 3 février 2020 sous les codes suivants :

## **Transports routiers** TER 2.1 et 2.2 **Exploitation des routes**

TER 3.1 à 3.6

En cas d'absence ou d'empêchement de M. Julien Denis, subdélégation permanente de signature est donnée à M. Jean-Marc Gallet, chargé de mission sécurité routière au bureau sécurité et transports à l'effet de signer toutes décisions dans les matières visées à l'article 1 de l'arrêté n° 52-2020-02-002 du 3 février 2020 sous les codes suivants :

#### **Transports routiers**

TER 2.1 et 2.2

82, rue du Commandant Hugueny - CS 92 087 - 52 903 Chaumont Cedex 9 Téléphone : 03 25 30 79 79 - Télécopie : 03 25 30 79 80 Horaires d'ouverture :  $8 h45 - 11 h 30 / 13 h 45 - 16 h 30$ Site internet : www.haute-marne.gouv.fr

#### **Exploitation des routes**

TER 3.1 à 3.6

En cas d'absence ou d'empêchement de M. Julien Denis et de M. Jean-Marc Gallet. subdélégation permanente de signature est donnée à Mme Valérie Wertz, M. Sébastien Thivet et Mme Céline Quentin-Matt instructeurs chargés des transports exceptionnels au bureau sécurité et transports à l'effet de signer toutes décisions dans les matières visées à l'article 1 de n° 52-2020-02-002 du 3 février 2020 sous les codes suivants :

#### **Transports routiers**

TER 2.2, à l'exception de l'autorisation individuelle

Subdélégation permanente de signature est donnée à M. Nicolas Fagard, délégué éducation routière Aube-Haute-Marne à l'effet de signer toutes décisions dans les matières visées à l'article 1 de l'arrêté n° 52-2020-02-002 du 3 février 2020 sous les codes suivants :

## Permis de conduire

PER<sub>2</sub>

Article 4 : Subdélégation permanente de signature est donnée à Mme Sidonie Kohler, Chef du Service habitat et construction, à l'effet de signer toutes décisions visées à l'article 1 de l'arrêté nº 52-2020-02-002 du 3 février 2020 sous la rubrique et les codes suivants :

#### **Construction**

C 1.1 à C 1.11 et C.1.12ter, C1.13 et C1.14

En cas d'absence ou d'empêchement de Mme Sidonie Kohler subdélégation permanente de signature est donnée à Mme Laura Beck, Adjointe au chef du Service habitat et construction et Chef du bureau habitat, à l'effet de signer toutes décisions dans les matières visées à l'article 1 de l'arrêté nº 52-2020-02-002 du 3 février 2020 sous les rubriques et codes suivants :

#### **Construction**

C 1.1 à C 1.11 et C.1.12ter, C1.13 et C1.14

Article 5 : Subdélégation permanente de signature est donnée aux chefs des unités territoriales ci-après nommés :

Unité territoriale Sud

Unité territoriale Nord

M. Hubert Vandendaele Mme Nelly Robert

à l'effet de signer toutes décisions visées à l'article 1 de l'arrêté n° 52-2020-02-002 du 3 février 2020 sous les rubriques et codes suivants et lorsqu'ils assurent l'intérim d'un autre chef d'unité :

#### **Urbanisme**

UB 2.1, UB 2.2, UB 2.4 à UB.2.10, DIV 8.

En cas d'absence ou d'empêchement des chefs d'Unité territoriale, la délégation de signature qui leur est conférée par le présent article sera exercée par les chefs de bureau application du droit des sols suivants :

> unité territoriale sud unité territoriale nord

Mme Nathalie Bresson Mme Lydie Pêcheur

pour signer toutes décisions visées à l'article 1 de l'arrêté n° 52-2020-02-002 du 3 février 2020 sous les rubriques et codes suivants :

> **Urbanisme** UB 2.1, UB 2.2, UB 2.4 à UB.2.10, DIV 8.

**Article 6:** Subdélégation permanente de signature est donnée à Mme Élise Chau. Chef du Service économie agricole, à l'effet de signer toutes décisions dans les matières visées à l'article 1 de l'arrêté n° 52-2020-02-002 du 3 février 2020 sous les rubriques et codes suivants :

> **Agriculture** AG 1 à AG 17, VEG 1 à VEG 3 **Divers** DIV 9 et DIV 10

En cas d'absence ou d'empêchement de Mme Élise Chau subdélégation permanente de signature est donnée à Mme Magali Barbe, Adjointe au chef du Service économie agricole, à l'effet de signer toutes décisions dans les matières visées à l'article 1 de l'arrêté n° 52-2020-02-002 du 3 février 2020 sous les rubriques et codes suivants :

> **Agriculture** AG 1 à AG 17, VEG 1 à VEG 3 **Divers** DIV 9 et DIV 10

Article 7: Subdélégation permanente de signature est donnée à M. Hadrien Mauriac, Chef du Service environnement forêt, à l'effet de signer toutes décisions visées à l'article 1 de l'arrêté nº 2937 du 19 novembre 2018 sous la rubrique et les codes suivants :

Gestion et conservation du domaine public fluvial

VN 1.1 à VN 1.3

Police de la navigation

VN 2.1 à VN 2.6

82, rue du Commandant Hugueny - CS 92 087 - 52 903 Chaumont Cedex 9 Téléphone : 03 25 30 79 79 - Télécopie : 03 25 30 79 80 Site internet : www.haute-marne.gouv.fr Horaires d'ouverture :  $8 h45 - 11 h 30 / 13 h 45 - 16 h 30$
**Milieux aquatiques** MAQ 1.1 et MAQ 1.2, MAQ 2.1 à 2.3, MAQ 2.5 et 2.6, MAQ 3 **Chasse** CH 1 à CH 22 Forêt FO 1 à FO 9

Protection des végétaux VEG<sub>4</sub> **Environnement** DIV 1 à DIV 3 Natura 2000 DIV<sub>4</sub> à DIV<sub>7</sub>

En cas d'absence ou d'empêchement de M. Hadrien Mauriac subdélégation permanente de signature est donnée à Monsieur Laurent Liouville, Adjoint au Chef du service environnement et forêt et chef du bureau politique de l'eau, à l'effet de signer toutes décisions dans les matières visées à l'article 1 de l'arrêté n° 52-2020-02-002 du 3 février  $2020$  sous les rubriques et codes suivants :

Gestion et conservation du domaine public fluvial

VN 1.1 à VN 1.3 Police de la navigation VN 2.1 à VN 2.6 **Milieux aquatiques** MAQ 1.1 et MAQ 1.2, MAQ 2.1 à 2.3, MAQ 2.5 et 2.6, MAQ 3 **Chasse CH1** à CH<sub>22</sub> Forêt FO<sub>1</sub>àFO<sub>9</sub> Protection des végétaux VEG<sub>4</sub> **Environnement** 

DIV 1 à DIV 3 Natura 2000 DIV 4 à DIV 7

Subdélégation permanente de signature est donnée à Monsieur Eric Lamy, Chef du Bureau biodiversité forêt et chasse, à l'effet de signer toutes décisions dans les matières visées à l'article 1 de l'arrêté n° 52-2020-02-002 du 3 février 2020 sous les rubriques et codes suivants :

> **Chasse CH1à CH22** Forêt FO<sub>1</sub>àFO<sub>9</sub>

82, rue du Commandant Hugueny - CS 92 087 - 52 903 Chaumont Cedex 9 Téléphone : 03 25 30 79 79 - Télécopie : 03 25 30 79 80 Horaires d'ouverture :  $8h45 - 11h30/13h45 - 16h30$ Site internet : www.haute-marne.gouv.fr

 $6/8$ 

Protection des végétaux VEG<sub>4</sub> **Environnement** DIV 1 à DIV 3 Natura 2000 DIV 4 à DIV 7

Subdélégation permanente de signature est donnée à Monsieur Alain Trotier, responsable de la cellule « Chasse » à l'effet de signer toutes décisions dans les matières visées à l'article 1 de l'arrêté n° 52-2020-02-002 du 3 février 2020 sous les rubriques et codes suivants :

### **Chasse**

CH 4, CH 5, CH 7, CH 13, CH 15

Subdélégation permanente de signature est donnée à Monsieur Frédéric Larmet, responsable de la cellule « Forêt » à l'effet de signer toutes décisions dans les matières visées à l'article 1 de l'arrêté n° 52-2020-02-002 du 3 février 2020 sous les rubriques et codes suivants :

## Forêt

FO 3, FO 6

Article 8 : Subdélégation de signature est donnée à Pierre-Eric Viennot, Sidonie Kohler, Elise Chau, Richard Cousin, Hadrien Mauriac, Laurent Liouville, Cyr Bansimba, Camille Aubry, Arthur Girardie, Morgan Martin et Eric Lamy lorsqu'ils sont désignés par le directeur départemental des territoires pour la tenue de la permanence du service, à l'effet de signer toutes décisions dans les matières visées à l'article 1 de l'arrêté n° 52-2020-02-002 du 3 février 2020 sous les rubriques et codes suivants :

### **Transports routiers**

TER 2.1 et 2.2

Article 9 : L'arrêté n° 2019/06 du 27 août 2019 est abrogé.

Article 10 : Le Secrétaire général de la Préfecture de la Haute-Marne, et le Directeur départemental des Territoires de la Haute-Marne sont chargés, chacun en ce qui le concerne de l'exécution du présent arrêté qui sera publié au recueil des actes administratifs de la Préfecture de la Haute-Marne.

Fait à Chaumont.  $-5$  FEV, 2020 Le Directeur départemental des territoires,

Jean-Pierre Graule

Délais et voies de recours : la présente décision peut faire l'objet d'un recours contentieux devant le tribunal administratif de Châlons-en-Champagne dans les deux mois à compter de sa notification ou de sa publication. Le Tribunal Administratif peut être saisi par un recours déposé via l'application Télérecours citoyens accessible pour le site internet www.telerecours.fr.

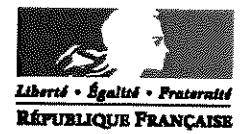

### PRÉFET DE LA HAUTE-MARNE

Direction départementale des territoires

Secrétariat général

Bureau appui au pilotage

## ARRÊTÉ Nº 2020/06 du 3 février 2020 portant subdélégation de signature en matière d'ordonnancement secondaire

### Le Directeur départemental des territoires

VU le décret n° 62-1587 du 29 décembre 1962 portant règlement général de la comptabilité publique, notamment ses articles 64, 86, 104 et 226,

VU la loi nº 82-213 du 2 mars 1982 modifiée relative aux droits et libertés des communes, des départements et des régions, et notamment son article 34,

VU les arrêtés interministériels du 21 décembre 1982 portant règlement particulier de comptabilité pour la désignation d'ordonnateurs secondaires et de leurs délégués dont l'un complété en son article 3 par l'arrêté du 4 août 1983,

VU l'arrêté interministériel du 20 septembre 1984 modifiant l'arrêté du 30 décembre 1982 portant règlement de comptabilité pour la désignation des ordonnateurs secondaires et de leurs délégués,

VU l'arrêté interministériel du 28 février 1985 complétant et modifiant l'arrêté du 11 février 1983 portant règlement de comptabilité pour la désignation des ordonnateurs secondaires et de leurs délégués,

VU la loi organique nº 2001-692 du 1er août 2001 modifiée relative aux lois de finances,

VU le décret nº 2004-374 du 29 avril 2004 relatif aux pouvoirs des préfets, à l'organisation et à l'action des services de l'État dans les régions et les départements,

VU l'arrêté préfectoral n° 1367 du 15 mai 2014 portant réorganisation de la direction départementale des territoires de la Haute-Marne à compter du 1er juin 2014,

VU l'arrêté du premier ministre du 17 mars 2015 nommant M. Jean-Pierre Graule, Directeur départemental des territoires de la Haute-Marne,

VU l'arrêté du premier ministre du 18 décembre 2019 nommant Mme Isabelle Loreaux, Directrice départementale adjointe des territoires de la Haute-Marne,

VU le décret n°2017-1893 du 31 décembre 2017 portant répartition des crédits et découverts autorisés par la loi nº 2017-1837 du 30 décembre 2017 de finances 2018,

VU l'arrêté n° 52-2020-02-002 du 3 février 2020 donnant délégation de signature à M. Jean-Pierre Graule, Directeur départemental des territoires de la Haute-Marne en matière d'ordonnancement secondaire,

## ARRÊTE

Article 1er : Subdélégation est donnée à Mme Isabelle Loreaux, Directrice départementale adjointe, à l'effet de signer dans les conditions fixées dans l'arrêté préfectoral susvisé, toute pièce relative à l'exercice de la compétence d'ordonnateur secondaire délégué, pour engager, constater et liquider les dépenses, pour constater et liquider les recettes.

En cas d'absence ou d'empêchement de Mme Isabelle Loreaux, cette subdélégation est donnée à M. Pierre-Eric Viennot, Secrétaire général.

Article 2 : Subdélégation de signature est donnée, dans le cadre de leurs attributions et compétences, à :

- Mme Sidonie Kohler, Cheffe du service habitat et construction pour les BOP 135, 148 et CAS 723.

- Mme Elise Chau, Cheffe du service économie agricole, pour les BOP 149 et 206.

- M. Richard Cousin, Chef du service sécurité et aménagement pour les BOP 113, 135 et 207.

- M. Hadrien Mauriac, Chef du service environnement et forêt pour les BOP 113, 149 et 181.

afin de me suppléer pour l'exercice de ma compétence de responsable d'unité opérationnelle pour procéder à l'ordonnancement secondaire des recettes et des dépenses de l'État.

Les Chefs de service énumérés ci-dessus reçoivent en outre délégation de signature pour l'exercice des attributions qui leur sont confiées, lorsqu'ils sont appelés à assurer l'intérim d'un ou plusieurs chefs de service.

Article 3 : Les agents énumérés dans les articles précédents sont autorisés à procéder dans l'application Chorus à la validation des engagements juridiques et à la constatation des services faits des actes budgétaires dans la limite de leurs attributions et compétences.

Article 4 : Subdélégation de signature est donnée à Mme Laurence Le Guillou, chef du bureau gestion de proximité, à Mme Rachel Briatte, adjoint au chef du bureau gestion de proximité, et à M. Eric Parisot, gestionnaire comptable afin de signer les actes d'engagement juridique et les pièces d'engagement et de liquidation des recettes et des dépenses de toute nature concernant les BOP 135, 113, 207, 215, 217, 333 et 354 et CAS 723.

Article 5 : M. Eric Parisot est autorisé à procéder dans l'application Chorus à la validation des engagements juridiques et à la constatation des services faits des actes budgétaires, dans la limite d'un seuil de 5000 euros, en qualité de gestionnaire des BOP 215, 217 et 333 et 354.

Article 6 : Mmes Laurence Leguillou, Rachel Briatte, Agnès Hébert et M. Eric Parisot sont autorisés à procéder dans l'application Chorus DT à la validation des frais de déplacement des Inspecteurs du Permis de Conduire et de la Sécurité Routière, en qualité de gestionnaire du BOP 207.

**Article 7 :** Subdélégation de signature est donnée à :

- Mme Corinne Roger, adjointe au Chef du service interministériel départemental des systèmes d'information et de communication à l'effet de signer la constatation de service fait.

- M. Hubert Vandendaele, Chef de l'unité territoriale sud à l'effet de signer, dans la limite de ses compétences et attributions, la constatation de service fait.

- Mme Nelly Robert, Chef de l'unité territoriale nord à l'effet de signer dans la limite de ses compétences et attributions, la constatation de service fait.

Article 8 : Subdélégation de signature est donnée à :

- M. Alexandre Durand, chef du bureau qualité de la construction, à l'effet de signer, dans le cadre des marchés de travaux dont il assure le suivi, la constatation de service fait, les bons de commande ainsi que les demandes d'engagements juridiques dans la limite d'un seuil de 5 000 € TTC.

-M. Guilhem Christophe, chargé d'opérations au bureau qualité de la construction, à l'effet de signer, dans le cadre des marchés de travaux dont il assure le suivi, la constatation de service fait.

Article 9 : L'arrêté n° 2019/07 du 27 août 2019 est abrogé.

Article 10: Le Secrétaire général de la Préfecture de la Haute-Marne et le Directeur départemental des territoires de Haute-Marne sont chargés, chacun en ce qui le concerne, de l'exécution du présent arrêté qui sera publié au recueil des actes administratifs de la préfecture de Haute-Marne.

Fait à Chaumont, le

 $-5$  FEV 2020

Le Directeur départemental des territoires,

Jean-Pierre Graule

Délais et voies de recours : la présente décision peut faire l'objet d'un recours contentieux devant le tribunal administratif de Châlons-en-Champagne dans les deux mois à compter de sa notification ou de sa publication. Le Tribunal Administratif peut être saisi par un recours déposé via l'application Télérecours citoyens accessible pour le site internet www.telerecours.fr.

> 82, rue du Commandant Hugueny - CS 92 087 52 903 Chaumont Cedex 9 Téléphone : 03 25 30 79 79 - Télécopie : 03 25 30 79 80 Site internet : www.haute-marne.gouy.fr – Horaires d'ouverture : 8 h 45 – 11 h 30 / 13 h 45 – 16 h 30

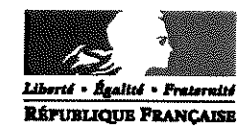

#### PREFET DE LA HAUTE-MARNE

#### Direction départementale des territoires

Secrétariat général

Bureau appui au pilotage

## ARRÊTÉ N° 2020/07 du 3 février 2020

portant subdélégation de signature pour l'exercice des attributions du pouvoir adjudicateur

### Le Directeur départemental des territoires

Vu le code des marchés publics,

Vu le décret n° 2004-15 du 7 janvier 2004 portant code des marchés publics, notamment son article 4,

Vu le décret n° 2004-374 du 29 avril 2004 modifié relatif aux pouvoirs des Préfets, à l'organisation et à l'action des services de l'État dans les régions et départements, notamment son article 44-1,

Vu le décret nº 2009-1484 du 3 décembre 2009 relatif aux directions départementales interministérielles.

Vu l'arrêté préfectoral n° 607 du 1er janvier 2010 relatif à la création de la Direction départementale des territoires de la Haute-Marne à compter du 1er janvier 2010,

Vu l'arrêté préfectoral nº 1367 du 15 mai 2014 portant réorganisation de la Direction départementale des territoires de la Haute-Marne à compter du 1er juin 2014,

Vu l'arrêté du premier ministre du 17 mars 2015 nommant M. Jean-Pierre Graule, Directeur départemental des territoires de la Haute-Marne.

VU l'arrêté du premier ministre du 18 décembre 2019 nommant Mme Isabelle Loreaux, Directrice départementale adjointe des territoires de la Haute-Marne.

Vu l'arrêté nº 52-2020-02-002 du 3 février 2020 portant délégation de signature pour l'exercice du pouvoir adjudicateur à M. Jean-Pierre Graule, Directeur départemental des territoires,

## ARRÊTE

Article 1: En cas d'absence ou d'empêchement de Monsieur Jean-Pierre Graule, la délégation de signature prévue à l'article 1 de l l'arrêté n° 52-2020-02-002 du 3 février 2020 sera exercée par Mme Isabelle Loreaux, Directrice départementale adjointe des territoires.

Article 2: Délégation est donnée aux agents ci-après pour signer, en tant que représentant du pouvoir adjudicateur, les marchés et accords-cadres dans la limite de leurs compétences et attributions selon les modalités suivantes :

- M. Pierre-Eric Viennot, Secrétaire général, pour les marchés de fournitures et services d'un montant inférieur à 90 000 euros HT
- Mme Elise Chau, Chef du Service économie agricole pour les marchés de fournitures et services d'un montant inférieur à 90 000 euros HT
- M. Richard Cousin, Chef du Service sécurité et aménagement pour les marchés de fournitures et services d'un montant inférieur à 90 000 euros HT
- M. Hadrien Mauriac, Chef du service environnement et forêt pour les marchés de fournitures et services d'un montant inférieur à 90 000 euros HT
- Mme Sidonie Kohler, Chef du Service habitat et construction pour les marchés de travaux d'un montant inférieur à 130 000 euros HT, fournitures et services d'un montant inférieur à 90 000 euros HT
- Mme Nelly Robert, chef de l'Unité territoriale Nord pour les fournitures et services d'un montant inférieur ou égal à 4 000 euros HT
- M. Hubert Vandendaele, chef de l'Unité territoriale Sud pour les fournitures et services d'un montant inférieur ou égal à 4 000 euros HT
- M. Nicolas Fagard, délégué éducation routière, pour les fournitures et services d'un montant inférieur à 4 000 euros HT

#### Article 2 : L'arrêté 2019/08 du 27 août 2019 est abrogé.

Article 3 : Le Secrétaire général de la Préfecture de la Haute-Marne et le Directeur départemental des territoires de Haute-Marne sont chargés, chacun en ce qui le concerne, de l'exécution du présent arrêté qui sera publié au recueil des actes administratifs de la préfecture de Haute-Marne et dont une copie sera transmise à la trésorerie générale de la Haute-Marne.

> $-5$  FFV 2020 Fait à Chaumont, le

Le Directeur départemental des territoires,

**Jean-Pierre Graule** 

Délais et voies de recours : la présente décision peut faire l'objet d'un recours contentieux devant le tribunal administratif de Châlons-en-Champagne dans les deux mois à compter de sa notification ou de sa publication. Le Tribunal Administratif peut être saisi par un recours déposé via l'application Télérecours citoyens accessible pour le site internet www.telerecours.fr.

> 82, rue du Commandant Hugueny - CS 92087 - 52 903 Chaumont Cedex 9 éléphone : 03 25 30 79 79 - Télécopie : 03 25 30 79 80 Horaires d'ouverture :  $8 h 45 - 11 h 30/13 h 45 - 16 h 30$ Site internet : www.haute-marne.gouv.fr

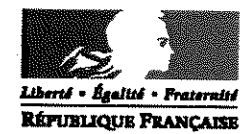

### PREFET DE LA HAUTE-MARNE

Direction départementale des territoires

Secrétariat général

Bureau appui au pilotage

## ARRÊTÉ N° 2020/08 du 3 février 2020 portant subdélégation de signature en matière d'archéologie préventive

## Le Directeur départemental des territoires

Vu la loi nº 2001-44 du 17 janvier 2001 modifiée relative à l'archéologie préventive,

Vu le décret nº 2004-374 du 29 avril 2004 modifié relatif aux pouvoirs des Préfets, à l'organisation et à l'action des services de l'État dans les régions et départements,

Vu le décret n° 2009-1484 du 3 décembre 2009 relatif aux directions départementales interministérielles.

Vu l'arrêté préfectoral nº 607 du 1er janvier 2010 relatif à la création de la direction départementale des territoires de la Haute-Marne à compter du 1er janvier 2010,

Vu l'arrêté du premier ministre du 17 mars 2015 nommant M. Jean-Pierre Graule directeur départemental des territoires de la Haute-Marne.

VU l'arrêté du premier ministre du 18 décembre 2019 nommant Mme Isabelle Loreaux, Directrice départementale adjointe des territoires de la Haute-Marne,

Vu l'arrêté nº 52-2020-02-002 du 3 février 2020 portant délégation de signature à M. Jean-Pierre Graule directeur départemental des territoires de la Haute-Marne en matière d'archéologie préventive.

## **ARRÊTE**

En application de l'article 2 de l'arrêté n° 52-2020-02-002 du 3 février 2020 portant délégation de signature en matière d'archéologie préventive à Monsieur Jean-Pierre Graule, délégation est donnée à l'effet de signer dans le cadre de leurs attributions et compétences aux agents comme indiqué ciaprès :

Article 1: En cas d'absence ou d'empêchement de M. Jean-Pierre Graule, la délégation de

82, rue du Commandant Hugueny - CS 92 087- 52 903 Chaumont Cedex 9 -Téléphone : 03 25 30 79 79 - Télécopie : 03 25 30 79 80 Site internet : www.haute-marne.gouv.fr - Horaires d'ouverture :  $8 h 45 - 11 h 30 / 13 h 45 - 16 h 30$  signature prévue à l'arrêté n° 52-2020-02-002 du 3 février 2020 sera exercée par Mme Isabelle Loreaux, directrice adjointe.

Article 2 : Délégation de signature est donnée à M. Richard Cousin, chef du service sécurité et aménagement (SSA) à la direction départementale des territoires à l'effet de signer les titres de recettes et tous actes, décisions et documents relatifs à l'archéologie préventive et mentionnés à l'article 1 de l'arrêté n° 52-2020-02-002 du 3 février 2020.

En cas d'absence ou d'empêchement de M. Richard Cousin, la délégation de signature qui lui est conférée par le présent article sera exercée par M. Cyr Bansimba, Adjoint au Chef du Service sécurité et aménagement et Chef du bureau aménagement.

Article 3 : Délégation de signature est donnée à Mme Nelly Robert, chef de l'unité territoriale nord et à M. Hubert Vandendaele, chef de l'unité territoriale sud, à l'effet de signer les titres de recettes et tous actes, décisions et documents relatifs à l'archéologie préventive et mentionnés à l'article 1 de l'arrêté nº 52-2020-02-002 du 3 février 2020.

Article 4 : L'arrêté n° 2019/05 du 13 mars 2019 est abrogé.

Article 5 : Le Secrétaire général de la Préfecture de la Haute-Marne et le Directeur départemental des territoires de Haute-Marne sont chargés, chacun en ce qui le concerne, de l'exécution du présent arrêté qui sera publié au recueil des actes administratifs de la préfecture de Haute-Marne.

> Fait à Chaumont, le  $-5$  FEV, 2020

#### Le Directeur départemental des territoires,

**Jean-Pierre Graule** 

Délais et voies de recours : la présente décision peut faire l'objet d'un recours contentieux devant le tribunal administratif de Châlons-en-Champagne dans les deux mois à compter de sa notification ou de sa publication. Le Tribunal Administratif peut être saisi par un recours déposé via l'application Télérecours citoyens accessible pour le site internet www.telerecours.fr.

82, rue du Commandant Hugueny - CS 92 087- 52 903 Chaumont Cedex 9 -Téléphone : 03 25 30 79 79 - Télécopie : 03 25 30 79 80 Site internet : www.haute-marne.gouv.fr - Horaires d'ouverture : 8 h 45-11 h 30 / 13 h 45 - 16 h 30

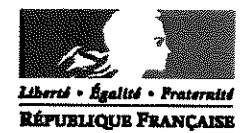

#### PREFET DE LA HAUTE-MARNE

Direction départementale des territoires

Secrétariat général

Bureau appui au pilotage

### ARRÊTÉ Nº 2020/09 du 3 février 2020 portant délégation de signature en matière de taxes d'urbanisme

### Le Directeur départemental des territoires

Vu le Code de l'Urbanisme et notamment ses articles L.331-1 et suivants relatifs à la détermination de l'assiette et la liquidation de la redevance d'archéologie préventive,

Vu le Code de l'Urbanisme et notamment ses articles R.331-1 et suivants relatifs à la liquidation et à la détermination du versement résultant du plafond légal de densité,

Vu le Code Général des Impôts, et notamment ses articles 1585 A et 1599 octies,

Vu le livre des procédures fiscales, notamment son article L255.A,

Vu la loi nº 2010-1658 du 29 décembre 2010 portant loi de finances rectificative pour 2010, et notamment son article 28.

Vu le décret nº 2009-1484 du 3 décembre 2009 relatif aux directions départementales interministérielles.

Vu les décrets n° 2012-87 et 2012-88 du 25 janvier 2012 relatifs à la mise en œuvre de la réforme de la fiscalité de l'aménagement,

Vu l'arrêté préfectoral n° 607 du l<sup>er</sup> janvier 2010 portant création de la Direction départementale des territoires de la Haute-Marne,

Vu l'arrêté du Premier Ministre du 17 mars 2015, nommant Monsieur Jean-Pierre Graule, Directeur départemental des territoires de la Haute-Marne,

VU l'arrêté du premier ministre du 18 décembre 2019 nommant Mme Isabelle Loreaux, Directrice départementale adjointe des territoires de la Haute-Marne,

Vu l'arrêté préfectoral nº 1367 du 15 mai 2014 portant réorganisation de la Direction départementale des territoires de la Haute-Marne à compter du l<sup>er</sup> juin 2014,

82, rue du Commandant Hugueny - CS 92 087 - 52 903 Chaumont Cedex 9 - Téléphone : 03 25 30 79 79 - Télécopie

 $R<sub>0</sub>$ 

Site internet : www.haute-marne.gouv.fr

## ARRÊTE

Article 1er : En cas d'absence ou d'empêchement de Monsieur Jean-Pierre Graule, délégation de signature est donnée à :

- Madame Isabelle Loreaux, directrice adjointe,

à l'effet de signer, les titres de recettes délivrés en application de l'article L255 A du livre des procédures fiscales et tous actes, décisions et documents relatifs à l'assiette, à la liquidation et au recouvrement en matière de taxes, versements et participations dont les autorisations de construire sont le fait générateur.

Article 2 : L'arrêté n° 2018/16 du 19 novembre 2018 est abrogé.

Article 3 : Le Secrétaire général de la Préfecture de la Haute-Marne et le Directeur départemental des territoires de Haute-Marne sont chargés, chacun en ce qui le concerne, de l'exécution du présent arrêté qui sera publié au recueil des actes administratifs de la préfecture de Haute-Marne.

> Chaumont, le  $-5$  FFV. 2020

Le Directeur départemental des territoires.

**Jean-Pierre Graule** 

Délais et voies de recours : la présente décision peut faire l'objet d'un recours contentieux devant le tribunal administratif de Châlons-en-Champagne dans les deux mois à compter de sa notification ou de sa publication. Le Tribunal Administratif peut être saisi par un recours déposé via l'application Télérecours citoyens accessible pour le site internet www.telerecours.fr.

82, rue du Commandant Hugueny - CS 92 087 - 52 903 Chaumont Cedex 9 - Téléphone : 03 25 30 79 79 - Télécopie : 03 25 30 79 80 Site internet : www.haute-marne.gouv.fr Horaires d'ouverture :  $8h 45 - 11h 3 / 13h 45 - 16h 30$ 

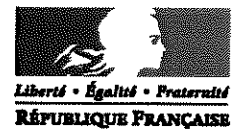

Direction départementale des **Territoires** 

Secrétariat Général

Bureau Appui au Pilotage

## ARRÊTÉ N° 2020/10 PORTANT SUBDÉLÉGATION DE SIGNATURE EN MATIÈRE DE CIRCULATION DES TRANSPORTS EXCEPTIONNELS DANS LE DÉPARTEMENT DE L'AUBE

# LE DIRECTEUR DÉPARTEMENTAL DES TERRITOIRES DE HAUTE-MARNE

VU le code de la route.

VU le code des transports.

VU la loi nº 82-213 du 2 mars 1982 modifiée relative aux droits et libertés des communes, des départements et des régions.

VU le décret nº 92-604 du 1er juillet 1992 portant Charte de la Déconcentration,

VU la loi nº 2000-321 du 12 avril 2000 relative aux droits des citoyens dans leurs relations avec les administrations,

VU le décret nº 2004-374 du 29 avril 2004 modifié relatif aux pouvoirs des Préfets, à l'organisation et à l'action des services de l'État dans les régions et les départements.

VU le décret n° 2009-1484 du 3 décembre 2009 relatif aux directions départementales interministérielles.

VU l'arrêté préfectoral n° 607 du 1er janvier 2010 relatif à la création de la direction départementale des territoires de la Haute-Marne à compter du 1er janvier 2010,

VU le décret du 15 janvier 20, nommant Monsieur Stéphane Rouvé, préfet de l'Aube,

VU l'arrêté du premier ministre du 17 mars 2015, nommant Monsieur Jean-Pierre Graule, directeur départemental des territoires de la Haute-Marne,

VU l'arrêté du premier ministre du 18 décembre 2019 nommant Mme Isabelle Loreaux, Directrice départementale adjointe des territoires de la Haute-Marne,

VU les avis des comités techniques paritaires de la direction départementale de l'Aube du 14 décembre 2010 et de la Haute-Marne du 7 décembre 2010 concernant la mutualisation des transports exceptionnels de l'Aube et l'instruction des dossiers par la DDT de Haute-Marne;

### **ARRETE**

En application de l'article 1 de l'arrêté préfectoral n° PCICP2020034-0029 du 3 février 2020, portant délégation de signature en matière de transports exceptionnels dans le département de l'Aube à Monsieur Jean-Pierre Graule, délégation est donnée à l'effet de signer dans le cadre de leurs attributions et compétences aux agents suivants :

Article 1: Subdélégation permanente de signature est donnée à Mme Isabelle Loreaux, directrice départementale adjointe, à l'effet de signer toutes décisions visées à l'article 1 de l'arrêté préfectoral nº PCICP2020034-0029 du 3 février 2020.

Article 2 : Subdélégation permanente de signature est donnée à M. Richard Cousin, chef du service sécurité et aménagement (SSA), à l'effet de signer toutes décisions visées à l'article 1 de l'arrêté préfectoral nº PCICP2020034-0029 du 3 février 2020.

Article 3 : Subdélégation permanente de signature est donnée à M. Julien Denis, chef du bureau sécurité et transports (SSA), à l'effet de signer toutes décisions visées à l'article 1 de l'arrêté préfectoral n° PCICP2020034-0029 du 3 février 2020.

Article 4 : En cas d'absence ou d'empêchement simultané de M. Richard Cousin et de M. Julien Denis, subdélégation de signature est donnée à M. Jean-Marc Gallet, chargé de mission sécurité routière au bureau sécurité et transports, à l'effet de signer toutes les décisions dans les matières visées à l'article 1 de l'arrêté préfectoral n° PCICP2020034-0029 du 3 février 2020.

Article 5: En cas d'absence ou d'empêchement simultané de M. Richard Cousin, de M. Julien Denis et de M. Jean-Marc Gallet, subdélégation de signature est donnée à Mme Valérie Wertz, M. Sébastien Thivet et Mme Céline Quentin-Matt, instructeurs chargés des transports exceptionnels au bureau sécurité et transports à l'effet de signer toutes les décisions dans les matières visées à l'article 1 de l'arrêté préfectoral n° PCICP2020034-0029 du 3 février 2020 à l'exception des autorisations individuelles.

Article 6 : Le secrétaire général de la préfecture de l'Aube et le directeur départemental des territoires de Haute-Marne sont chargés, chacun en ce qui le concerne, de l'exécution du présent arrêté qui sera publié au recueil des actes administratifs de la préfecture de l'Aube et de la préfecture de la Haute-Marne.

Article 7 : Le présent arrêté peut faire l'objet d'un recours en annulation dans un délai de deux mois devant le tribunal administratif de Châlons-en-Champagne.

Article 8 : L'arrêté n° 2020/01 du 14 janvier 2020 est abrogé.

- 5 FEV. 2020 Fait à Chaumont, le

> Le Directeur départemental des territoires

**Jean-Pierre Graule** 

Délais et voies de recours : la présente décision peut faire l'objet d'un recours contentieux devant le tribunal administratif de Châlons-en-Champagne dans les deux mois à compter de sa notification ou de sa publication. Le Tribunal Administratif peut être saisi par un recours déposé via l'application Télérecours citoyens accessible pour le site internet www.telerecours.fr.